**Arexx** 

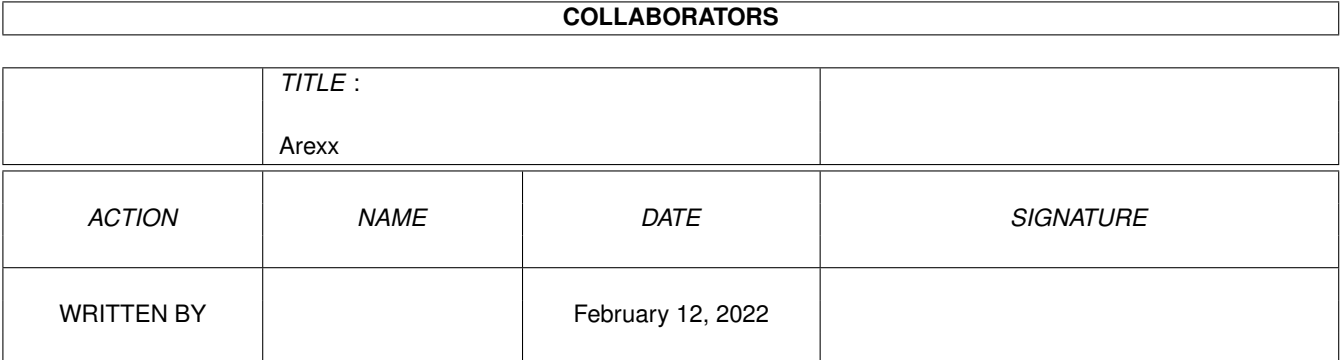

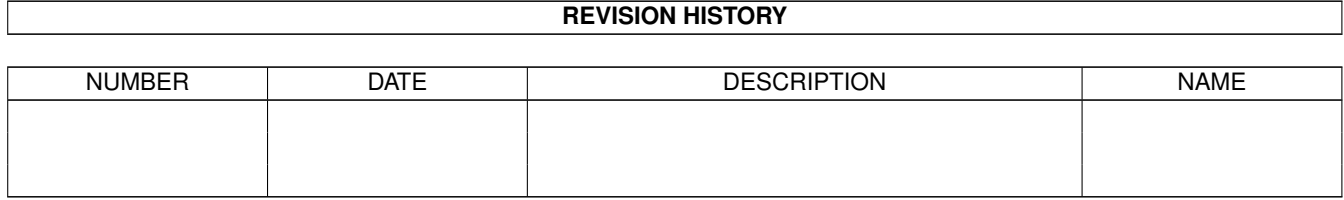

# **Contents**

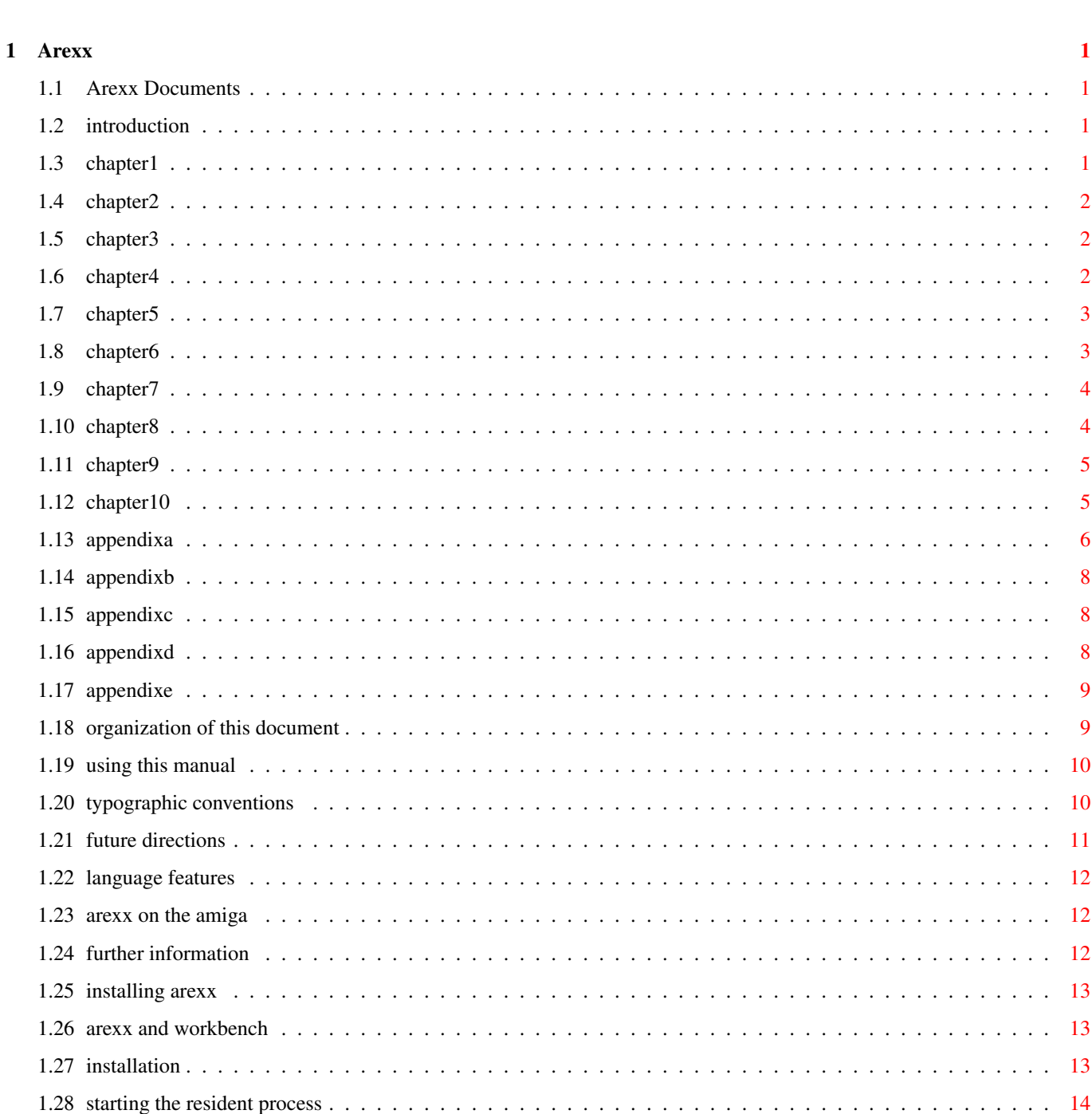

 $\ldots$  14

 $\overline{\phantom{a}}$  $\overline{a}$  $\mathbf{r}$ 

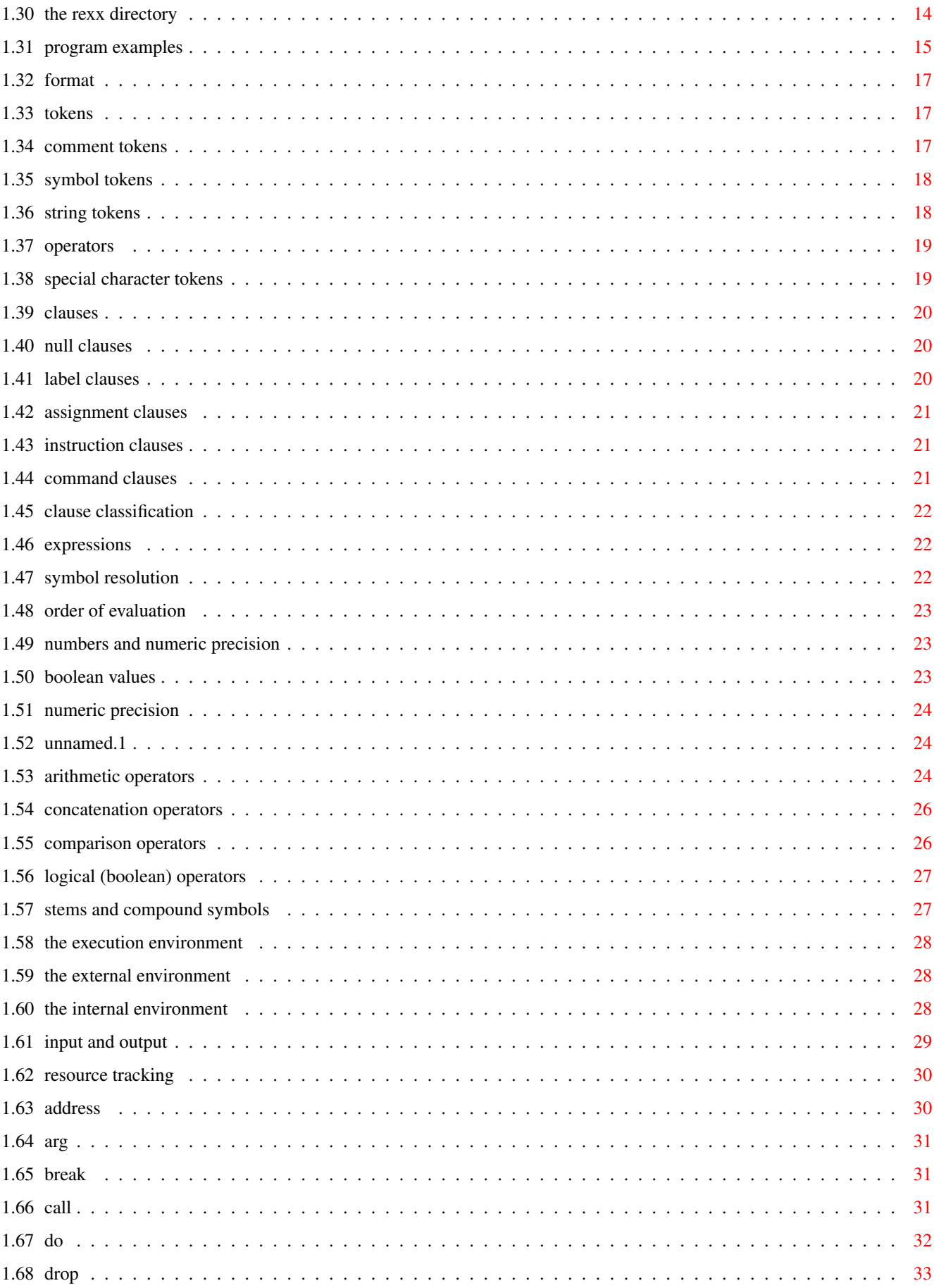

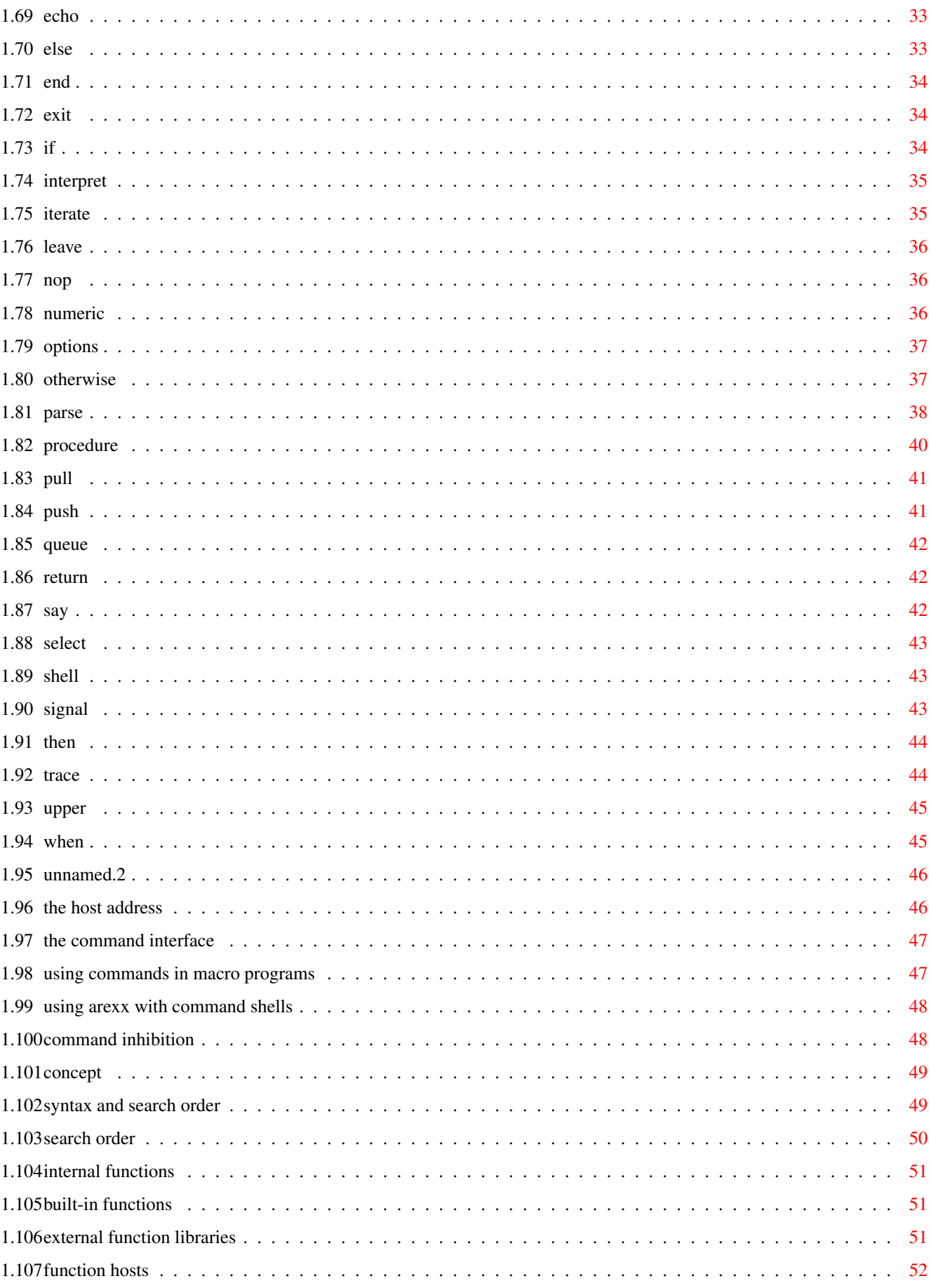

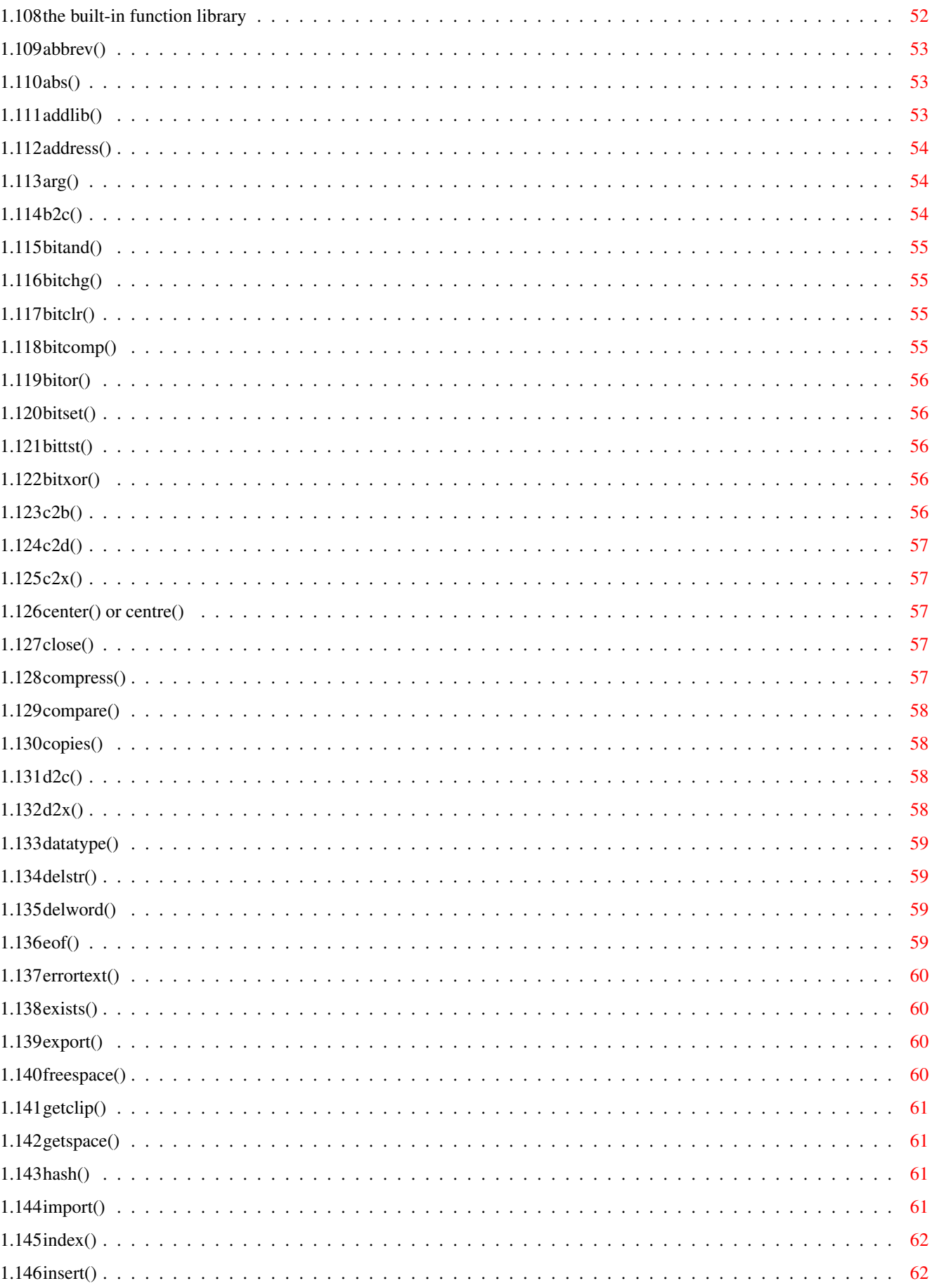

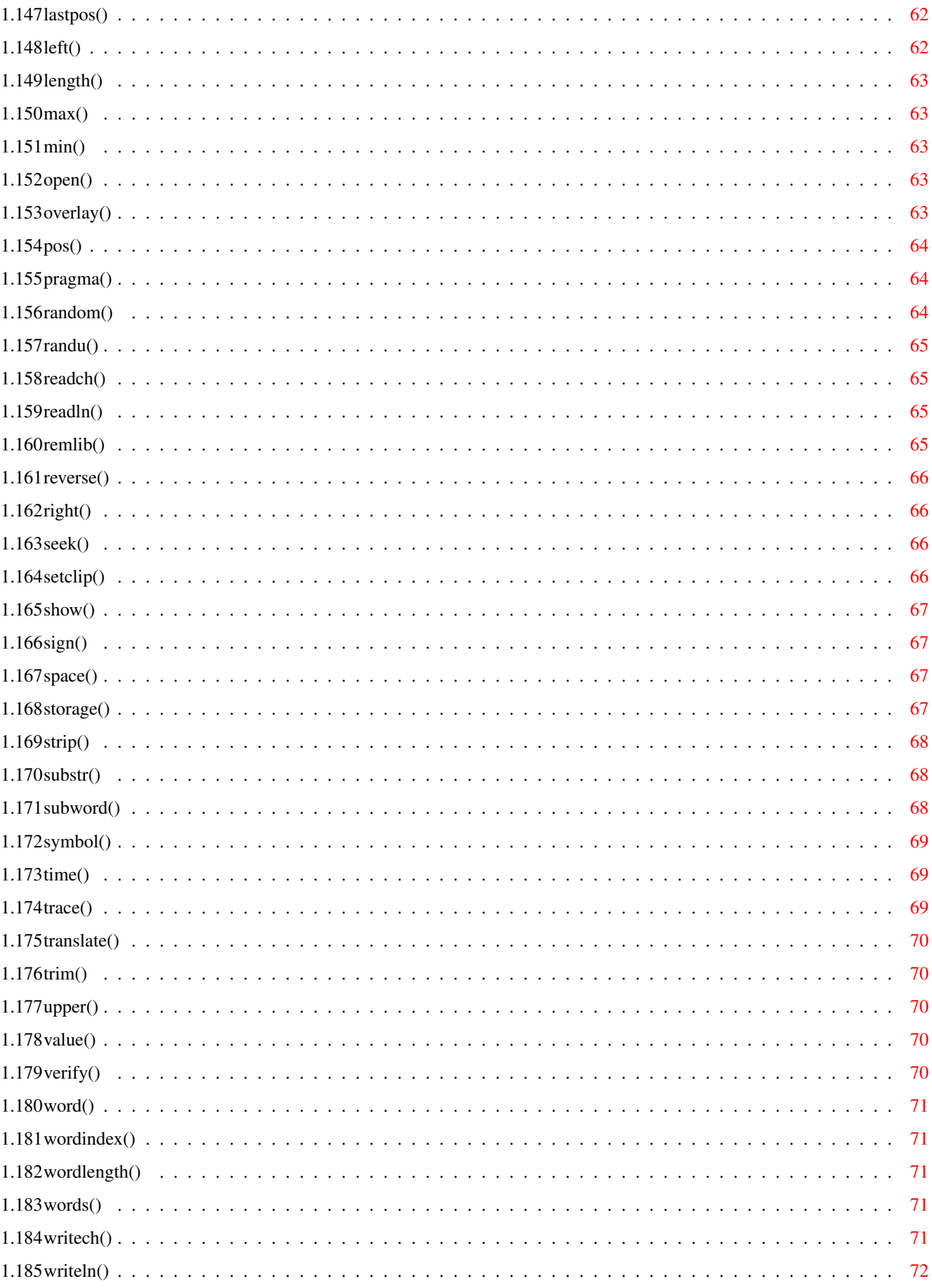

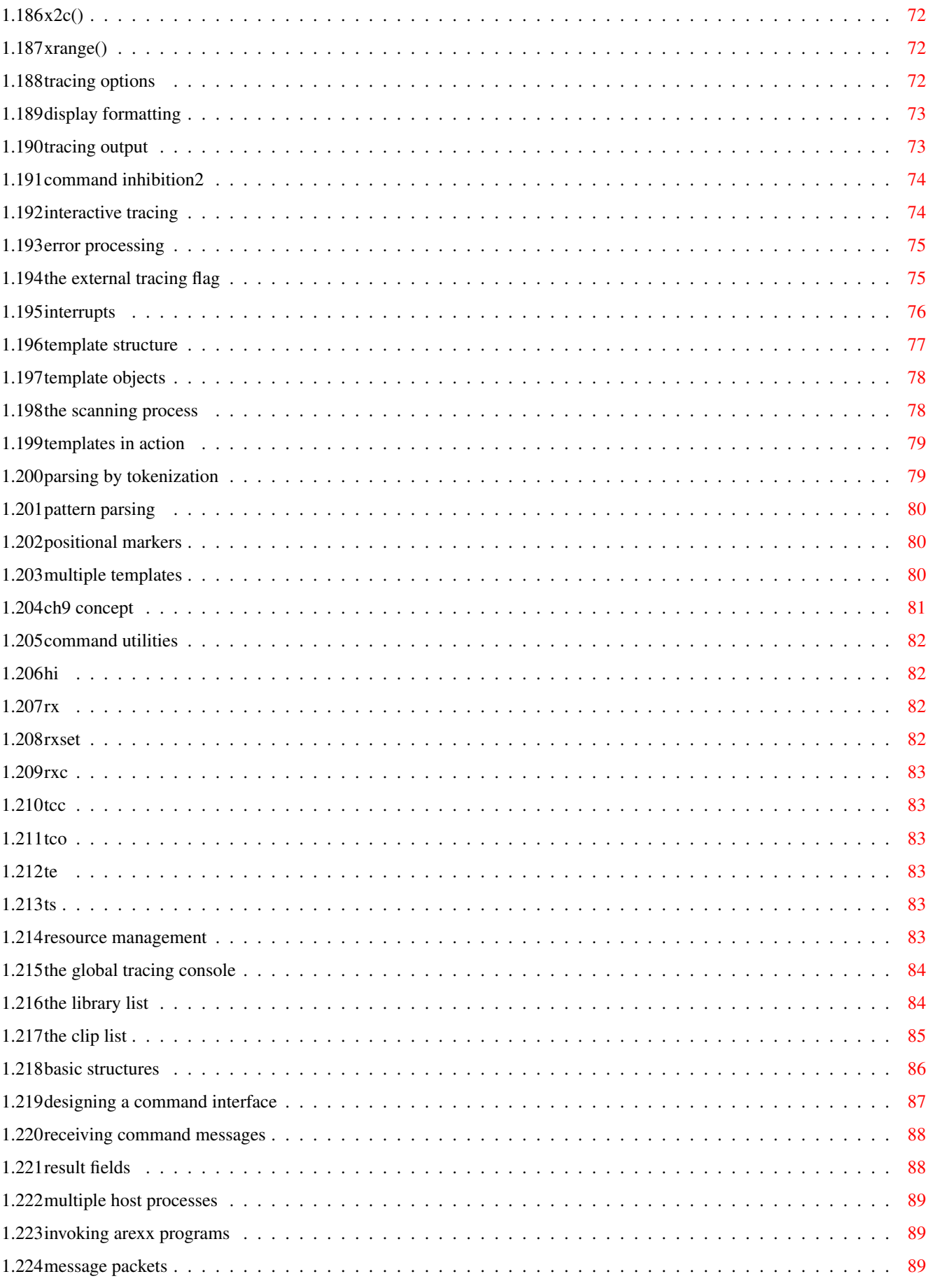

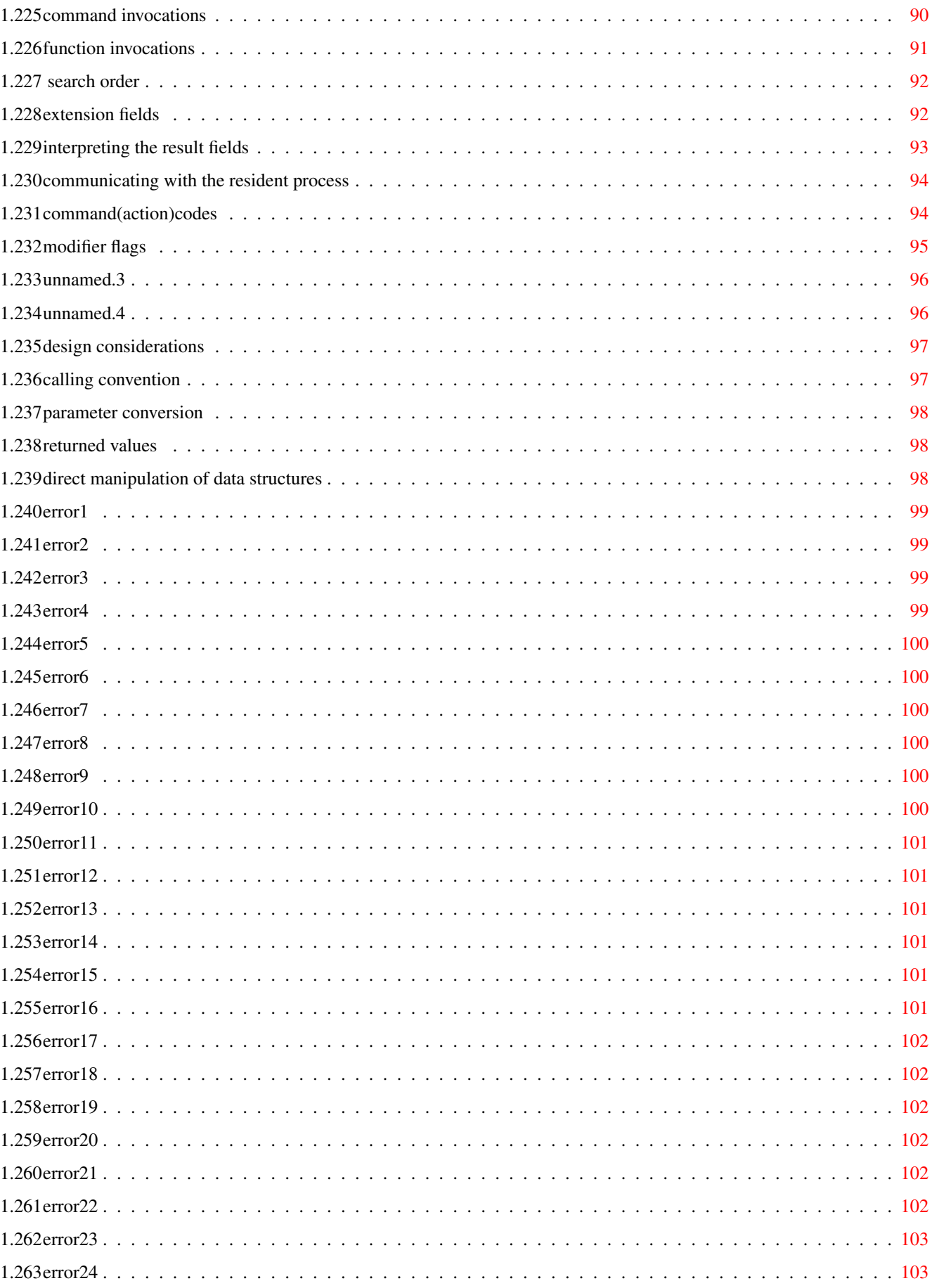

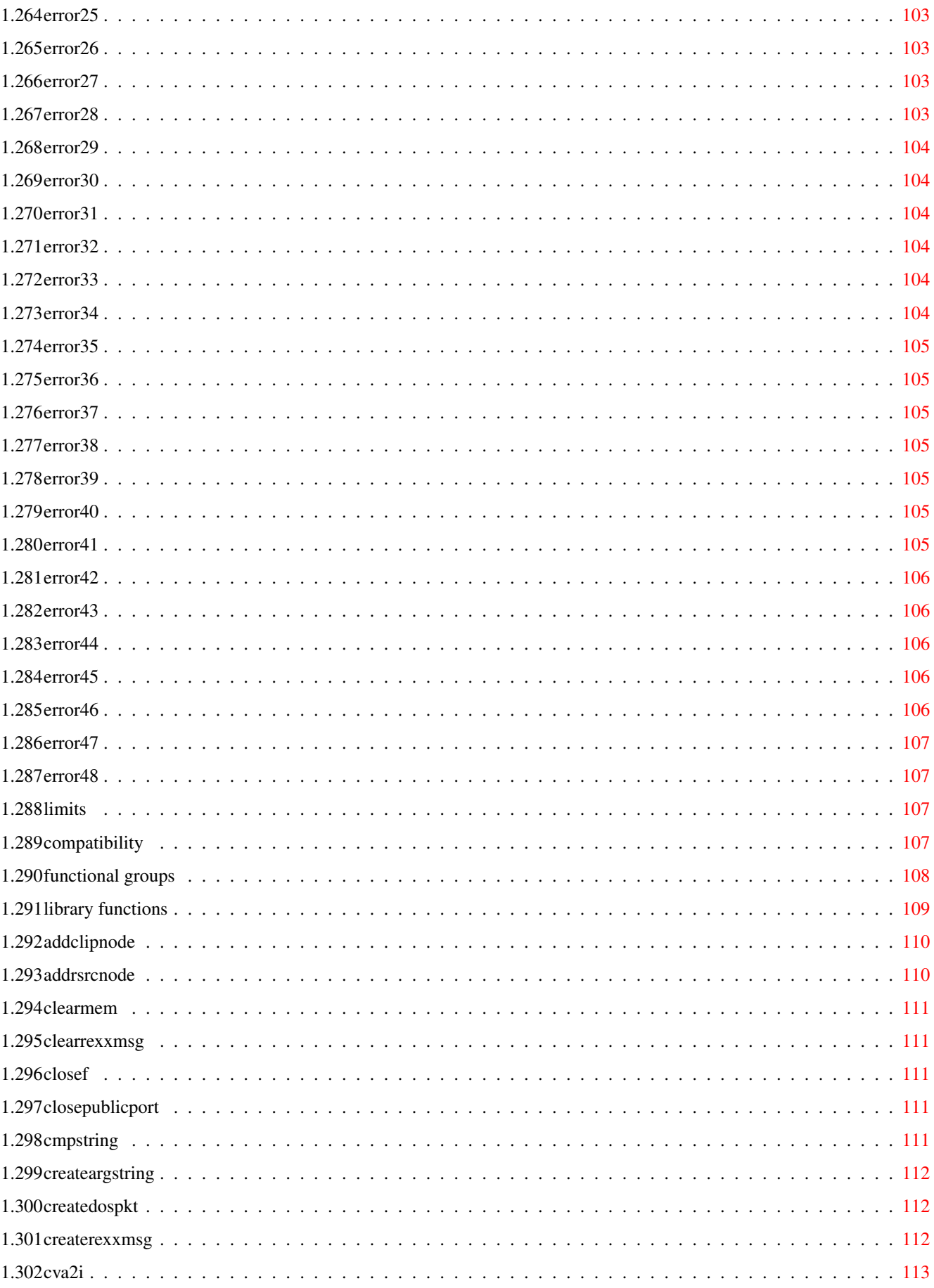

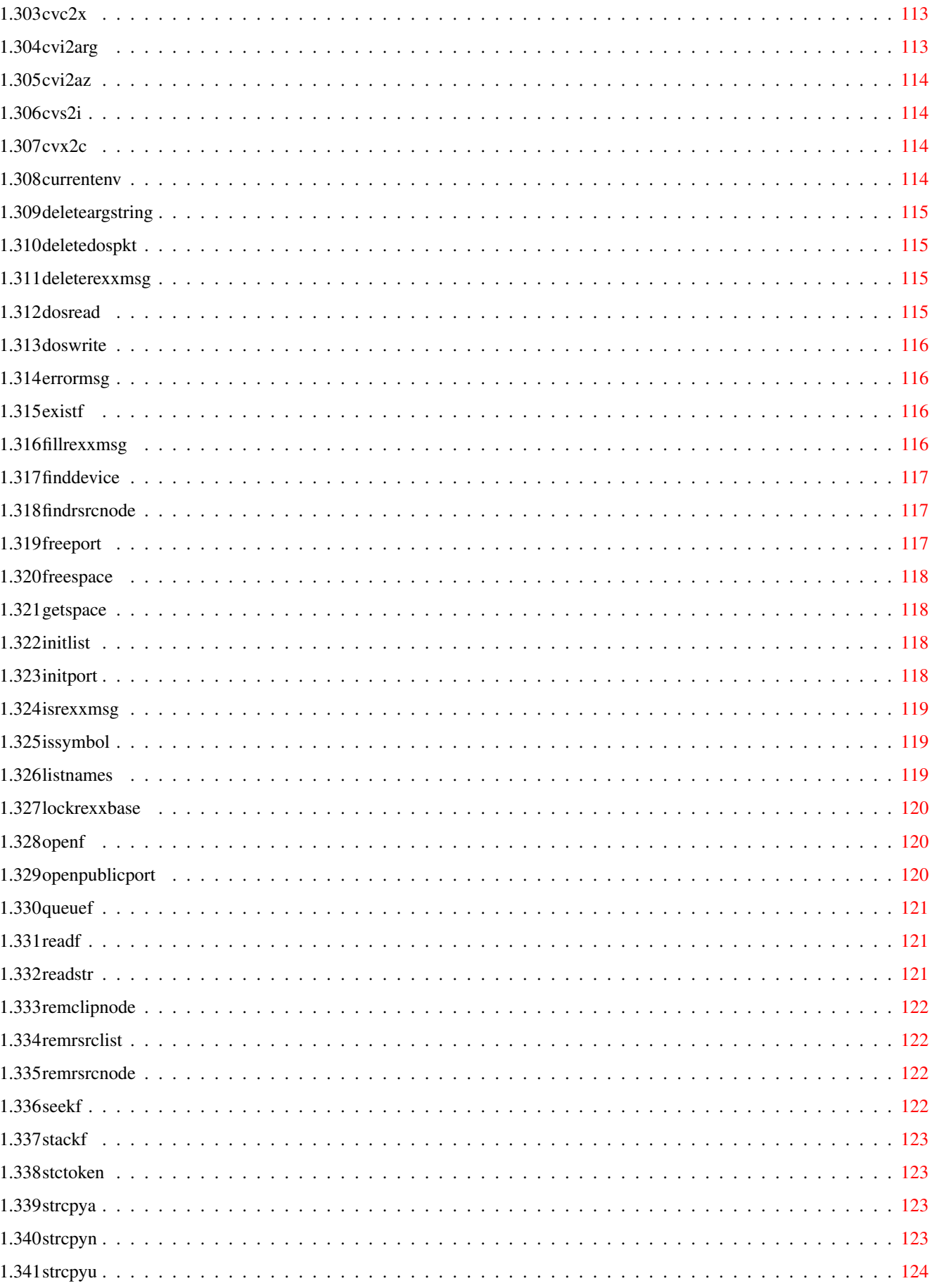

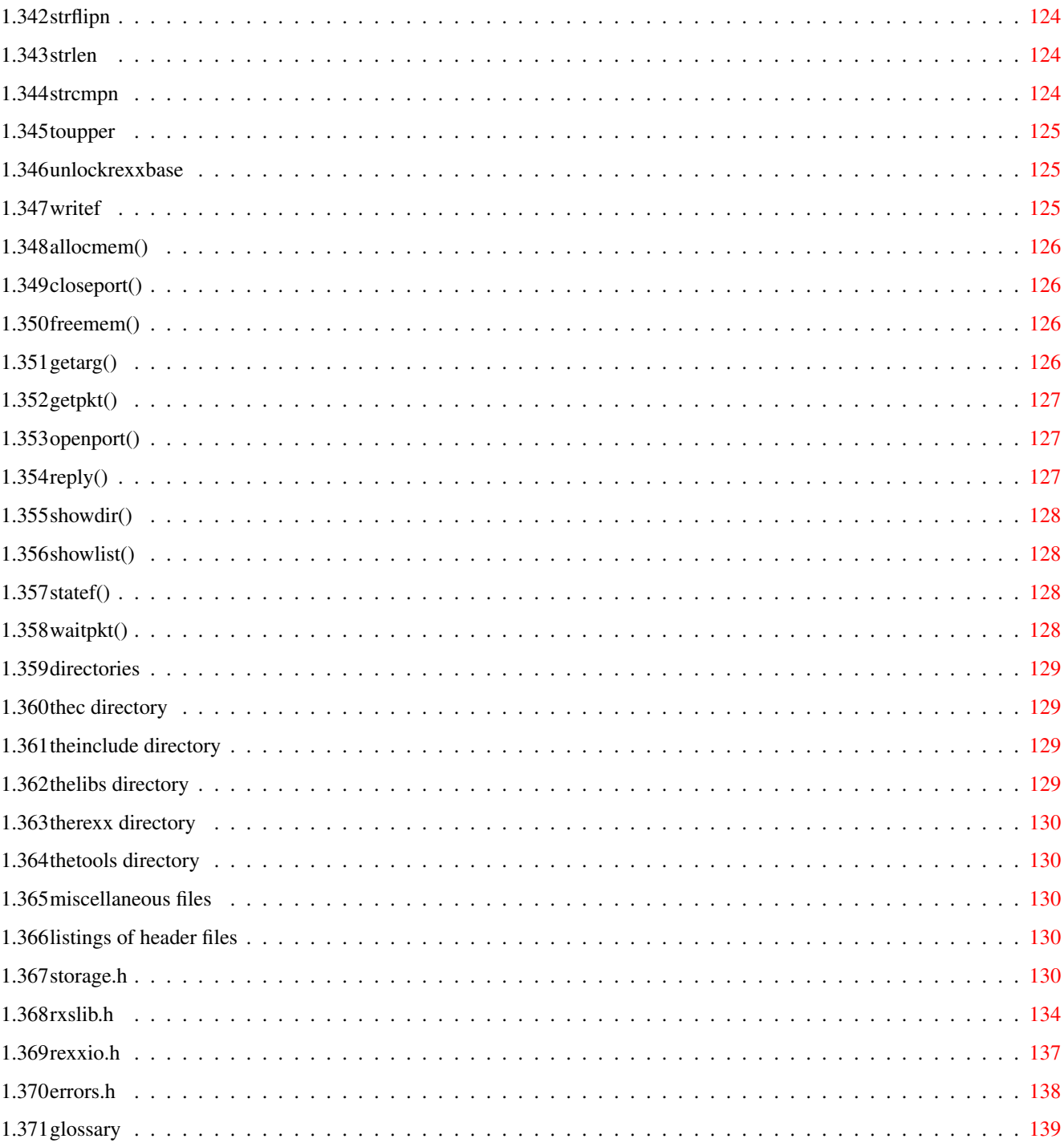

## <span id="page-12-0"></span>**Chapter 1**

## **Arexx**

## <span id="page-12-1"></span>**1.1 Arexx Documents**

AREXX TABLE OF CONTENTS AREXX USER'S REFERENCE MANUAL AmigaGuide Rexx Documentation By Kenny G 15.9.93 INTRODUCTION CHAPTER 1. WHAT IS AREXX? CHAPTER 2. GETTING ACQUAINTED CHAPTER 3. ELEMENTS OF THE LANGUAGE CHAPTER 4. INSTRUCTIONS CHAPTER 5. COMMANDS CHAPTER 6. FUNCTIONS CHAPTER 7. TRACING AND INTERRUPTS CHAPTER 8. PARSING AND TEMPLATES CHAPTER 9. THE RESIDENT PROCESS CHAPTER 10. INTERFACING TO AREXX APPENDIX A. ERROR MESSAGES APPENDIX B. LIMITS AND COMPATIBILITY APPENDIX C. THE AREXX SYSTEMS LIBRARY APPENDIX D. THE AREXX SUPPORT LIBRARY APPENDIX E. DISTRIBUTION FILES

## <span id="page-12-2"></span>**1.2 introduction**

Welcome to ARexx,an implementation of the REXX language for the Amiga computer. ARexx is a powerful programming tool, but one which by virtue of its clean syntax and sparse vocabulary is also easy to learn and easy to use.

```
Organization of this Document
Using this Manual
 Typographic Conventions
Future Directions
```
## <span id="page-12-3"></span>**1.3 chapter1**

Language Features ARexx on the Amiga Further Information

#### <span id="page-13-0"></span>**1.4 chapter2**

This chapter explains how to install ARexx on your Amiga computer and shows some example programs.

```
Installing ARexx
ARexx and Workbench
 Installation
 Starting the Resident Process
Naming Conventions
 The REXX: Directory
Program Examples
```
## <span id="page-13-1"></span>**1.5 chapter3**

This chapter introduces the rules and concepts that make up the REXX language. The intent is not to present a formalized definition,but rather to convey a practical understanding of how the language elements "fit together" to form programs.

```
Format Numbers and Numeric Precision
Tokens Boolean Values
Comment Tokens Numeric Precision
Symbol Tokens Operators
String Tokens Arithmetic Operators
Operators Concatenation Operators
Special Character Tokens  Comparison Operators
Clauses Logical (Boolean) Operators
Null Clauses Stems and Compound Symbols
Label Clauses The Execution Environment
Assignment Clauses The External Environment
Instruction Clauses The Internal Environment
Command Clauses Input and Output
Clause Classification Resource Tracking
Expressions
Symbol Resolution
Order of Evaluation
```
#### <span id="page-13-2"></span>**1.6 chapter4**

Instruction clauses are identified by an initial keyword symbol that is not followed by a colon(:)or an equals(=)operator. Each instruction signifies a specific action,and may be followed by one or more subkeywords,expressions,or other instruction-specific information. Instruction keywords and subkeywords are recognized only in this specific context,and are therefore not "reserved words" in the usual sense of the term. Keywords may be used freely as

variables or function names,although such usage may become confusing at times

In the descriptions that follow,keywords are shown in uppercase and optional parts of the instruction are enclosed in brackets. Alternative selections are separated by a vertical bar(|), and required alternative are enclosed in braces ({}).

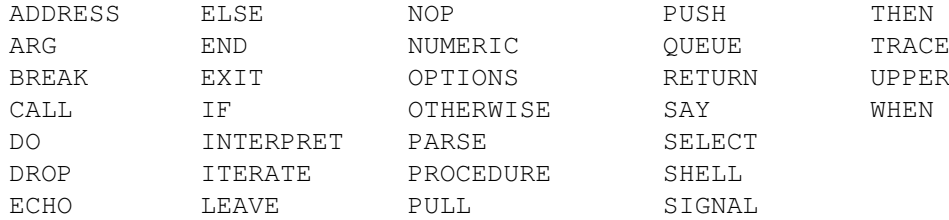

## <span id="page-14-0"></span>**1.7 chapter5**

The REXX language is unusual in that an entire syntactic class of program statements are reserved for cmmands, statements that have meaning not within the language itself but rather to an external program. When a command clause is found in a program, it is evaluated as an expression and then sent through the command interface to an explicit or implicit host application,an external program that has announced its ability to receive commands. The host application then processes the command and returns a result code that indicates whether the command was performed successfully. In this manner every host program becomes fully programmable, and with even a limited set of predefined operations can be customized by the end user. This chapter discusses the ARexx command interface and examines some of the ways in which commands can be used to build programs for an external program. Such programs are ofter called "macro programs" because they implement a

Chapter 10 has detailed information on the data structers required to implement a command interface for an applications program.

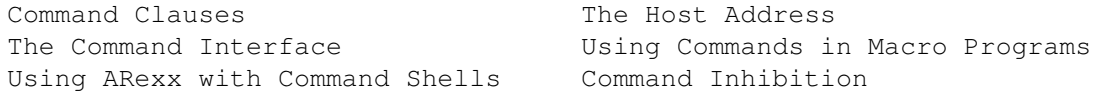

complex ("macro") action from a series of simpler "micro" commands.

#### <span id="page-14-1"></span>**1.8 chapter6**

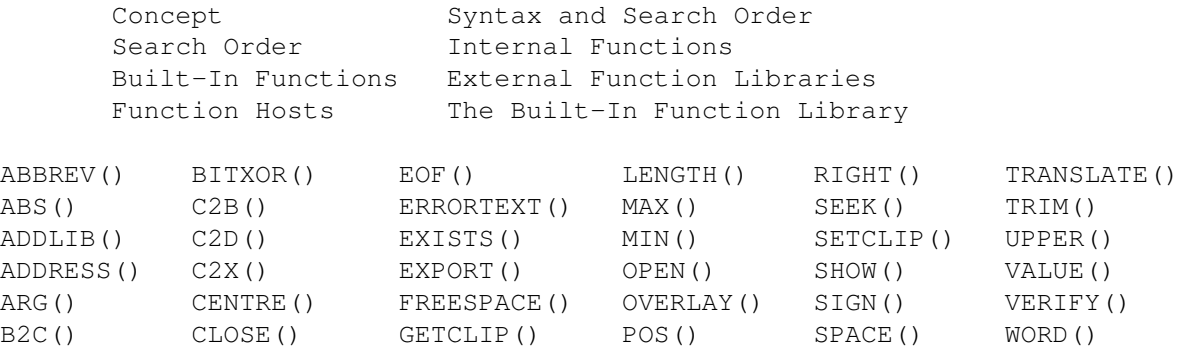

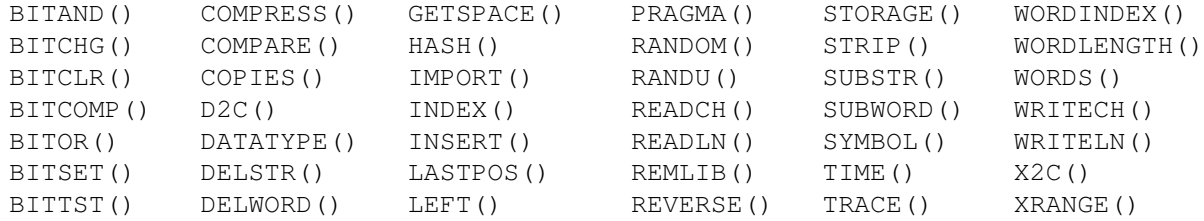

Undocumented : D2X()

#### <span id="page-15-0"></span>**1.9 chapter7**

ARexx provides tracing and source-level debugging facilities that are unusual in a high-level language. Tracing refers to the ability to display selected statements in a program as the program executes. When a clause is traced, its line number, source text, and related information are displayed on the console. The tracing action of the interpreter is determined by a trace option that selects which source clauses will be traced,and two modifier flags that control command inhibition and interactive tracing. The internal interrupt system enables an ARexx program to detect certain synchronous or asynchronous events and to take special actions when they occur. Events such as a syntax error or an external halt request that would normally cause the program to exit can instead be trapped so that corrective actions can be taken.

Tracing Options Display Formatting Tracing Output Command Inhibition Interactive Tracing Error Processing The External Tracing Flag Interrupts

## <span id="page-15-1"></span>**1.10 chapter8**

Parsing is a operation that extracts substrings from a string and assigns them to variables. It corresponds roughly to the notion of a "formatted read" used in other languages, but has been generalized in the several ways. Parsing is performed using the PARSE instruction or its variants ARG and PULL. The input for the operation is called the parse string and can come from several sources; these source options are described with the PARSE instruction in Chapter 4.

Parsing is controlled by a template,a group of tokens that specifies both the variables to be given values and the way to determine the value strings. Templates were described briefly with the PARSE instruction;the present chapter presents a more formal description of their structure and operation.

Template Structure Template Objects The Scanning Process

```
Templates in Action
Parsing by Tokenization
 Pattern Parsing
 Positional Markers
 Multiple Templates
```
## <span id="page-16-0"></span>**1.11 chapter9**

```
Concept
Command Utilities
 H<sub>T</sub>
 RX
 RXSET
 RXC
 TCC
 TCO
 TE
 TS
Resource Management
 The Global Tracing Console
 The Library List
 The Clip List
```
## <span id="page-16-1"></span>**1.12 chapter10**

This chapter discusses the issues involved in designing and implementing an interface between ARexx and an external applications program. The material presented here is directed to software developers,so a high degree of familiarity with programming the Amiga in either "C" or assembly-language is assumed.

ARexx can interact with external programs in several ways. The command interface is used to communicate with an external program running as a separate task in the Amiga's multitasking environment. The interaction takes place by passing messages between public message ports,and is in many ways similar to the interaction of a program with Intution,the Amiga's window and menu manager. The command interface provides both a means of sharing data and a method of controlling an applications program.

Function libraries provide a mechanism for calling external code as part of an ARexx program's tasks context. The linkages for such calls are established dynamically at run time rather than when the program is linked, so each function library must include an entry point to match function names with the address of the function to be called.

Function hosts are external tasks that manage a public message port for communicating with ARexx or other programs. Both function hosts and function libraries are managed by the Library List,which provides a prioritized search mechanism for resolving function names. Function hosts may be used as a gateway into a metwork to provide a remote procedure call facility. ARexx imposes no constraints on the internal operations of a function host,except to require that message packets be returned with an appropriate code.

The resident process acts as the hub for communications between ARexx and external entities. It opens and manages a public message port named "REXX," and provides a number of support services. Note that the resident process is itself a "host application" whose function it is to launch ARexx programs and maintain global resources. The activation structures for all ARexx programs are linked into a list maintained by the resident process,and in principle their compete internal states are accessible to external programs.

The ARexx interpreter is structured as an Amiga shared library and includes entry points specifically designed to help implement an interface to ARexx. Functions are available to create and delete message packets, argument strings,and other resources. Software developers are rged to use these library routines whenever possible,as they provide "safe" access to the internal structures. The ARexx Systems Library functions are documented in Appendix C. The distribution disk contains the INCLUDE files required to work with the library and data structures.

Basic Structers Designing a Command Interface Receiving Command Messages Result Fields Multiple Host Processes Invoking ARexx Programs Message Packets Command Invocations Function Invocations Search Order Extension Fields Interpreting the Result Fields Communicating with the Resident Process Command (Action) Codes Modifier Flags Result Fields External Function Libraries Design Considerations Calling Convention Parameter Conversion Returned Values Direct Manipulation of Data Structures

#### <span id="page-17-0"></span>**1.13 appendixa**

When the ARexx interpeter detects an error in a program, it returns an error code to indicate the nature of the problem. Errors are normally handled by displaying the error code, the source line number where the error occurred, and a brief message explaining the error condition. Unless the SYNTAX interrupt has been previously enabled(using the SIGNAL instruction),the program then terminates and control returns to the caller. Most syntax and execution errors can be trapped by the SYNTAX interrupt,allowing the user to retain control and perform whatever special error processing is required. Certain errors are generated outside of the context of an ARexx program,and therefore cannot be trapped by this mechanism. Refer to chapter 7 for further information on error trapping and processing.

Associated with each error code is a severity level that is reported to the calling program as the primary result code. The error code itself is returned as the secondary result. The subsequent propagation or reporting of these codes is of course dependent on the external (calling) program.

The following pages list all of the currently-defined error codes, along with the associated severity level and message string.

ERROR: 1 SEVERITY: 5 MESSAGE: PROGRAM NOT FOUND ERROR: 2 SEVERITY: 10 MESSAGE: EXECUTION HALTED ERROR: 3 SEVERITY: 20 MESSAGE: INSUFFICIENT MEMORY ERROR: 4 SEVERITY: 10 MESSAGE: INVALID CHARACTER ERROR: 5 SEVERITY: 10 MESSAGE: UNMATCHED QUOTE ERROR: 6 SEVERITY: 10 MESSAGE: UNTERMINATED COMMENT ERROR: 7 SEVERITY: 10 MESSAGE: CLAUSE TOO LONG ERROR: 8 SEVERITY: 10 MESSAGE: INVALID TOKEN ERROR: 9 SEVERITY: 10 MESSAGE: SYMBOL OR STRING TOO LONG ERROR: 10 SEVERITY: 10 MESSAGE: INVALID MESSAGE PACKET ERROR: 11 SEVERITY: 10 MESSAGE: COMMAND STRING ERROR ERROR: 12 SEVERITY: 10 MESSAGE: ERROR RETURN FROM FUNCTION ERROR: 13 SEVERITY: 10 MESSAGE: HOST ENVIRONMENT NOT FOUND ERROR: 14 SEVERITY: 10 MESSAGE: REQUESTED LIBRARY NOT FOUND ERROR: 15 SEVERITY: 10 MESSAGE: FUNCTION NOT FOUND ERROR: 16 SEVERITY: 10 MESSAGE: FUNCTION DID NOT RETURN VALUE ERROR: 17 SEVERITY: 10 MESSAGE: WRONG NUMBER OF ARGUMENTS ERROR: 18 SEVERITY: 10 MESSAGE: INVALID ARGUMENT TO FUNCTION ERROR: 19 SEVERITY: 10 MESSAGE: INVALID PROCEDURE ERROR: 20 SEVERITY: 10 MESSAGE: UNEXPECTED THEN OR WHEN ERROR: 21 SEVERITY: 10 MESSAGE: UNEXPECTED ELSE OR OTHERWISE ERROR: 22 SEVERITY: 10 MESSAGE: UNEXPECTED BREAK,LEAVE,or ITERATE ERROR: 23 SEVERITY: 10 MESSAGE: INVALID STATEMENT IN SELECT ERROR: 24 SEVERITY: 10 MESSAGE: MISSING OR MULTIPLE THEN ERROR: 25 SEVERITY: 10 MESSAGE: MISSING OTHERWISE ERROR: 26 SEVERITY: 10 MESSAGE: MISSING OR UNEXPECTED END ERROR: 27 SEVERITY: 10 MESSAGE: SYMBOL MISMATCH ERROR: 28 SEVERITY: 10 MESSAGE: INVALID DO SYNTAX ERROR: 29 SEVERITY: 10 MESSAGE: INCOMPLETE IF OR SELECT ERROR: 30 SEVERITY: 10 MESSAGE: LABEL NOT FOUND ERROR: 31 SEVERITY: 10 MESSAGE: SYMBOL EXPECTED ERROR: 32 SEVERITY: 10 MESSAGE: SYMBOL OR STRING EXPECTED ERROR: 33 SEVERITY: 10 MESSAGE: INVALID KEYWORD ERROR: 34 SEVERITY: 10 MESSAGE: REQUIRED KEYWORD MISSING ERROR: 35 SEVERITY: 10 MESSAGE: EXTRANEOUS CHARACTERS ERROR: 36 SEVERITY: 10 MESSAGE: KEYWORD CONFLICT ERROR: 37 SEVERITY: 10 MESSAGE INVALID TEMPLATE ERROR: 38 SEVERITY: 10 MESSAGE: INVALID TRACE REQUEST ERROR: 39 SEVERITY: 10 MESSAGE: UNINITIALIZED VARIABLE ERROR: 40 SEVERITY: 10 MESSAGE: INVALID VARIABLE NAME ERROR: 41 SEVERITY: 10 MESSAGE: INVALID EXPRESSION ERROR: 42 SEVERITY: 10 MESSAGE: UNBALANCED PARENTHESE ERROR: 43 SEVERITY: 43 MESSAGE: NESTING LIMIT EXCEEDED ERROR: 44 SEVERITY: 10 MESSAGE: INVALID EXPRESSION RESULT ERROR: 45 SEVERITY: 10 MESSAGE: EXPRESSION REQUIRED ERROR: 46 SEVERITY: 10 MESSAGE: BOOLEAN VALUE NOT 0 OR 1 ERROR: 47 SEVERITY: 10 MESSAGE: ARITHMETIC CONVERSION ERROR ERROR: 48 SEVERITY: 10 MESSAGE: INVALID OPERAND

#### <span id="page-19-0"></span>**1.14 appendixb**

The ARexx interpreter is supplied as a shared library named rexxsyslib.library and should reside in the system LIBS:directory. While many of the library routines are highly specific to the interpreter, some of the functions will be useful to applications that use ARexx. The library is opened when the ARexx resident process is first loaded and will always be available while it remains active.

The system library routines were designed to be called from assembly-language programs and,unless otherwise noted,save all registers except for A0/A1 and D0/D1. Many routines return values in more than one register to help reduce code size. In addition,the routines will set the condition-code register(CCR) wherever appropriate. In mode cases the CCR reflects the value returned in D0.

The library offsets are defined in the file rxslib.i,which should be INDLUDEd in the program source code. Calls may be made from "C" programs if suitable binding routines are provided when the program is linked. The definitions for the constants and data structures used in ARexx are provided as INCLUDE files on the program distribution disk. These should be reviewed carefully before attempting to use the library functions.

```
Limits
Compatibility
```
#### <span id="page-19-1"></span>**1.15 appendixc**

Functional Groups Library Functions

## <span id="page-19-2"></span>**1.16 appendixd**

The ARexx language system is distributed with an external function library that provides a number of Amiga-specific functions. It is a standard Amiga shared library named rexxsupport.library and should reside in the system LIBS:directory. Unlike the Systems Library described in the previous Appendix,the support library functions are callable from with ARexx programs.

The support library was designed to supplement the generic Built-In functions with functions specific to the Amiga. This library will be expanded in future releases,and users are encouraged to submit suggestions for additional functions.

The Support Library must be added to the global Library List before it can be accessed by ARexx programs. This can be done using the Built-In function ADDLIB() or by direct communication with the resident process. The library name must be specified as rexxsupport.library,the query function offset is -30, and the version number is 0. The search priority can be set to 0 or whatever value is appropriate.

ALLOCMEM()

CLOSEPORT() FREEMEM() GETARG() GETPKT() OPENPORT() REPLY() SHOWDIR() SHOWLIST() STATEF() WAITPKT()

#### <span id="page-20-0"></span>**1.17 appendixe**

This appendix lists the directores of the standard ARexx distribution disk. The contents of some of the directories may change from time to time, so your disk may not show exactly the same files. Most notably, the :rexx directory will expand as more program examples are included in it.

The second section of the Appendix lists the HEADER files that define the constants and data structures used with ARexx. All of these files are available in the :INCLUDE directory,but are listed here for convenience in studying the structures.

Directories The :C Directory The :INCLUDE Directory The :LIBS Directory The :REXX Directory The :TOOLS Directory Miscellaneous Files Listings of Header Files storage.h rxslib.h rexxio.h errors.h

## <span id="page-20-1"></span>**1.18 organization of this document**

This document will attempt to fill the roles of User's Manual, Language Reference,and Programmer's Guide. The chapters that follow have been organized to provide a gently introduction to the language.

Chapter 1,What is ARexx?,gives an overview of the ARexx language and its implementation of the Amiga.

Chapter 2,Getting Acquainted,tells how to install ARexx on your Amiga and presents several example programs to illustrate the features of the language.

Chapter 3,Elements of the Language,introduces the language structure and syntax.

Chapter 4,Instructions,describes the action statements of ARexx.

Chapter 5, Commands, describes the program statements used to communicate with external programs.

Chapter 6,Functions,explains how functions are called and documents the Built- In Function library.

Chapter 7,Tracing and Interrupts,describes the source level debugging features useful for developing and testing programs.

Chapter 8,Parsing and Templates,describes the instructions used to extract words or fields from strings.

Chapter 9,The Resident Process,describes the capabilities of the global communications and resources manager.

Chapter 10, Interfacing to ARexx, describes how to design and implement an interface between ARexx and an external program.

Appendix A,Error Messages,lists the error messages issued by the interpreter.

Appendix B,Limits and Compatibility,discusses the compatibility of ARexx with the language standard.

Appendix C,The ARexx Systems Library,documents the functions of ARexx systems library.

Appendix D,The Support Library,documents the library of Amiga specific functions.

Appendix E,Distribution Files,lists the files on the distribution disk.

Finally,a Glossary and an Index are provided.

#### <span id="page-21-0"></span>**1.19 using this manual**

If you are new to the REXX language,or perhaps to programming itself,you should review chapters 1 through 4 and then play with ARexx by running some of the sample programs given in chapter 2. Further examples are available in the :rexx directory of the distribution disk.

If you are already familiar with REXX you may wish to skip directly to chapter 5,which begins to present some of the system-dependent features of this implementation. A summary of the compatibility of ARexx with the language definition is contained in Appendix B.

## <span id="page-21-1"></span>**1.20 typographic conventions**

Describing a language is sometimes difficult because of the multiple and changing contexts involved. To help clarify the presentation here, a simply typographic convention has been adopted throughout the document. All of the terms and words specific to the REXX language,as well as the program examples and computer input and output,have been set in typewriter font like this.

This should help to distinguish the language keywords and examples from the surrounding text.

## <span id="page-22-0"></span>**1.21 future directions**

ARexx,like most software products,will probably envolve somewhat over the next few years as new features are added,old bugs are removed,and market imperatives become more apparant. While the core language will probably undergo few modifications,many capabilities will be added to the function libraries supported by ARexx. Your comments and suggestions for improvements to ARexx are most welcome.

The author sincerely hopes that other software developers will consider using ARexx with their products. The advantages of having a rich variety of software products sharing a common user interface and a common procedural interface cannot be overstated. This is the underlying promise of the Amiga's multitasking capability,and that which most sets it apart from other inexpensive computers.

Example Programs. One of the best ways to learn a computer language is to study examples written by more experienced programmers. The ARexx distribution disk includes a few example programs in the :rexx directory,and more programs will be added in future releases.

If you have written REXX language program(for any computer)that you think would be of interest to a more general audience,please send it to the author for consideration. Programs should be of interest either in terms of their specific funtionality or as an example of programming technique. Each program submitted should include an author credit and a few lines of commentary on its intended fuction.

ARexx is a high-level language useful for prototyping, software integration,and general programming tasks. It is an implementation of the REXX language described by M.F. Cowlishaw in The REXX Language:A Practical Approach to Programming(Prentice-Hall,1985),and follow the language definition closely. ARexx is particularly well suited as a command language. Command programs, sometimes called "scripts" or "macros",are widely used to extend the predefined commands of an operating system or to customize an applications program.

As a programming language,ARexx can be useful to a wide cross section of users. For the novice programmer,ARexx is an easy-to-learn yet powerful language that serves as a good introduction to programming techniques. Its source-level debugging facilities will help take some of the mystery out of how programs work(or don't work,as is more frequently the case.)

For the more sophisticated user,ARexx provides the means to build fully integrated software packages,combining different applications programs into an environment tailored to their needs. A common command language among applications that support ARexx will bring uniformity to procedural interfaces, much as the Amiga's Intuition provides uniformity in the graphical interface.

Finally,for the software developer,ARexx offers a straightforward way to build fully programmable applications programs. Developers can concentrate

their efforts on making the basic operations of their programs fast and efficient,and let the end user add the frills and custom features.

#### <span id="page-23-0"></span>**1.22 language features**

Some of the important features of the language are:

TYPELESS DATA. Data are treated as typeless character strings. Variables do not have to be declared before being used,and all operations dynamically check the validity of the operands.

COMMAND INTERFACE. ARexx programs can issue commands to external programs that provide a suitable command interface. Any software package that implements the command interface is then fully programmable using ARexx, and can be extended and customized by the end user.

TRACING AND DEBUGGING. ARexx includes source-level debugging facilities that allow the programmer to see the step-by-step actions of a program as it runs, thereby reducing the time required to develop and test programs. An internal interrupt system permits special handling of errors that would otherwise cause the program to terminate.

INTERPRETED EXECUTION. ARexx programs are run by an interpreter,so separate compilation and linking steps are not required. This makes it especially useful for prototyping and as a learning tool.

FUNCTION LIBRARIES. External function libraries can be used to extend the capabilities of the language or as bridges to other programs. Libraries also allow ARexx programs to be used as "test drivers" for software development and testing.

AUTOMATIC RESOURCE MANAGEMENT. Internal memory allocation related to the creation and destruction of strings and other data structures is handled automatically.

#### <span id="page-23-1"></span>**1.23 arexx on the amiga**

ARexx was designed to run on the Amiga,and makes use of many of the features of its multitasking operating system. ARexx programs run as separate tasks and may communicate with each other or with external programs. The interpreter follows the design guidelines expected of well-behaved programs in a multitasking environment: specifcally,it uses as little memory as possible and is careful to reutrn resources to the operating system when they are no longer needed. Memory requirements were minimized by implementing the entire ARexx system as a shared library,so that only one copy of the program code must be loaded.

## <span id="page-23-2"></span>**1.24 further information**

The aforementioned book by M.F. Cowlishaw is highly recommended to those interested in further information about REXX. It presents an interesting discussion of the design and development of the language.

## <span id="page-24-0"></span>**1.25 installing arexx**

ARexx requires an Amiga computer with at least 256k of memory,and will operate under V1.1 or V1.2 of the operating system. It uses the double-precision math library called "mathieeedoubbas.library" that is supplied with the Amiga WorkBench disk,so make sure that this file is present in your LIBS: directory. The distribution disk includes the language system,some example programs,and a set of the INCLUDE files required for integrating ARexx with other software packages. The distribution files are listed in Appendix E.

#### <span id="page-24-1"></span>**1.26 arexx and workbench**

ARexx can be installed and loaded from within the icon-based environment provided by the Amiga WorkBench. However,it is a primarily a text-oriented language system and requires a good text editor and file management environment to be most effective. Unless you purchased ARexx as part of an applications package that includes an integrated editor,you'll probably find it useful to becom familiar with the Commmand Line Interface (CLI)environment on the Amiga.

## <span id="page-24-2"></span>**1.27 installation**

The ARexx language system consists of a shared library, a resident program, and several command utilities. All of the required files are contained in the :c and :libs directories of the distribution disk. ARexx may be installed on any of the system disks with which it will be used,but first check the :c and :libs directores of each disk to make sure that there are no naming conflicts. The following steps will then install ARexx on the system disk,provided that two disk drives are available:

1. Activate a CLI window. 2. Copy the ARexx :libs directory to the system LIBS: directory with the command "copy df1:libs to libs:". 3. Copy the ARexx :c directory to the system C: directory with the command "copy df1:C to c:".

SINGLE DRIVE SYSTEMS. Installing software in a single-drive system can be very confusing,so an installation utility has been provided with the ARexx distribution disk. It copies the :c and :libs directories of the distribution disk into memory,and then prompts the user to insert each disk that is to receive the files. Follow these steps to run the installation utility:

1. Activate a CLI window.

2. Insert the distribution disk into drive 0 and type "df0:rxinstall". 3. At the program prompt,insert the system disk on which ARexx is to be installed into drive 0. 4. Repeat step 3 as required.

## <span id="page-25-0"></span>**1.28 starting the resident process**

ARexx programs are launched by a background program called the resident process. It can be started by issuing the command rexxmast and must be active before any ARexx programs can be run. The rexxmast program briefly displays a small window to announce itself,and then disappears into the background to await your next request. If you will be using ARexx frequently,you can place the rexxmast command in the "startup-sequence" file that resides in the system S: directory. This will start the resident process automatically when you reboot the computer.

After the resident process has been loaded,ARexx programs can be run from the CLI by typing the command rx followed by the program name and any arguments. For example, the sample program calc.rexx, which evaluates an expression, could be run by typeing "rx :rexx/calc 1+1."

You may not need to start up the resident process if you are using a software package that starts it automatically. Applications that use ARexx can test whether the resident process is active by checking for a public message port named "REXX." If the port hasn't been opened,the program can issue the rexxmast command directly.

The resident process can be closed using the command rxc;it will then exit as soon as the last ARexx program finishes execution. Unless you are very short on memory space,there is usually no reason to close ARexx,as it simply waits in the background for the next program to run.

## <span id="page-25-1"></span>**1.29 naming conventions**

ARexx programs can be named anything,but adopting a simple naming convention will make managing the programs much easier. Programs to be run from the CLI are usually given the file extention .rexx to distinguish them from programs written in other languages. Programs written as "macros" or "scripts" for a particular applications program should be given a file extension specific to that program. For example,a macro written for a communications program called "MyComm" might be named "download.myc". ARexx uses this file extention when it searches for a program file to be executed.

## <span id="page-25-2"></span>**1.30 the rexx directory**

You can designate one directory as the system-wide source for ARexx programs by defining a REXX: "device" with the assign command. This directory should reside on a volume that is usually mounted,such as SYS: or a hard disk. For example, the command "assign rexx: sys:rexx" defines the REXX: device as the :rexx directory on the system disk. Once defined,the REXX: device is

searched after the current directory when looking for an ARexx program.

## <span id="page-26-0"></span>**1.31 program examples**

Before introducing the structure and syntax of the language, let's look at a few examples of ARexx programs. Readers familiar with other high-level programming languages should find many points of similarity between ARexx and other languages. In the examples that follow,new terms are highlighted in the text as they are introduced,and will be convered in depth in the next few chapters.

These short programs can be created using any text editor and then run from the Command Line Interface (CLI),or may simply be read as samples of the language. If the examples are to be run,first complete the installation procedures outlined in the previous section,and then start the ARexx resident process. Example programs can then be run by entering,for example,"rx age" at the CLI prompt.

We'll begin with a "Hello, World" program that simply displays a message on the console screen.

/\* A simple program \*/ say 'Hello,World'

This program consists of a comment line that describes the program and an instruction that displays text on the console. For historical reasons, ARexx programs begin with a comment line;the initial "/\*" says "I'm an ARexx program" to the interpreter when it searches for a program.

Instructions are language statements that denote a certain action to be performed,and always start with a symbol,in this case the word say. Symbols are translated to uppercase when the program is run, so the symbol say here is equivalent to SAY. Following say is an example of a string,which is a series of characters surrounded by quotes ('). Double quotes (") could also have been used to define the string.

In the next program we'll display a prompt for input and then read some information from the user.

 $/*$  Calculate age in days  $*/$ say 'Please enter your age' pull age say 'You are about' age\*365 'days old'

This program uses the pull instruction to read a line of input into a variable called age,which is then used with a say instuction. Variables are symbols that may be assigned a value. The words following say form an expression in which strings are joined and an arithmetic calculation is performed.

Note that the variable age did not have to be declared as a number;instead,its value was checked when it was actually used in the expression. To see what would happen if age wasn't a number,try rerunning the program with a non-numeric entry for the age. The resulting error message shows the line number and type of error that occurred,after which the

program ends.

The next program introduces the do instruction,which allows program statements to be executed repeatedly. It also illustrates the exponentiation operator, which is used to raise a number to an integral power.

```
/* Calculate some squares and cubes */do i = 1 to 10 /* 10 interations */say i i**2 i**3 /* calculations \star/
  end
say ' all done '
```
The do instruction causes the statements between the do and end instructions to be executed 10 times. The variable i is the index variable for the loop,and is incremented by 1 for each iteration. The number following the symbol to is the limit for the do instruction,and could have been a full expression rather than just the constant 10. Note that the statements within the loop have been indented. This is not required by the language,but it makes the program more readable and is therefore good programming practice.

The subject of the next example is the if instruction,a often-used control statement that allows statements to be conditionally executed. The numbers from 1 to 10 are classified as even or odd by dividing them by 2 and then checking the remainder.

```
/* Even or odd? */
do i = 1 to 10
   if i//2 = 0 then type = 'even'
               else type = 'odd'
   say i 'is' type
   end
```
This example intoduces the // arithmetic operator,which calculates the remainder after a division operation. The if instruction tests whether the remainder is 0 and executes the then branch if it is,thereby setting the variable type to "even." If the remainder was not 0,the alternative else branch is executed and type is set to "odd."

The next example introduces the concept of a function,which is a group of statements that can be executed by mentioning the function name in a suitable context. Functions are an important part of most programming languages,as they allow large,complex programs to be built from smaller modules. Functions are specified in an expression as a name followed by an open parenthesis. One or more expressions called arguments may follow the parenthesis;these are used to pass information to the function for processing.

```
/* Defining and calling a function */do i = 1 to 5
   say i square(i) /* call square */end
exit /* all done */square: /* function name */arg x \rightarrow x det the "argument" \ast/<br>return x \ast x2 degrade it and:
               \frac{1}{2} /* square it and return*/
```
The function square is defined in the lines followed the label square: up

through the return instruction. Two new instructions are introduced here: arg retrieves the value of the argument string,and return passes the functon's result back to the point where the function was called.

One final example will suffice for now. A new instruction called trace is used here to activate the tracing features of ARexx.

```
/* Demonstrate "results" tracing */
trace results
sum=0;sumsq=0;
do i = 1 to 5
   sum = sum + isumsq = sumsq + i**2end
say 'sum=' sum 'sumsq=' sumsq
```
When this program is run, the console displays the source lines as they are excuted,and shows the final results of expressions. This makes it easy to tell what the program is really doing,and helps reduce the time required to develop and test a new program. One minor point is illustrated here: the third line shows two distinct statements separated by a semicolon  $(i)$ . The semicolon is an example of a special character, characters that have particular meanings within ARexx programs.

The following chapters will present further information on the language statements illustrated here and will introduce others that have not been shown. Take heart, though; ARexx is a "small" language and there are relatively few words and rules to learn.

## <span id="page-28-0"></span>**1.32 format**

ARexx programs are compossed of ASCII characters and may be created using any text editor. No special formatting of the program statements is required or imposed on the programmer.

#### <span id="page-28-1"></span>**1.33 tokens**

The smallest distinct entities or "words" of the language are called tokens. A token may be series of characters,as in the symbol MyName,or just a single character like the "+" operator. Tokens can be categorized into comments, symbols, strings, operators, and special characters. Each of these groups are described below.

#### <span id="page-28-2"></span>**1.34 comment tokens**

Any group of characters beginning with the sequence "/\*" and ending with "\*/" defines a comment token. Comments may be placed anywhere in a program and cost little in terms of execution speed, since they are stripped(removed) when the program is first scanned by the interpreter. Comments may be "nested" within one another, but each  $\sqrt{u}$  must have a matching  $\sqrt{u}$  in the program.

Examples:

```
/* Your basic comment *//* a /* nested! */ comment */
```
## <span id="page-29-0"></span>**1.35 symbol tokens**

Any group of the characters  $a-z$ ,  $A-Z$ ,  $0-9$ , and . !?\$\_defines a symbol token. Symbols are translated to uppercase as the program is scanned by the interpreter,so the symbol MyName is equivalent to MYNAME. Four types of symbols are recognized:

Fixed symbols begin with a digit  $(0-9)$  or a period(.). Simple symbols do not begin with a digit, and do not contain any periods. Stem symbols have exactly one period at the end of the symbol name. Compound symbols include one or more periods in the interior of the name.

Stems and compound symbols have special properties that make them useful for building arrays and lists.

SYMBOLS VALUES. The value used for a fixed symbol is always the symbol name itself(as translated to uppercase.) Simple,stem,and compound symbols are called variables and may be assigned a value;the value used for an uninitialized variable is just the variable name itself. Examples:

123.45 / $\star$ a fixed symbol  $\star$ / MyName  $/*$ same as MyName  $*/$ a.  $/*a$  stem symbol  $*/$ a.1.Index /\*a compound symbol \*/

## <span id="page-29-1"></span>**1.36 string tokens**

A group of characters beginning and ending with a quote (') or double quote (") delimiter defines a string token. The delimiter character itself may be included within the string by a double-delimiter sequence (" or ""). The number of characters in the string is called its length,and a string of length zero is called a null string. A string is treated as a literal in an expression;that is,its value is just the string itself.

Strings followed immediately by an "X" or "B" character that is not part of a longer symbol are classified as hex or binary strings, respectively, and must be composed of hexadecimal digits  $(0-9, A-F)$  or binary digits  $(0,1)$ . Blanks are permitted at byte boundaries for added readability. Hex and binary strings are convenient for specifying non-ASCII characters and for machine-specific information like addresses in a program. They are converted immediately to the "packed" internal form. Examples:

```
"Now is the time" /*a simple example *//*a null string */
```

```
'Can't you see??' /*Can't you see?? */
'4A 3B CO'X /*a hex string */
'00110111'b /*binary for '7' */
```
## <span id="page-30-0"></span>**1.37 operators**

The characters  $+-*(-><*)$  may be combined in the sequences shown in Table 3.1 to form operator tokens. Operator sequences may include leading, trailing, and embedded blanks,all of which are removed when the program is scanned. In addition to the above characters,the blank character as a concatenation operator if it follows a symbol or string and is not adjacent to an operator or special character.

Each operator has an associated priority that determines the order in which operations will be performed in an expression. Operators with higher priorities before those with lower priorities.

TABLE 3.1 OPERATOR SEQUENCES

SEQUENCE PRIORITY OPERATOR DEFINITION

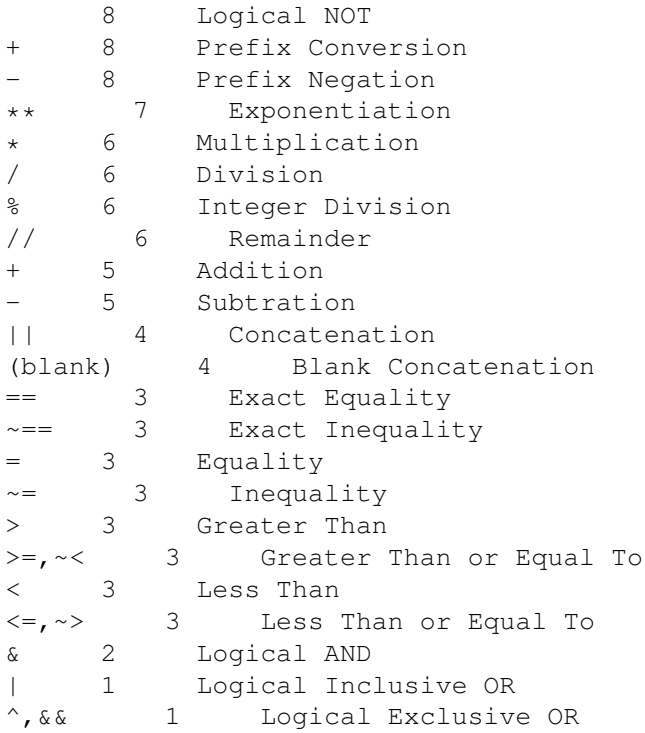

## <span id="page-30-1"></span>**1.38 special character tokens**

The characters  $:()$ :, are each treated as a separate special character token and have particular meanings within an ARexx program. Blanks adjacent to these special characters are removed,except for those preceding an open parenthesis or following a close parenthesis.

COLON (:). A colon, if preceded by a symbol token, defines a label within the program. Lavels are locations in the program to which control may be transferred under various conditions.

OPENING AND CLOSING PARENTHESES (()). Parentheses are used in expressions to group operators and operands into subexpressions,in order to override the normal operator primorities. An open parenthesis also serves to identify a function call within an expression;a symbol or string followed immediately by an open parenthesis defines a function name. Parentheses must always be balanced within a statement.

SEMICOLON (;). The semicolon acts as a program statement terminator. Several statements may be placed on a single source line if separated by semicolons.

COMMA  $($ ,  $)$ . A comma token acs as the continuation character for statements that must be entered on several source lines. It is also used to separate the argument expressions in a function call.

#### <span id="page-31-0"></span>**1.39 clauses**

Tokens are grouped together to form clauses,the smallest language unit that can be executed as a statement. Every clause in ARexx can be classified as either a null,label,assignment,instruction,or command clause. The classification process is very simple,since no more than two tokens are required to classify any clause. Assignment, instruction, and command clauses are jointly termed statements.

CLAUSE CONTINUATION. The end of a source line normally acts as the implicit end of a clause. A clause can be continued on the next source line by ending the line with a comma  $($ ,  $)$ . The commas is then removed, and the next line is considered as a continuation of the clause. There is no limit to the number of continuations that may occur. String and comment tokens are automatically continued if a line end before the closing delimiter has been found,and the "newline" character is not considered to be part of the token.

MULTIPLE CLAUSES. Several clauses can be placed on a single line by separating them with semicolons(;).

## <span id="page-31-1"></span>**1.40 null clauses**

Lines consisting only of blanks or comments are called null clauses. They have no function in the execution of a program, except to aid its readability and to increment the source line count. Null clauses may appear anywhere in a program.

Example:

 $/*$  perform annuity calculations  $*/$ 

#### <span id="page-31-2"></span>**1.41 label clauses**

A symbol followed immediately by a colon defines a label clause. A label acts as a placemarker in the program,but no action occurs with the "execution" of a label. The colon is considered as an implicit clause terminator,so each label stands as a separate clause. Label clauses may appear anywhere in a program. Examples:

start: /\* begin execution \*/ syntax: /\* error processing \*/

#### <span id="page-32-0"></span>**1.42 assignment clauses**

Assignments are identified by a variable symbol followed by an "=" operator. In this context the operator's normal definition(an equality comparison)is overridden,and it becomes an assignment operator. The tokens to the right of the "=" are evaluated as an expression,and the result is assigned to(becomes the value of)the variable symbol.

Examples:

```
when= 'Now is the time'
answ= 3.14 \times fact (5)
```
## <span id="page-32-1"></span>**1.43 instruction clauses**

Instructions begin with certain keyword symbols,each of which denotes a particular action to be performed. Instruction keywords are recognized as such only at the beginning of a clause, and may otherwise be used freely as symbols (although such use may become confusing at times.) The ARexx instructions are described in detail in Chapter 4. Examples:

```
drop a b c /* reset variables */<br>sav 'please' /* a polite program
                  /* a polite program */if j > 5 then leave; /* several instructions */
```
#### <span id="page-32-2"></span>**1.44 command clauses**

Commands are any ARexx expression that can't be classified as one of the preceding types of clauses. The expression is evaluated and the result is issued as a command to an external host,which might be the native operating system or an application program. Commands are discussed in Chapter 5,and the details of the host command interface are given in Chapter 10. Examples:

'delete' 'myfile' /\* a DOS command \*/ 'jump' current+10 /\* an editor command? \*/

#### <span id="page-33-0"></span>**1.45 clause classification**

The process by which program lines are divided into clauses and then classified is important in understanding the operation of an ARexx program. The language interpreter splits the program source into groups of clauses as the program is read,using the end of each line as a clause separator and applying the continuation rule as required. These groups of one or more clauses are then tokenized,and each clause is classified into one of the above types. Note that seemingly small syntactic differences may completely change the semantic content of a statement. For example,

SAY 'Hello, Bill'

is an instruction clause and will display "Hello, Bill" on the console,but

""SAY 'Hello, Bill'

is a command clause,and will issue "SAY Hello, Bill" as a command to an external program. The presence of the leading null string changes the classification from an instruction clause to a command clause.

## <span id="page-33-1"></span>**1.46 expressions**

Expression evaluation is an important part of ARexx programs, since most statements include at least one expression. Expressions are composed of strings,symbols,operators,and parentheses. Strings are used as literals in an expression;their value in an operation is just the string itself. Fixed symbols are also literals(remember that symbols are always translated to uppercase,) but variable symbols may have an assigned value. Operator tokens represent the predefined operations of ARexx;each operator has an associated priority that determines the order in which operations will be performed. Parentheses may be used to alter the normal order of evaluation in the expression,or to identify function calls. A symbol or string followed immediately by an open parenthesis defines the function name, and the tokens between the opening and(final)closing parenthesis form the argument list for the function.

For example,the expression "J 'fractorial is' fact(J)" is composed of a symbol J, a blank operator, the string 'factorial is', another blank, the symbol fact,an open parenthesis,the symbol J again,and a closing parenthesis. FACT is a function name and (J) is its argument list,in this case the single expression J.

## <span id="page-33-2"></span>**1.47 symbol resolution**

Before the evaluation of an expression can proceed,the interpreter must obtain a value for each symbol in the expression. For fixed symbols the value is just the symbol name itself,but variable symbols must be looked up in the current symbol table. In the example above,the expression after symbol resolution would be "3 'factorial is' FACT(3)," assuming that the symbol J had the value 3.

Suppose that the example above had been "FACT(J) 'is' J 'factorial'." Would the second occurrence of symbol J still resolve to 3 in this case? In general, function calls may have "side effects" that include altering the values of variables,so the value of J might have been changed by the call to FACT. In order to avoid ambiguities in the values assigned to symbols during the resolution process, ARexx guarantees a strict left-to-right resolution order. Symbol resolution proceeds irrespective of operator priority or parenthetical grouping;if a function call is found,the resolution is suspended while the function is evaluated. Note that it is possible for the same symbol to have more than one value in an expression.

## <span id="page-34-0"></span>**1.48 order of evaluation**

After all symbol values have been resolved, the expression is evaluated based on operator priority and subexpression grouping. Operators of higher priority are evaluated first. ARexx does not guarantee an order of evaluation among operators of equal priority,and does not employ a "fast path" evaluation of boolean operators. For example,in the expression

 $(1 = 2)$  &  $(FACT(3) = 6)$ 

the call to the FACT function will be made,although it is clear that the final result will be 0,since the first term of the AND operation is 0.

#### <span id="page-34-1"></span>**1.49 numbers and numeric precision**

An important class of operands are those representing numbers. Numbers consist of the characters  $0-9$ ,  $+-$ , and blanks; an e or E may follow a number to indicate exponential notation,in which case it must be followed by a (signed) integer).

Both string tokens and symbol tokens may be used to specify numbers. Since the language is typeless,variables do not have to be declared as "numeric" before being used in an arithmetic operation. Instead,each value string is examined when it is used to verify that it represents a number. The following examples are all valid numbers:

```
33
    12.3
0.321e12
' + 15.'
```
Note that leading and trailing blanks are permitted,and that blanks may be embedded between a "+" or "-" sign and the number body(but not within the body.)

## <span id="page-34-2"></span>**1.50 boolean values**

The numbers 0 and 1 are used to represent the boolean values False and True, respectively. The use of a value other than 0 or 1 when a boolean operand is expected will generate an error. Any number equivalent to 0 or 1,for example "0.000" or "0.1E1," is also acceptable as a boolean value.

#### <span id="page-35-0"></span>**1.51 numeric precision**

ARexx allows the basic precision used for arithmetic calculations to be modified while a program is executing. The number of significant figures used in arithmetic operations is determined by the Numeric Digits environment variable, and may be modified using the NUMERIC instruction.

The number of decimal places used for a result depends on the operation performed and the number of decimal places in the operands. Unlike many languages,ARexx preserves trailing zeroes to indicate the precision of the result. If the total number of digits required to express a value exceeds the current Numeric Digits setting,the number is formatted in exponential notation. Two such formats are provided:

In SCIENTIFIC notation,the exponent is adjusted so that a single digit is placed to the left of the decimal point.

in ENGINEERING notation,the number is scaled so that the exponent is a multiple of 3 and the digits to the left of the decimal point range from 1 to 999.

The numeric precision and format can be set using the NUMERIC instruction.

#### <span id="page-35-1"></span>**1.52 unnamed.1**

Operators can be grouped into four categories:

Arithmetic operators require one or two numeric operands,and produce a numeric result. Concatenation operators join two strings into a single string. Comparison operators require two operands,and produce a boolean(0 or 1) result. Logical Operators require one or two boolean operands,and produce a boolean result.

#### <span id="page-35-2"></span>**1.53 arithmetic operators**

The aritmetic operators are listed in Table 3.2 below. Note the inclusion of the integer division(%)and remainder(//)operators,along with the usual arithmetic operations. The result of an arithmetic operation is always foratted based on the current Numeric Digits setting,and will never have leading or trailing blanks.

TABLE 3.2 ARITHMETIC OPERATORS SEQUENCE PRIORITY OPERATION 8 Prefix Conversion
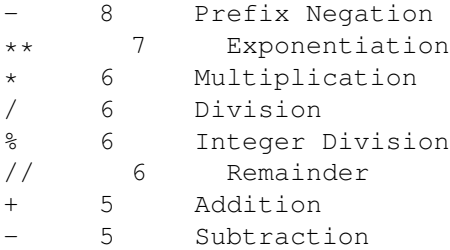

PREFIX CONVERSION(+). This unary operator converts the operand to and internal numeric form and formats the result based on the current Numeric Digits settings. This causes any leading and trailing blanks to be removed,and may result in a loss of precision. Examples:

```
\prime 3.12 \prime = > 3.12
1.5001 = > 1.500 /* If digits = 3 \times 7
```
PREFIX NEGATION(-). This unary operator negates the operand. The result is formatted based on the current Numeric Digits setting.

Examples:

 $-1$  3.12  $\qquad == > -3.12$ 1.5E2 ==>-150

EXPONENTIATION(\*\*). The left operand is raised to the power specified by the right operand,which must be an integer. The number of decimal places for the result is the product of the exponent and the number of decimal places in the base.

Examples:

```
2**3 ==>8<br>3**-1 ==>.
           ==, 333333333
0.5**3 ==>0.125
```
MULTIPLICATION(\*). The product of two numbers is computed. The number of decimal places for the result is the sum of the decimal places of the operands. Examples:

```
12 \times 3 = 361.5 \times 1.50 = 22.250
```
DIVISION(/). The quotient of two numbers is computed. The number of decimal places for the result depends on the current setting of the numeric DIGITS variable;the nuber is formatted to the maximum precision required. Examples:

```
6 / 3 ==>2<br>8 / 3 ==>2
           ==>2.66666667
```
INTEGER DIVISION(%). The quotient of two numbers is computed,and the integer part of the quotient is used as the result. Examples:

 $5 \div 3 = 31$  $-8$  % 3 ==>-2 REMAINDER(//). The result is the remainder after the two operands are divided. The remainder for "a//b" is calculated as "a- $(a*b)*b$ ." If both operands are positive integers,this operation yields the usual "modulo" result. Examples:  $5$  // 3 ==>2  $-5$  // 3  $==>-2$  $5.1 / / 0.2$  =  $>0.1$ ADDITION(+). The sum of two numbers is computed. The number of decimal places for the result is the larger of the decimal places of the operands. Examples:  $12 + 3$  ==>15  $3.1 + 4.05 = 7.15$ SUBTRATION(-). The difference of two numbers is computed. As in the case of addition,the number of decimals places for the result is the larger of the decimal places of the operands. Examples:

 $12 - 3$  ==>9  $5.55 - 1.55 = 34.00$ 

## **1.54 concatenation operators**

ARexx defines two concatenation operators,both of which require two operands. The first, identified by the operator sequence  $"||",$  joins two strings into a single string with no intervening blank. The second concatenation operation is identified by the blank operator,and joins the two operand strings with one intervening blank.

```
An implicit concatenation operator is recognized when a symbol and a string
are directly abutted in an expression. Concatenation by abuttal uses the
"||" operator,and behaves exactly as though the operator had been provided
explicitly.
Examples:
```

```
'why me,' || 'Mom?' ==>why me, Mom?
'good' 'times' ==>good times
one'two'three ==>ONEtwoTHREE
```
### **1.55 comparison operators**

Comparisons are performed in one of three modes,and always result in a boolean value (0 or 1.)

Exact comparisons proceed character-by-character,including any leading blanks that may be present. String comparisons ignore leading blanks,and pad the shorter string with blanks if necessary.

Numeric comparisons first convert the operands to an internal numeric form using the current Numeric Digits setting,and then perform a standard arithmetic comparison.

Except for the exact equality and exact inequality operators,all comparison operators dynamically determine whether a string of numeric comparison is to be performed. A numeric comparison is performed if both operands are valid numbers otherwise, the operands are compared as strings.

TABLE 3.3 COMPARISON OPERATORS

SEQUENCE PRIORITY OPERATION MODE

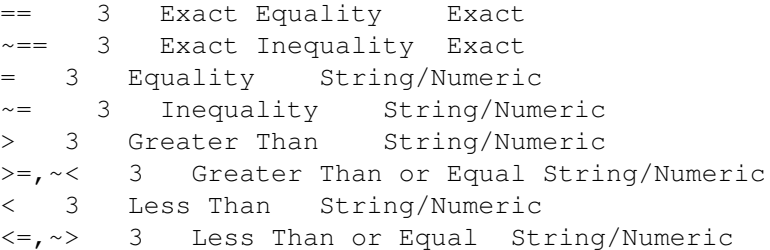

#### **1.56 logical (boolean) operators**

ARexx defines the four logical operations NOT,AND,OR,and Exclusive OR,all of which require boolean operands and produce a boolean result. Boolean operands must have values of either 0(False)or 1(True.) An attempt to perform a logical operation on a non-boolean operand will generate an error.

TABLE 3.4 LOGICAL OPERATORS

SEQUENCE PRIORITY OPERATION

8 NOT(Inversion) & 2 AND | 1 OR ^,&& 1 Exclusive OR

#### **1.57 stems and compound symbols**

Stems and compound symbols have special properties that allow for some interesting and unusual programming. A compound symbol can be regarded as having the structure stem.n1.n2.n3...nk where the leading name is a stem symbol and each node n1...nk is a fixed or simple symbol. Whenever a compound symbol appears in a program, its name is expanded by replacing each node with its current value as a (simple) symbol. The value string may consist of any characters,including embedded blanks,and is not converted to uppercase. The result of the expansion is a new name that is used in place of the compound symbol. For example if j has the value of 3 and k has the value 7, then the compound symbol a.j.k will expand to A.3.7.

Stem symbols provide a way to initialize a whole class of compound symbols. When an assignment is made to a stem symbol, it assigns that value to all possible compound symbols derived from the stem. Thus,the value of a compound symbol depends on the prior assignments made to itself or its associated stem.

Compound symbols can be regarded as a form of "associative" or "contentaddressable" memory. For example,suppose that you needed to store and retrieve a set of names and telephone numbers. The conventional approach would be to set up two arrays NAME and NUMBER,each indexed by an integer running from one to the number of entries. A number would be "looked up" by scanning the name array until the given name was found, say in NAME.12, and then retrieving NUMBER.12. With compound symbols,the symbol NAME could hold the name to be looked-up, and NUMBER.NAME would then expand to NUMBER.Bill(for example),which be the corresponding number.

Of course,compound symbols can also be used as conventional indexed arrays,with the added convenience that only a single assignment(to the stem)is required to initialize the entire array.

#### **1.58 the execution environment**

The ARexx interpreter provides a uniform environment by running each program as a separate task(actually,as a DOS process)in the Amiga's multitasking operating system. This allows for a flexible interface between an external host program and the interpreter,as the host can either proceed concurrently with its operations or can simply wait for the interpreted program to finish.

#### **1.59 the external environment**

The external environment of a program includes its task(process) structure, input and output streams,and current directory. When each ARexx task is created,it inherits the input and output streams and current directory from its client,the external program that invoked the ARexx program. The current directory is used as the starting point in a search for a program or data file.

EXTERNAL PROGRAMS. The external environment usually includes one or more external programs with which the ARexx program may communicate. Any program that supports a suitable interface can receive commands from ARexx programs. The command interface is discussed in Chapter 5.

### **1.60 the internal environment**

The internal environment of an ARexx program consists of a static global structure and one or more storage environments. The global data values are fixed at a time the program is invoked,and include the argument strings, program source code, and static data strings. The storage environment includes the symbol table used for variable values, the numeric options, trace options,and host address strings. While the global environment is

unique,there may be many storage environments during the course of the program execution. Each time an internal function is called a new storage environment is activated and initialized. The initial values for most fields are inherited from the previous environment, but values may be changed afterwards without affecting the caller's environment. The new environment persists until control returns from the function.

ARGUMENT STRINGS. A program may receive one or more argument strings when it is first invoked. These arguments persist for the duration of the program and are never altered. The number of arguments a program receives depends in part on the mode of invocation. ARexx programs invoked as commands normally have only one argument string,although the "command tokenization" option may provide more than one. A program invoked as a function can have any number of arguments if called as an internal function,but external functions are limited to a maximum of 15 arguments.

The argument strings can be retrieved using either the ARG instruction or the ARG() Built-In function. ARG() can also return the total number of arguments,or the status(as "exists" or "omitted")of a particular argument.

THE SYMBOL TABLE. Every storage environment includes a symbol table to store the value strings that have been assigned to variables. This symbol table is organized as a two-level stores entries for simple and stem symbols,and the secondary level is used for compound symbols. All of the compound symbols associated with a particular stem are stored in one tree,with the root of the tree held by the entry for the stem.

Symbols are not entered into the table until an assignment is made to the symbol. Once created, entries at the primary level are never removed, even if the symbol subsequently becomes uninitialized. Secondary trees are released whenever an assignment is made to the stem associated with the tree.

For the most part ARexx programmers need not be concerned with the details of storage environments except to understand what values are saved when a function is called. Applications developers who need to manipulate environment values should refer to the structure definitions in the INCLUDE files provided on the ARexx distribution disk.

#### **1.61 input and output**

Most computer programs require some means of communicating with the outside world,either to accept input data or to pass along results. The REXX language includes only a minimal specification of input and output (I/O)operations, leaving the choice of additional functionality to the language implementor. This is in keeping with the design of many computer languages. For instance,the "C" language has no statements dedicated to I/O,but instead relies on a standardized set of I/O functions.

ARexx extends the I/O facilities fo REXX by providing Built-In functions to manipulate external files. Files are referenced by a logical name associated with the file when it is first opened. The initial input and output streams are given the names STDIN and STDOUT.

ARexx maintains a list of all of the files opened by a program and automatically closes them when the program finishes. There is no limit to

the number of files that may be open simultaneously.

#### **1.62 resource tracking**

ARexx provides complete tracking for all of the dynamically-allocated resources that it uses to execute a program. These resources include memory space,DOS files and related structures,and the message port structures supported by ARexx. The tracking system was designed to allow a program to "bail out" at any point(perhaps due to an execution error)without leaving any hanging resources.

It is possible to go outside of the interpreter's resource tracking net by making calls directly to the Amiga's operating system from within an ARexx program. In these cases it is the programer's responsibility to track and return all of the allocated resources. ARexx provides a special interrupt facility so that a program can retain control after an execution error, perform the required cleanup, and then make an orderly exit. Chapter 7 has information on the ARexx interrupt system.

#### **1.63 address**

Usage: ADDRESS [Symbol|string|VALUE] [expression]] This instruction specifies a host address for commands issued by the interpreter. A host address is the name associated with an external program to which commands can be sent;external hosts are described in Chapter 5. ARexx maintains two host addresses:a "current" and a "previous"address is lost,and the "current" and a "previous" value. Whenever a new host address is supplied, the "previous" address is lost,and the "current" address becomes the "previous" one. These host addresses are part of a program's storage environment and are preserved across internal function calls. The current address can be retrieved with the Built-In function ADDRESS(). There are four distinct forms for the ADDRESS instruction:

ADDRESS {string | symbol} expression. The expression is evaluated and the result is issued to the host specified by the string or symbol,which is taken as a literal. No changes are made to the current or previous address strings. This provides a convenient way to issue a single command to an external host without disturbing the current host addresses. The return code from the command is treated as it would be from a command clause.

ADDRESS {string | symbol}. The string or symbol, taken as a literal, specifies the new host address. The current host address becomes the previous address.

ADDRESS [VALUE] expression. The result of the expression specifies the new host address,and the current address becomes the previous address. The VALUE keyword may be omitted if the first token of the expression is not a symbol or string.

ADDRESS. This form interchanges the current and previous hosts. Repeated execution will therefore "toggle" between the two host addresses.

Examples:

```
address edit /* set an new host address */address edit 'top' /* move to the top */address VALUE edit n /* compute a new host address */
address /* swap current and previous */
```
## **1.64 arg**

Usage: ARG [template] [, template...] ARG is shorthand form for the PARSE UPPER ARG instruction. It retrieves one or more of the argument strings available to the program, and assigns values to the variables in the template. The number of argument strings available depends on the whether the program was invoked as a command or a function. Command invocations normally have only one argument string,but functions may have up to 15. The argument strings are not altered by the ARG instruction.

The structure and processing of templates is described briefly with the PARSE instruction,and in greater depth in Chapter 8. Example:

arg first, second  $/*$  fetch arguments  $*/$ 

### **1.65 break**

```
Usage: BREAK
The BREAK instruction is used to exit from the range of a DO instruction or
from within an INTERPRETed string,and is valid only in these contexts. If
used within a DO statement,BREAK exits from the innermost DO statement
containing the BREAK. This contrasts with the otherwise similar LEAVE
instruction,which exits only from an interative DO.
 Example:
do /* begin block */
```

```
if i>3 then break /* all done? */a = a + 1y.a = nameend /* end block */
```
### **1.66 call**

Usage: CALL {symbol | string} [expression] [, expression, ...] The CALL instruction is used to invoke an internal or external function. The function name is specified by the symbol or string token,which is taken as a literal. Any expressions that follow are evaluated and become the arguments to the called function. The value returned by the function is assigned to the special variable RESULT. It is not an error if a result string is not returned; in this case the variable RESULT is DROPed(becomes uninitialized.)

The linkage to the function is established dynamically at the time of the call. ARexx follows a specific search order in attempting to locate the

```
called function;this process is described in Chapter 6.
 Example:
```

```
call center name, length+4,'+'
```
### **1.67 do**

Usage: DO [var=exp] [To exp] [BY exp]] [FOR exp] [FOREVER] [WHILE exp | UNTIL exp] The DO instruction begins a group of instructions to be executed as a block. The range of the DO instruction includes all statements up to and including an eventual END instruction. There are two basic forms of the instruction:

The DO keyword by itself defines a block of instructions to be executed once.

If any iteration specifiers follow the DO keyword,the block of instructions is executed repeatedly until a termination condition occurs.

An interative DO instruction is sometimes called a "loop", since the interpreter "loops back" to perform the instruction repeatedly. The various parts of the DO instruction are described below.

Initializer expression. An initializer expression of the form "variable= expression" defines the index variable of the loop. The expression is evaluated when the DO range is first activated,and the result is assigned to the index variable. On subsequent iterations an expression of the form "variable = variable + increment" is evaluated,where the increment is the result of the BY expression. If specified, the initializer expression must precede any of the other subkeywords.

BY expression. The expression following a BY symbol defines the increment to be added to the index variable in each subsequent iteration. The expression must yield a numeric result,which may be positive or negative and need not be an integer. The default increment is 1.

TO expression. The result of the TO expression specifies the upper(or lower) limit for the index variable. At each iteration the index variable is compared to the TO result. If the increment(BY result)is positive and the variable is greater than the limit,the DO instruction terminates and control passes to the statement following the END instruction. Similarly,the loop terminates if the increment is negative and the index variable is less than the limit.

FOR expression. The FOR expression must yield a positive whole number when evaluated,and specifies the maximum number of iterations to be performed. The loop terminates when this limit is reached irrespective of the value of the index variable.

FOREVER. The FOREVER keyword can be used if an iterative DO instruction is required but no index variable is necessary. Presumably the loop will be terminated by a LEAVE or BREAK instruction contained within the loop body.

WHILE expression. The WHILE expression is evaluated at the beginning of each iteration and must result in a boolean value. The iteration proceeds if the result is 1; otherwise, the loop terminates.

UNTIL expression. The UNTIL expression is evaluated at the end of each iteration and must result in a boolean value. The instruction continues with the next iteration if the result is 0, and terminates otherwise.

The initializer,BY,TO,and FOR expressions are evaluated only when the instruction is first activated,so the increment and limits are fixed throughout the execution. Note that a limit need not be supplied;for example,the instruction "DO i=1" will simply count away forever. Note also that only one of the WHILE or UNTIL keywords can be specified. Example:

```
do i=1 to limit for 5 while time <50
  y.1=i*time
  end
```
#### **1.68 drop**

Usage: DROP variable [variable...] The specified variable symbols are reset to their uninitialized state,in which the value of the variable is the variable name itself. It is not an error to DROP a variable that is already uninitialized. DROPping a stem symbol is equivalent to DROPping the values of all possible compound symbols derived from that stem.

Example:

```
a=123 /\star assign a value \star/
drop a b /* drop some */say a b /* ==>A B */
```
#### **1.69 echo**

Usage: ECHO [expression] The ECHO instruction is a synonym for the SAY instruction. It displays the expression result on the console. Example:

echo "You don't SAY!"

### **1.70 else**

Usage: ELSE [;] [conditional statement] The ELSE instruction provides the alternative conditional branch for an IF statement. It is valid only within the range of an IF instruction,and must follow the conditional statement of the THEN branch. If the THEN branch wasn't executed, the statement following the ELSE clause is performed.

Binding. ELSE clauses always bind to the nearest(preceding)IF statement. It may be necessary to provide "dummy" ELSE clauses for the inner IF ranges of a compound IF statement in order to allow alternative branches for the outer IF

statements. In this case it is not sufficient to follow the else with a semicolon or a null clause. Instead, the NOP (no-operation) instruction can be used for this purpose.

Example:

```
if 1 > 2 then say 'really?'
         else say 'I thought so'
```
### **1.71 end**

Usage: END [variable] The END instruction terminates the range of a DO or SELECT instruction. If the optional variable symbol is supplied,it is compared to the index variable of the DO statement(which must therefore be iterative). An error is generated if the symbols do not match,so this provides a simple mechanism for matching the DO and END statements.

Example:

```
do i=1 to 5 /* index variable is I */say i
  end i /* end "I" loop */
```
## **1.72 exit**

Usage: EXIT [expression] The EXIT instruction terminates the execution of a program,and is valid anywhere within a program. The evaluated expression is passed back to the caller as the function or command result.

Results Processing. The processing of the EXIT result depends on whether a result string was requested by the calling program, and whether the current invocation resulted from a command or function call. If a result string was requested,the expression result is copied to a block of allocated memory and a pointer to the block is returned as the secondary result of the call.

If the caller did not request a result string,and the program was invoked as a command,then an attempt is made to convert the expression result to an integer. This value is then returned as the primary result,with 0 as the secondary result. This allows the EXIT expression to be interpreted as a "return code" by the caller. Refer to Chapter 10 for further information on the data structures used to return the result string.

Examples:

```
exit \frac{1}{x} no result needed \frac{x}{x}<br>exit 12 \frac{x}{x} an error return?
                      /* an error return? */
```
## **1.73 if**

Usage: IF expression [THEN] [;] [conditional statement]

The IF instruction is used in conjunction with THEN and ELSE instruction to conditionally execute a statement. The result of the expression must be a boolean value. If the result is 1 (True),the statement following the THEN symbol is executed;otherwise,control passes to the next statement(which might be an ELSE clause.) The THEN keyword need not immediately follow the IF expression,but may appear as a separate clause. The instruction is actually analyzed as "IF expression; THEN; statement; ." In essence, the IF statement begins a syntactic range and establishes the test condition that determines whether subsequent THEN or ELSE clauses will be performed.

Any valid statement may follow the THEN symbol; in particular, a "DO; ... END;" group allows a series of statements to be performed conditionally. Examples:

if result < 0 then exit  $/*$  all done?  $*/$ 

### **1.74 interpret**

Usage: INTERPRET expression The expression is evaluated and the result is executed as one or more program statements. The statements are considered as a group,as though surrounded by a "DO; ...;END" combination. Any statements can be included in the INTERPRETed source,including DO or SELECT instruction.

An INTERPRET instruction activates a control range when it is executed, which serves as a "fence" for LEAVE and ITERATE instructions. These instructions can therefore be used only with DO-loops defined within the INTERPRET. The BREAK instuction can be used to terminate the processing of INTERPRETed statements. While it is not an error to include label clauses within the interpreted string,only those labels defined in the original source code are searched during a transfer of control.

The INTERPRET instruction can be used to solve programming problems in interesting and novel ways. Programs can be constructed dynamically and then executed using this instruction,or program fragments may be passed as arguments to functions,which then INTERPRET them. Example:

inst =  $'say'$  /\* an instruction \*/ interpret inst hello /\* ..."say HELLO" \*/

#### **1.75 iterate**

Usage: ITERATE [variable]

The ITERATE instruction terminates the current iteration of a DO instruction and begins the next iteration. Effectively,control passes to the END statement and then(depending on the outcome of the UNTIL expression)back to the DO statement. The instruction normally acts on the innermost iterative DO range containing the instruction. An error results if the LEAVE instruction is not contained within an iterative DO instruction.

The optional variable symbol specifies which DO range is to be exited,in the event that several nested ranges exist. The variable is taken as a literal and must match the index variable of a currently active DO instruction. An error results if no such matching DO instruction is found.

Example:

```
do i=1 to 3
   if i=j then iterate i
   end
```
## **1.76 leave**

Usage:LEAVE [variable] LEAVE forces an immediate exit from the iterative DO range containing the instruction. An error results if the LEAVE instruction is not contained within an iterative DO instruction.

The optional variable symbol specifies which DO range is to be exited,in the event that several nested ranges exist. The variable is taken as a literal and must match the index variable of a currently active DO instruction. An error results if no such matching DO instruction is found. Example:

```
do i=1 to limit
  if i > 5 then leave /* maximum iterations */end
```
### **1.77 nop**

Usage: NOP The NOP or "no-operation" instruction does just that:nothing. It is provided to control the binding of ELSE clauses in compound IF statements. Example: if i=j then  $/*$  first (outer) IF  $*/$ 

if  $j=k$  then a=o /\* inner IF \*/ else nop /\* binds to inner IF  $*/$ else a=a+1  $/*$  binds to outer IF  $*/$ 

## **1.78 numeric**

Usage: NUMERIC {DIGITS | FUZZ} expression or: NUMERIC FORM {SCIENTIFIC | ENGINEERING} This instruction sets options relating to the numeric precision and format. The valid forms of the NUMERIC instruction are:

NUMERIC DIGITS expression. Specifies the number of digits of precision for arithmetic calculations. The expression must evaluate to a positive whole number.

NUMERIC FUZZ expression. Specifies the number of digits to be ignored in numeric comparison operations. This must be a positive whole number that is less than the current DIGITS setting.

NUMERIC FORM SCIENTIFIC. Specifies that numbers that require exponential notation be expressed in SCIENTIFIC notation. The exponent is adjusted so that the mantissa (for non-zero) numbers) is between 1 and 10. This is the default format.

NUMERIC FORM ENGINEERING. Selects ENGINEERING format for numbers that require exponential notation. ENGINEERING format normalizes a number so that its exponent is a multiple of three and the mantissa(if not 0)is between 1 and 1000.

The numberic options are preserved when an internal function is called. Examples:

numeric digits 12  $/*$  precision  $*/$ numeric form scientific /\* format \*/

#### **1.79 options**

Usage: OPTIONS [FAILAT expression] or: OPTIONS [PROMPT expression]

or: OPTIONS [RESULTS]

The OPTIONS instruction is used to set various internal defaults. The FAILAT expression sets the limit at or above which command return codes will be signalled as errors,and must evaluate to an integer value. The PROMPT expression provides a string to be used as the prompt with the PULL (or PARSE PULL) instruction. The RESULTS keyword indicates that the interpreter should request a result string when it issues commands to an external host.

The internal options controlled by this instruction are preserved across function calls,so an OPTIONS instruction can be issued within an internal function without affecting the callers environment. If no keyword is specified with the OPTIONS instuction,all controlled options revert to their default settings.

Example:

options failat 10 options prompt "Yes Boss?" options results

## **1.80 otherwise**

Usage: OTHERWISE [; ] [conditional statement] This instruction is valid only within the range of a SELECT instruction,and must follow the "WHEN ... THEN" statements. If none of the preceding WHEN clauses have succeeded,the statement following the OTHERWISE instruction is executed. An OTHERWISE is not mandatory within a SELECT range. However,an error will result if the OTHERWISE clause is omitted and none of the WHEN instructions succeed. Example: select when i=1 then say 'one' when i=2 then say 'two' otherwise say 'other' end

#### **1.81 parse**

Usage: PARSE [UPPER] inputsorce [template] [, template...] The PARSE instruction provides a mechanism to extract one or more substrings from a string and assign them to variables. The input string can come from a variety of sources,including argument strings,an expression,or from the console. The template provides both the variables to be given values and the way to determine the value strings. The template may be omitted if the instruction is intended only to create the input string. The different options of the instruction are described below.

The sources for the input strings are specified by the keyword symbols listed below. When multiple templates are supplied,each template receives a new input string, although for some source options the new string will be identical to the previous one. The input source string is copied before being parsed,so the original strings are never altered by the parsing process.

UPPER. This optional keyword may be used with any of the input sources,and specifies that the input string is to be translated to uppercase before being parsed. It must be the first token following PARSE.

ARG. This input option retrieves the argument strings supplied when the program was invoked. Command invocations normally have only a single argument string, but functions may have up to 15 argument strings. Multiple templates may be given to retrieve successive argument strings.

EXTERNAL. The input strings is read from the console. If multiple templates are supplied,each template will read a new string. This source option is the same as PULL.

NUMERIC. The current numeric options are placed in a string in the order DIGITS,FUZZ,and FORM,separated by a single space.

PULL. Reads a string from the input console. If multiple templates are supplied,each template will read a new string.

SOURCE. The "source" string for the program is retrieved. This string is formatted as "{COMMAND | FUNCTION} {0 | 1} called resolved ext host." The first token indicates whether the program was invoked as a command or as a function. The second token is a boolean flag indicating whether a result string was requested by the caller. The called token is the name used to invoke this program,while the resolved token is the final resolved name of the program. The ext token is the file extension to be used for searching(the default is "REXX"). Finally,the host token is the initial host

address for commands.

VALUE expression WITH. The input string is the result of the supplied expression. The WITH keyword is required to separate the expression from the template. The expression result may be parsed repeatedly by using multiple templates,but the expression is not reevaluated.

VAR variable. The value of the specified variable is used as the input string. When multiple templates are provided,each template uses the current value of the variable.

This value may change if the variable is included as an assignment target in any of the templates.

VERSION. The current configuation of the ARexx interpreter is supplied in the form "ARexx version cpu mpu video freq". The version toekn is the release level of the interpreter,formatted as V1.0. The cpu token indicates the processor currently running the program,and will be one of the values 68000,68010,or 68020. The mpu token will be either NONE or 68881 depending on whether a math coprocessor is available on the system. The video token will indicate either NTSC or PAL,and the freq token gives the clock(line)frequency as either 60HZ or 50 HZ.

Parsing is controlled by a template, which may consist of symbols, strings, operators,and parentheses. During the parsing operation the input string is split into substrings that are assigned to the variable symbols in the template. The process continues until all of the variables in the template have been assigned a value; if the input string is "used up", any remaining variables are given null values.

Templates are described in depth in Chapter 8,so only a simplified description is presented here. The goal of the parsing operation is to associate a "current" and "next" position with each variable symbol in the template. The substring between these positions is then assigned as the value to the variable. There are three basic methods used to determine the value strings.

PARSING BY TOKENIZATION. When a variable in the template is followed immediately by another variable, the value string is determined by breaking the input string into words separated by blanks. Each word is assigned to a variable in the template.

Values determined by tokenization will never have leading or trailing blanks. Normally the last variable in the template receives the untokenized remainder of the input string,since it is not followed by a symbol. A "placeholder" symbol, signified by a period(.), may be used to force tokenization. Placeholders behave like variables in the template except that they are never actually assigned a value.

Example:

```
/* Numeric string is: "9 0 SCIENTIFIC" */
parse numberic digits fuzz form .
say digits /* =>9 */say fuzz /* =>0 */say from /*=> SCEIENTIFIC */
```
PARSING BY POSITION. If the fields in the input string have known positions,

value strings can be specified by absolute or relative positions. Relative positions are indicated by a number preceded by a "+" or "-" operator. Each positional marker updates the scan position in the string. The value assigned to a variable is the string from the current position up to,but not including, the next position in the string.

Example:

```
/* assume argument is "1234567890" */
parse arg 1 a 3 b +2 1 c
say a b c /* == 12 34 1234567890 */
```
PARSING WITH PATTERNS. Fields in the input string separated by specific characters or strings can be parsed using a pattern,which is matched against the input string. A pattern is specified in the template as a string token,or alternatively as a symbol enclosed in parentheses. The position in the parse string matched by the pattern determines the value strings. The pattern is removed from the input string when a match is found; this is the only parsing operation that modifies the input string. Example:

 $check = 'one, two, three'$ parse var check a ',' b ',' c say a b c  $/* ==$  one two three  $*/$ 

#### **1.82 procedure**

Usage:PROCEDURE [EXPOSE variable [variable...]] The PROCEDURE instruction is used within an internal function to create a new symbol table. This protects the symbols defined in the caller's environment from being altered by the execution of the function. PROCEDURE is usually the first statement within the function,although it is valid anywhere withing the function body. It is an error to execute two PROCEDURE statements within the function.

EXPOSING VARIABLES. The EXPOSE subkeyword provides a selective mechanism for accessing the caller's symbol table,and for passing global variables to a function. The variables following the EXPOSE keyword are taken to refer to symbols in the caller's table. Any subsequent changes made to these variables will be reflected in the caller's environment.

The variables in the EXPOSE list may include stems or compound symbols,in which case the ordering of the variables becomes significant. The EXPOSE list is processed from left to right,and compound symbols are expanded based on the values in effect in the new generation. For example,suppose that the value of the symbol J in the previous gneration is 123,and that J is unitialized in the new generation. Then PROCEDURE EXPOSE J A.J will expose J and A.123, whereas PROCEDURE EXPOSE A.J J will expose A. J. and J. Exposing a stem has the effect of exposing all possible compound symbols derived from that stem.

Example:

fact: procedure  $/*$  a recursive function  $*/$ arg i if i <=1

```
then return 1
else return i*fact(i-1)
```
### **1.83 pull**

Usage:PULL [template] [,template...] This is a shorthand form of the PARSE UPPER PULL instruction. It reads a string from the input console,translates it to uppercase,and parses it using the template. Multiple strings can be ready by supplying additional templates. The instruction will read from the console even if no template is given.

Templates are described briefly with the PARSE instruction and in greater depth in Chapter 8. Example:

pull first last.  $/*$  read names  $*/$ 

### **1.84 push**

Usage: PUSH [expression] The PUSH instruction is used to prepare a stream of data to be ready by a command shell or other program. It appends a "newline" to the result of the expression and then stacks or "pushes" it into the STDIN stream. Stacked lines are placed in the stream in "last-in, first-out" order,and are then available to be ready just as though they had been entered interactively. For example, after issuing the instructions

```
push line 1
push line 2
push line 3
```
the steam would be read in the order "line 3," "line 2" and "line 1."

There are several restrictions governing the use of the PUSH instruction and its alter ego QUEUE. These instructions use a special I/O mechanism to accomplish their task,and as a result can be used only with an interactive (stream-model) I/O device like a console or pipe. The stream must be managed by with a DOS handler that supports the special ACTION\_STACK (for PUSH) or ACTION\_QUEUE (for QUEUE) command.

PUSH allows the STDIN stream to be used as a private scratchpad to prepare data for subsequent processing. For example,several files could be concatenated with delimiters between them by simply reading the input files,PUSHing the lines into the stream,and inserting a delimiter where required. Once the stacked lines are exhausted,the stream reverts to its normal source of data.

Example:

/\* Stack commands for compile and link\*/ push "blink c.o+main.o library amiga.lib to myprog" push "cc main"

#### **1.85 queue**

Usage:QUEUE [expression] The QUEUE instruction is used to prepare a stream of data to be read by a command shell or other program. It is very similar to the preceding PUSH instruction,and differs only that the data lines are placed in the STDIN stream in "first-in,first-out" order. In this case the instruction

queue line 1 queue line 2 queue line 3

would be read in the order "line 1," "line 2," and "line 3." The QUEUEd lines always precede all interactivly-entered lines,and always follow any PUSHed (stacked) lines.

The same restriction noted with the use of the PUSH instruction apply to the QUEUE instruction. The queueing mechanism uses the ACTION\_QUEUE command,so the DOS handler associated with the STDIN stream must support this command.

In most cases the choice of whether to use PUSH or QUEUE is just a matter of convenience or personal preference. Each of them provides a "scratch pad" facility similar to that provided by an I/O pipe,but useful within one program or task rather than just for interprocess communications. Example:

/\* Queue commands for compile and link \*/ queue "cc main" queue "blink c.o+main.o library amiga.lib to myprog"

#### **1.86 return**

RETURN is used to leave a function and return control to the point of the previous function invocation. The evaluated expression is returned as the function result. If an expression is not supplied,an error may result in the caller's environment. Functions called from within an expression must return a result string,and will generate an error if no result is available. Function invoked by the CALL instruction need not return a result.

A RETURN issued from the base environment of a program is not an error,and is equivalent to an EXIT instruction. Refer to the EXIT instruction for a description of how result strings are passed back to an external caller. Example:

return  $6*7$  /\*the answer \*/

#### **1.87 say**

Usage:SAY [expression] The result of the evaluated expression is written to the output console,with a "newline" character appended. If the expression is omitted,a null string is sent to the console.

Example:

say 'The anwer is ' value

### **1.88 select**

Usage:SELECT This instruction begins a group of instructions containing one or more WHEN clauses and possibly a single OTHERWISE clause,each followed by a conditional statement.

Only one of the conditional statements within the SELECT group will be executed. Each WHEN statement is executed in succession until one succeeds; if none succeeds, the OTHERWISE statement is executed. The SELECT range must be terminated by an eventual END statement. Example:

```
select
  when i=1 then say 'one'
  when i=2 then say 'two'
  otherwise say 'other'
  end
```
#### **1.89 shell**

Usage:SHELL [symbol | string] [expression] The SHELL instruction is a synonym for the ADDRESS instruction. Example:

shell edit /\* set host to 'EDIT' \*/

#### **1.90 signal**

Usage: SIGNAL {ON |OFF} condition or: SIGNAL [VALUE] expression There are two forms of the SIGNAL instruction. The first form illustrated controls the state of the internal interrupt flags. Interrupts allow a program to detect and retain control when certain errors occur,and are discussed in Chapter 7. In this form SIGNAL must be followed by one of the keywords ON or OFF and one of the condition keywords listed below. The interrupt flag specified by the condition symbol is then set to the indicated state. The valid signal conditions are:

BREAK\_C A "control-C" break was detected. BREAK D A "control-D" break was detected. BREAK E A "control-E" break was detected. BREAK F A "control-F" break was detected. ERROR A Host command returned a non-zero code. HALT An external HALT request was detected. IOERR An error was detected by the I/O system. NOVALUE An uninitialized variable was used.

SYNTAX A syntax or execution error was detected.

The condition keywords are interpreted as labels to which control will transferred if the selected condition occurs. For example,if the ERROR interrupt is enabled and a command returns a non-zero code,the interpreter will transfer control to the label ERROR:. The condition label must of course be defined in the program;otherwise,an immediate SYNTAX error results and the program exits.

In the second form of the instruction,the tokens following SIGNAL are evaluated as an expression. An immediate interrupt is generated that transfers control to the label specified by the expression result. The instruction thus acts as a "computed goto."

INTERRUPTS. Whenever an interrupt occurs,all currently active control ranges (IF,DO,SELECT,INTERPRET,or interactive TRACE) are dismantled before the transfer of control. Thus,the transfer cannot be used to jump into the range of a DO-loop or other control structure. Only the control structures in the current environment are affected by a SIGNAL condition,so it is safe to SIGNAL from within an internal function without affecting the state of the caller's environment.

SPECIAL VARIABLES. The special variable SIGL is set to the current line number whenever a transfer of control occurs. The program can inspect SIGL to determine which line was being executed before the transfer. If an ERROR or SYNTAX condition causes an interrupt,the special variable RC is set to the error code that triggered the interrupt. For the ERROR condition,this code is usually an error secerity level. The SYNTAX condition will always indicate an ARexx error code. Examples:

```
signal on error /* enable interrupt */
signal off syntax /* disable SYNTAX */<br>signal start /* goto START */
                  /* goto START */
```
### **1.91 then**

Usage:THEN[;] [conditional statement] The THEN instruction must be the next statement following an IF or WHEN instruction,and is valid only in that context. It tests whether the preceding expression evaluated to 1(True),in which case the conditional statement following the THEN is performed. If the expression result was a 0(False),the conditional statement is skipped.

Example:

```
if i=j
   then say 'equal'
   else say 'not equal'
```
#### **1.92 trace**

Usage:TRACE [symbol|string|[[VALUE] expression]] The TRACE instruction is used to set the internal tracing mode. If a symbol or string is supplied,it is taken as a literal. Otherwise,the tokens following the VALUE keyword are evaluated as an expression. The VALUE keyword can be omitted if the expression doesn't start with a symbol or string token.

In either case the result string is converted to uppercase and checked first for one of the "alphabetic" options. The valid alphabetic options are ALL, COMMANDS,ERRORS,INTERMEDIATES,LABELS,RESULTS,and SCAN. These can be spelled out in full or shortened to the initial character,and are described in Chapter 7. If the result doesn't match any of these options,the interpreter attempts to convert it to an integer. A conversion failure here will be reported as an error.

PREFIX CHARACTERS. Two special symbol characters may precede any of the alphabetic keywords. The "?" character interactive tracing,and the "!" character controls command inhibition. These characters act as "toggles" to alternatively select and de-select the respective modes. Any number of prefix characters may precede an alphabetic option. Interactive tracing and command inhibition are described in Chapter 7.

NUMERIC OPTION. If the specified trace option is a negative whole number,it is accepted as a trace suppression count. The suppression count is the number of clauses(that would otherwise be traced) to be passed over before resuming the tracing display. Suppression counts are ignored execept during interactive tracing. Examples:

trace ?r /\* interactive RESULTS \*/ trace off trace  $-20$  /\* skip 20 clauses \*/

## **1.93 upper**

Usage:UPPER variable [variable...] The values of the variables in the list are converted to uppercase. It is not an error to include an uninitialized variable in the list,but it will be trapped if the NOVALUE interrupt has been enabled.

The TRANSLATE() or UPPER() Built-In functions could also be used to convert variables to uppercase,but the instruction form is more concise(and faster) if several variables are being converted.

Example:

when='Now is the time' upper when say when  $/*$  NOW IS THE TIME  $*/$ 

#### **1.94 when**

Usage:WHEN expression [THEN [;] [conditional statement]] The WHEN instruction is similar to the IF instruction,but is valid only within a SELECT range. Each WHEN expression is evaluated in turn and must result in a boolean value. If the result is a 1,the conditional statement is executed and control passes to the END statement that terminates the SELECT. As in the case of the IF instruction,the THEN need not be part of the same clause. Example:

```
select;
   when i<j thn say 'less'
   when i=j then say 'equal'
   otherwise say 'greater'
   end
```
### **1.95 unnamed.2**

Syntactically,a command clause is just an expression that can't be classified as another type of clause. The actual structure of the command is dictated by the external host to which it is intended,but in most cases will follow the model of a name or letter followed by parameter data. Command names can be given as either a symbol or a string. However, it is generally safer to use a string for the name, since it can't be assigned a value or be mistaken for an instruction keyword. For example,the following might be commands for a text editor:

```
JUMP current+10 /* advance to next */
'insert' newstring /* blast it in */<br>'TOP' /* back to the top */
           /* back to the top */
```
Since command clauses are expressions,they are fully evaluated before being sent to the host. Any part of the final command string can be computed within the program,so virtually any sort of command structure can be created.

The interpretation of the received commands depends entirely on the host application. In the simplest case the command strings will correspond exactly to commands that could be entered directly by a user. For instance,positional control(up/down)commands for a text editor would probably have identical interpretations whether issued by the user or from a program. Other commands may be valid only when issued from a macro program;a command to simulate a menu operation would probably not be entered by the user.

#### **1.96 the host address**

The destination for a command is determined by the current host address, which is the name of the public message port managed by an external program. ARexx maintains two implicit host addresses,a "current" and a "previous" value,as part of the program's storage environment. These values can be changed at any time using the ADDRESS instruction (or its synonym, SHELL, ) and the current host address can be inspected with the ADDRESS()Built-In fuction. The default host address string is "REXX",but this can be overridden when a program is invoked. In particular,most host applications will supply the

name of their public port when they invoke a macro program,so that the macro can automatically issue commands back to the host.

One special host address is recognized: the string COMMAND indicates that the command should be issued directly to the underlying DOS. All other host addresses are assumed to refer to a public message port. An attempt to send a commmand to a non-existent message port will generate the syntax error "Host environment not found."

Single commands can be sent to a specific host without disturbing the host address settings. This is done using the ADDRESS instruction,as the following example illustrates:

ADDRESS MYEDIT 'jump top'

This example would send the command "jump top" to an external host named "MYEDIT."

It is important to note that you cannot send commands to a host application without knowing the name of its public message port. Writing macro programs to communicate with two or more hosts may require some clever programming to determine whether both hosts are active and what their respective host addresses are.

#### **1.97 the command interface**

ARexx implements its command interface using the message-passing facilities provided by the EXEC operating system. Each host application must provide a public message port,the name of which is referred to as the host address. ARexx programs issue commands by placing the command string in a message packet and sending the packet to the host's message port. The program "sleeps" while the host processes the command,and awakens when the message packet returns. The entire process can be regarded as a dialogue between the host application and a macro program:the host initiates the dialogue by invoking the macro,and the macro program replies with one or more command strings. The commands that can be sent are not limited to simple text strings,but might be address pointers or even bit-mapped images.

After it finishes processing a command,the host "replies" the message packet with a return code that indicates the status of the command. This return code is placed in the ARexx special variable RC so that it can be examined by the program. A value of zero is assumed to mean that no errors occurred,while positive values usually indicate progressively more severe error conditions. The return code allows the macro program to determine whether the command succeeded and to take action if it failed,so it is important for each applictions program to document the meanings of the return codes for its commands.

#### **1.98 using commands in macro programs**

ARexx can be used to write programs for any host application that includes a suitable command interface. Some applications programs are designed with an embedded macro language,and may include many predefined macro commands. With a well-designed macro language interface the user will be usually unaware of whether a given action is implemented as a primitive operations or as a macro program.

The starting point in designing a macro program is to examine the commands that would be required to perform it manually. The documentation for the host application program should then describe the possible return codes for each command;these codes can be used to determine whether the operation performed by the command was successful. Check also for "shortcut" commands that may be available only to macro programs;some applications programs may include very powerful functions that were implemented specifically for use in macro programs.

#### **1.99 using arexx with command shells**

Although ARexx was designed to work most effectively with programs that support its specific command interface, it can be used with any "command shell" program that uses standards I/O mechanisms to obtain its input stream. There are several ways to use ARexx to prepare a stream of commands for such program.

One obvious technique is to create an actual command file on the "RAM:" disk and then pass it directly to the command shell. For example,you could open a new CLI window to run a standard "execute" script using the following short program:

/\* Launch a new CLI \*/ address command  $convindow = "CON: 0/0/640/100/NewOne"$ 

 $/*$  create a command file on the fly  $*/$ call open out,"ram:\$\$temp",write call writeln out,'echo "this is a test"' call close out

```
/* open the new CLI window */'newcli' conwindow "ram:$$temp"'
exit
```
Since no disk accesses are required, this method is actually fairly fast, if not very elegant.

Another alternative is to use the command stacking facility provided by the PUSH and QUEUE instructions. These instructions allow an ARexx program to stack an arbitrary stream of commands and data for the command shell or other program to read. Any set of commands that could be "typed ahead" at a command prompt can be prepared in this fashion. After the ARexx program exits,the next program that uses the input stream will read the prepared commands and can process them in the normal fashion.

#### **1.100 command inhibition**

Sometimes it is necessary to write and test macro programs that issue potentially destructive commands. For instance,a program to find and delete unneeded files would be difficult to test safely, since it might accidentally delete the wrong files and would require a continual source of new files for testing.

To simply the development and testing of such programs,ARexx provides a special tracing mode called command inhibition that suppresses host commands. While in command inhibition mode, command processing proceeds normally except that the command is not actually issued and the variable RC is set to 0. This allows the program logic to be verified before any commands are actually sent to the external program. Chapter 7 has further information on this facility.

### **1.101 concept**

The basic concept of a function is a program or group of statements that will be executed whenever the function name appears in a certain context.Functions are an important building block of most computer languages in that they allow modular programming -- the ability to build a large program from a series of smaller,more easily developed modules. In ARexx a function may be defined as part of(internal to)a program, as part of a library, or as a separate external program.

### **1.102 syntax and search order**

Function calls in an expression are defined syntactically as a symbol or string followed immediately by an open parenthesis. The symbol or string(taken an a literal)specifies the function name,and the open parenthesis begins the argument list. Between the opening and eventual closing parentheses are zero or more argument expressions,separated by commas,that supply the data being passed to the function. For example,

```
CENTER('title",20)
ADDRESS()
'AllocMem' (256*4,1)
```
are all valid function calls. Each argument expression is evaluated in turn and the resulting strings are passed as the argument list to the function. There is no limit to the number of arguments that may be passed to an internal function,but calls to Built-In or external functions are limited to a maximum of 15 arguments. Note that each argument expression,while ofter just a single literal value,can include arithmetic or string operations or even other function calls. Argument expressions are evaluated from left to right.

Functions can also be invoked using the CALL instruction. The syntax of this form is slightly different,and is described in Chapter 4. The CALL instruction can be used to invoke a function that may not return a value.

### **1.103 search order**

Function linkages in ARexx are established dynamically at the time of the function call. A specific search order is followed until a function matching the name symbol or string is found. If the specified function cannot be located, an error is generated and the expression evaluation is terminated. The full search order is:

1. Internal Functions. The program source is examined for a label that matches the function name. If a match is found,a new storage environment is created and control is transferred to the label.

2. Built-In Functions. The Build-In function library is searched for the specified name. All of these functions are defined by uppercase names, and the library has been specially organized to make the search as efficient as possible.

3. Function Libraries and Function Hosts. The available function libraries and function hosts are maintained in a prioritized list,which is searched starting at the highest priority until the requested function is found or the end of the list is reached. Each function library is opened and called at a special entry point to determine whether it contains a function matching the given name. Function hosts are called using a message-passing protocol similar to that used for commands,and may be used as gateways for remote procedure calls to other machines in a network.

4. External ARexx Programs. The final search step is to check for an external ARexx program file by sending an invocation message to the ARexx resident process. The search always begins in the current directory,and follows the same search path as the original ARexx program invocation. The name matching process is not case-sensitive.

Note that the function name-matching procedure may be case-sensitive for some of the search steps but not for others. The matching procedure used in a function library or function host is left to the discretion of the applications designer. Functions defined with mixed-case names must be called using a string token, since symbol names are always translated to uppercase.

The full search order is followed whenever the function name is defined by a symbol token. However,the search for internal functions is bypassed if the name is specified by a string token. This allows internal functions to usurp the names of external functions,as in the following example:

```
CENTER: /* internal "CENTER" */
arg string, length /* get arguments */length = min(length,60) /* compute length */return 'CENTER'(string,length)
```
Here the Built-In fuction CENTER()has been replaced by an internal function of the same name,which calls the original function after modifying the length argument.

#### **1.104 internal functions**

The interpreter creates a new storage environment when an internal function is called, so that the previous (caller's) environment is preserved. The new environment inherits the values from its predecessor,but subsequent changes to the environment variables do not affect the previous environment. The specific values that are preserved are:

The current and previous host addresses, The NUMERIC DIGITS, FUZZ, and FORM settings, The trace option, inhibit flag, and interace flag, The state of the interrupt flags defined by the SIGNAL instruction,and The current prompt string as set by the OPTIONS PROMPT instruction.

The new environment does not automatically get a new symbol table, so initially all of the variables in the previous environment are available to the called function. The PROCEDURE instruction can be used to create a new symbol table and thereby protect the caller's symbol values.

Execution of the internal function proceeds until a RETURN instruction is executed. At this point the new environment is dismantled and control resumes at the point of the function call. The expression supplied with the RETURN instruction is evaluated and passed back to the caller as the fuction result.

### **1.105 built-in functions**

ARexx provides a substantial library of predefined functions as part of the language system. These functions are always available and have been optimized to work with the internal data structures. In general the Built-In functions execute much faster than an equivalent interpreted function,so their usage is strongly recommended.

The Built-In Function Library is not user-extensible,but additional functions will be included in later releases.

#### **1.106 external function libraries**

External function libraries provide a mechanism with which users and applications developers can extend the functionality of ARexx. A function library is a collection of one or more functions together with a "query" entry point that serves to match a name string with the appropriate function. External function libraries are supported as standard Amiga shared libraries, and may be either memory or disk-resident. Disk-resident libraries are loaded and opened as needed.

The ARexx resident process maintains a list,called the Library List,of the currently available function libraries and function hosts. Applications programs can add or remove function libraries as required. The Library List is maintained as a priority-sorted queue,and entries can be added at an appropriate priority to control the function name resolution. Libraries with higher priorities are searched first; within a given priority level, those

libraries added first are searched first.

During the search process the ARexx interpreter opens each library and calls its "query" entry point. The query function must then check to see whether the requested function name is in the library. If not,it returns a "function not found" error code and the search continues with the next library in the list. Function libraries are always closed after being checked so that the operatiing system can reclaim the memory space if required. Once the requested function has been found,it is called with the arguments passed by the interpreter,and must return an error code and a result string.

The ARexx language system includes an external function library in a file called "rexxsupport.library". It contains a number of Amiga-specific functions and is described in Appendix D. Chapter 10 provides information on designing and implementing function libraries.

### **1.107 function hosts**

Function hosts are called by sending a function invocation message packet to the public message port identified by the host's name. No constraints are imposed on the iternal design of the host except that it must eventually return the invocation message with an appropriate return code and result string. The function call may result in a new program being loaded and run,or might even be sent to a network handler as a remote procedure call.

The available function hosts,along with the function libraries,are contained in the Library List maintained by the resident process. This list provides a general mechanism for resolving function names in a priority-controlled manner.

The ARexx resident process is an example of a function host. It is added to the Library List at a nominal priority of -60 when the resident process is started, using the same name ("REXX") that is used for command invocations. When it receives a function invocation packet, it searches for an external file matching the function name,just as it would for a command invocation of the same name. In particular, the search begins with the current directory and process is not case-sensitive,but is affected by the presence of explicit directory specifications or file extensions in the name string. The rules governing the search for external programs are covered in Chapter 9.

External programs are always run as a separate process in the Amiga's multitasking system. The calling program "sleeps" until the called function finishes and the message packet returns. The result string and error code are returned in the packet.

### **1.108 the built-in function library**

This section of the chapter is devoted to descriptions of the individual Built In functions,which are listed alphabetically. Many of the functions have optional as well as required arguments. The optional arguments are shown in brackets,and generally have a default value that is used if the argument is omitted.

MAXIMUM ARGUMENTS. While internal functions can be called with any number of arguments,the Built-In functions(and external functions as well)are limited to a maximum of 15 arguments.

PAD AND OPTION CHARACTERS. For functions that accept a "pad" character argument,only the first character of the argument string is significant. If a null string is supplied,the default padding character(usually a blank)will be used. Similarly,where an option keyword is specified as an argument,only the first character is significant. Option keywords may be given in uppercase or lowercase.

I/O SUPPORT FUNCTIONS. ARexx provides functions for creating and manipulating external DOS files. The functions available at the present time are OPEN(), CLOSE(), READCH(), READLN(), WRITECH(), WRITELN(), EOF(), SEEK(), and EXISTS(). Files are referenced by a "logical name," a case-sensitive name that is assigned to a file when it is first opened.

There is no limit to the number of files that may be open simultaneously, and all open files are closed automatically when the program exits.

#### BIT-MANIPULATION FUNCTIONS.

The functions BITCHG(), BITCLR(), BITCOMP(), BITSET(), and BITTST() are provided to implement extended bit-testing on character strings. These functions differ from similar string-manipulation functions in that the elementary unit of comparison is the bit rather than the byte. Bit number are defined such that bit 0 is the low-order bit of the rightmost byte of the string.

### **1.109 abbrev()**

Usage:ABBREV(string1,string2,[length] Returns a boolean value that indicates whether string2 is an abbreviation of string1 with length greater than or equal to the specified length argument. The default length is 0, so the null string is an acceptable abbreviation. Example:

```
say abbrev('fullname','ful') ==>1
say abbrev('almost','alm',4) ==>0
say abbrev('any','') ==>1
```
## **1.110 abs()**

Usage:ABS(number) Returns the absolute value of the number argument,which must be numeric. Examples:

```
say abs(-5.35) ==>5.35
say abs(10) = = >10
```
### **1.111 addlib()**

Usage ADDLIB(name, priority, [offset, version])

Adds a function library or a function host to the Library List maintained by the resident process. The name argument specifies either the name of a function library or the public message port associated with a function host. The name is case-sensitive,and any libraries thus declared should reside in the system LIBS: directory. The priority argument specifies the search priority and must be an integer between 100 and -100, inclusive. The offset and version arguments apply only to libraries. The offset is the integer offset to the library's "query" entry point,and the version is an integer specifying the minimum acceptable release level of the library.

The function returns a boolean result that indicates whether the operation was successful. Note that if a library is specified,it is not actually opened at this time;similarly,no check is performed as to whether a specified function host port has been opened yet. Example:

say addlib("rexxsupport.library",  $0, -30, 0$ ) ==>1 call addlib "EtherNet", -20 /\* a gateway \*/

## **1.112 address()**

Usage:ADDRESS() Returns the current host address string. The host address is the message port to which commands will be sent. The SHOW() function can be used to check whether the required external host is actually available. See Also:SHOW() Example:

say address() ==>REXX

## **1.113 arg()**

Usage:ARG([number],['Exists' | 'Omitted']) ARG() returns the number of arguments supplied to the current environment. If the number parameter alone is supplied,the corresponding argument string is returned. If a number and one of the keywords Exists or Omitted is given,the boolean return indicates the status of the corresponding argument. Note that the existence or omission test does not indicate whether the string has a null value,but only whether a string was supplied. Examples:

```
/* Assume arguments were: ('one,,10) \star/
say arg() == > 3say arg(1) ==>one
say arg(2, '0') ==>1
```
## **1.114 b2c()**

Usage:B2C(string) Converts a string of binary digits $(0,1)$  into the corresponding (packed) character representation. The conversion is the same as though the argument string had been specified as a literal binary string (e.g. '1010'B). Blanks are permitted in the string,but only at byte boundaries. This function is particularly useful for creating strings that are to be used as bit masks.

See also:X2C() Examples:

```
say b2c('00110011') ==>3
say b2c('01100001') ==>a
```
### **1.115 bitand()**

Usage:BITAND(string1,string2,[pad]) The argument strings are logically ANDed together, with the length of the result being the longer of the two operand strings. If a pad character is supplied, the shorter string is padded on the right; otherwise, the operation terminates at the end of the shorter string and the remainder of the longer string is appended to the result. Example:

```
bitand('0313'x,'FFF0'x) ==>'0310'x
```
## **1.116 bitchg()**

Usage:BITCHG(string,bit) Changes the state of the specified bit in the argument string. Bit numbers are defined such that bit 0 is the low-order bit of the rightmost byte of the string. Example:

bitchg('0313'x,4) ==>'0303'x @endnode

## **1.117 bitclr()**

```
Usage:BITCLR(string,bit)
Clears(sets to zero)the specified bit in the argument string. Bit numbers
are defined such that bit 0 is the low-order bit of the rightmost byte of the
string. Example:
 bitclr('0313'x,4) ==>'0303'x @endnode
```
## **1.118 bitcomp()**

```
Usage: BITCOMP (string1, string2, [pad])
Compares the argument strings bit-by-bit,starting at bit number 0. The
returned value is the bit number of the first bit in which the strings
differ, or -1 if the strings are identical. Examples:
 bitcomp('7F'x,'FF'x) ==>7
 bitcomp('FF'x,'FF'x) ==>-1
```
### **1.119 bitor()**

Usage:BITOR(string1,string2,[pad]) The argument strings are logically ORed together,with the length of the result being the longer of the two operand strings. If a pad character is supplied, the shorter string is padded on the right; otherwise, the operation terminates at the end of the shorter string and the remainder of the longer string is appended to the result. Example: bitor('0313'x,'003F'x) ==>'033F'x

### **1.120 bitset()**

```
Usage:BITSET(string,bit)
Sets the specified bit in the argument string is 1. Bit numbers are defined
such that bit 0 is the low-order bit of the rightmost byte of the string.
Example:
 bitset('0313'x,2) ==>'0317'x
```
### **1.121 bittst()**

Usage:BITTST(string,bit) The boolean return indicates the state of the specified bit in the argument string.

```
Bit numbers are defined such that bit 0 is the low-order bit of the rightmost
byte to the string. Example:
 bittst('0313'x, 4) ==>1
```
### **1.122 bitxor()**

```
Usage:BITAND(string1,string2,[pad])
The argument strings are logically exclusively-ORed together,with the length
of the result being the longer of the two operand strings. If a pad
character is supplied, the shorter string is padded on the right; otherwise, the
operation terminates at the end of the shorter string and the remainder of
the longer string is appended to the result. Example:
 bitxor('0313'x,'001F'x) ==>'030C'x
```
### **1.123 c2b()**

Usage:C2B(string) Converts the character string into the equivalent string of binary digits. See Also:C2X() Example: say c2b('abc') ==>011000010110001001100011

### **1.124 c2d()**

```
Usage:C2D(string,[n])
Converts the string argument from its character representation to the
corresponding decimal number,expressed as ASCII digits(0-9).If n is supplied,
the character string is considered to be a number expressed in n bytes. The
string is truncated or padded with nulls on the left as required,and the sign
bit is extended for the conversion. Examples:
 say c2d('0020'x) ==>32
 say c2d('FFFF') ==>1
 say c2d('FF0100',x,2) ==>256
```
### **1.125 c2x()**

```
Usage:C2X(string)
Converts the string argument from its character representation to the
corresponding hexadecimal number,expressed as the ACSII characters 0-9 and
A-F.
See Also:C2B()
Example:
 say c2x('abc') ==>616263
```
#### **1.126 center() or centre()**

```
Usage:CENTER(string,length,[pad])or CENTRE(string,length,[pad])
Centers the string argument in a string with the specified length. If the
length is longer than that of the string, pad characters or blanks are added
as necessary.
 Examples:
 say center('abc', 6) = = >' abc'
 say center('abc', 6, '+') ==>'+abc++'
 say center('123456',3) ==>'234'
```
### **1.127 close()**

```
Usage:CLOSE(file)
Closes the file specified by the given logical name. The returned value is a
boolean success flag,and will be 1 unless the specified file was not open.
Example:
 say close('input') ==>1
```
### **1.128 compress()**

```
Usage:COMPRESS(string,[list])
If the list argument is omitted,the function removes leading,trailing,or
embedded blank characters from the string argument. If the optional list is
supplied,it specifies the characters to be removed from the string.
```

```
Examples:
  say compress (' why not ') ==>whynot
  say compress ('++12-34-+', '+-') ==>1234
```
### **1.129 compare()**

```
Usage:COMPARE(string1,string2,[pad])
Compares two strings and returns the index of the first position in which
they differ,or 0 if the strings are identical. The shorter string is padded
as required using the supplied character or blanks. Examples:
 say compare('abcde','abcce') ==>4
 say compare('abcde',abcde') ==>0
 say compare('abc++','abc+-','+') ==>5
```
### **1.130 copies()**

Usage:COPIES(string,number) Creates a new string by concatenating the specified number of copies of the original. The number argument may be zero,in which case the null string is returned.

#### Example: say copies('abc',3) ==>abcabcabc

# **1.131 d2c()**

```
Usage:D2C(number)
Creates a string whose value is the binary(packed)representation of the given
decimal number.
 Example1:
 d2c(31) = $1f in hex
 Example2:
 pos = d2c(config_addr+5900) = pos equals hex of variable + 5900
```
### **1.132 d2x()**

```
Usage:D2X(number)
Creates a string whose value is the binary(packed)representation of the given
decimal number in ascii hexidecimal form.
Example:
 say d2x(31) ==> 1f
```
## **1.133 datatype()**

Usage:DATATYPE(string,[option])

If the option parameter is not specified, DATATYPE() tests whether the string parameter is a valid number and returns either NUM or CHAR. If an option keyword is given, the boolean return indicates whether the string satisfied the requested test. The following option keywords are recognized:

Table 6.1 DATATYPE()Options

```
KEYWORD CHARACTERS ACCEPTED
 Alphanumeric Alphabetics (A-Z,a-z)
       or Numerics (0-9)
 Binary Binary Digits String
 Lowercase Lowercase Alphabetics (a-z)
 Mixed Mixed Upper/Lowercase
 Numeric Valid Numbers
 Symbol Valid REXX Symbols
 Upper Uppercase Alphabetics (A-Z)
 Whole Integer Numbers
 X Hex Digits String
Examples:
 say datatype ('123') ==>NUM
 say datatype('1a f2', 'x') ==>1
 say datatype('aBcde','L') ==>0
```
### **1.134 delstr()**

```
Usage:DELSTR(string,n,[length])
Deletes the substring of the string argument beginning with the nth character
for the specified length in characters. The default length is the remaining
length of the string. Example:
  say delstr('123456', 2, 3) = = > 156
```
### **1.135 delword()**

```
Usage:DELWORD(string,n,[length])
Deletes the substring of the string argument beginning with the nth word for
the specified length in words. The default length is the remaining length of
the string.The deleted string includes any trailing blanks following the last
word. Examples:
  say delword('Tell me a story', 2, 2) ==>'Tell story'
  say delword('one two three', 3) = = >'one two '
```
### **1.136 eof()**

```
Usage:EOF(file)
Checks the specified logical file name and returns the boolean value 1(True)
if the end-of-file has been reached, and 0(False)otherwise. Example:
 say eof(infile) ==>1
```
### **1.137 errortext()**

```
Usage:ERRORTEXT(n)
Returns the error message associated with the specified ARexx code. The null
string is returned if the number is not a valid error code. Example:
 say errortext(41) ==>Invalid expression
```
#### **1.138 exists()**

```
Usage:EXISTS(filename)
Tests whether an external file of the given filename exists. The name string
may include device and directory specifications. Example:
 say exists('df0: c/ed') ==>1
```
### **1.139 export()**

Usage:EXPORT(address,[string],[length],[pad]) Copies data from the (optional) string into a previously-allocated memory area, which must be specified as a 4-byte address. The length parameter specifies the maximum number of characters to be copied; the default is the length of the string. If the specified length is longer than the string, the remaining area is filled with the pad character or nulls('00'x). The returned value is the number of characters copied.

Caution is advised in using this function. Any area of memory can be overwritten,possibly causing a system crash. Task switching is forbidden while the copy is being done, so system performance may be degraded if long strings are copied. See Also: IMPORT(), STORAGE()

Example: count =  $\exp$ ort('0004 0000'x,'The answer') call export('00070010'x,(variable)) inserts value in variable at \$70000

### **1.140 freespace()**

```
Usage:FREESPACE(address,length)
Returns a block of memory of the given length to the interpreter's internal
pool. The address argument must be a 4-byte string obtained by a prior call
to GETSPACE(),the internal allocator. It is not always necessary to release
internally-allocated memory,since it will be released to the system when the
program terminates. However,if a very large block has been
allocated, returning it to the pool may avoid memory space problems. The
return value is a boolean success flag.
See Also:GETSPACE()
 Example:
 say freespace('00042000'x,32) ==>1
```
## **1.141 getclip()**

```
Usage:GETCLIP(name)
Searches the Clip List for an entry matching the supplied name parameter, and
returns the associated value string. The name-matching is case-sensitive,and
the null string is returned if the name cannot be found. The usage and
maintenance of Clip List entries is described in the Chapter 9.
```

```
See Also:SETCLIP()
```

```
Example:
```

```
/* Assume 'numbers' contains 'PI=3.14159' */
say getclip('numbers') ==>PI=3.14159
```
# **1.142 getspace()**

```
Usage:GETSPACE(length)
```
Allocates a block of memory of the specified length from the interpreter's internal pool. The returned value is the 4-byte address of the allocated block, which is not cleared or otherwise initialized. Internal memory is automatically returned to the system when the ARexx program terminates, so this function should not be used to allocate memory for use by external programs. The Support Library(described in Appendix D)includes the function ALLOCMEM()which to allocate memory from the system free list. See Also:FREESPACE() Example: say  $c2x$ (qetspace(32)) = = >'0003BF40'x

## **1.143 hash()**

Usage:HASH(string) Returns the hash attribute of a string as a decimal number,and updates the internal hash value of the string.

Example: say hash $('1')$  ==>49

## **1.144 import()**

```
Usage:IMPORT(address,[length])
Creates a string by copying data from the specified 4-byte address. If the
length parameter is not supplied, the copy terminates when a null byte is
found.
See Also:EXPORT()
Example:
  extval = import('0004 0000'x, 8)
```
## **1.145 index()**

Usage:INDEX(string,pattern,[start]) Searches for the first occurrence of the pattern argument in the string argument,beginning at the specified start position. The default start position is 1. The returned value is the index of the matched pattern,or 0 if the pattern was not found. Examples: say index("123456","23") ==>2 say index("123456","77") ==>0 say index("123123","23",3) ==>5

# **1.146 insert()**

Usage:INSERT(new,old,[start],[length],[pad]) Inserts the new string into the old string after the specified start position. The default starting position is 0. The new string is truncated or padded to the specified length as required,using the supplied pad character or blanks. If the start position is beyond the end of the old string,the old string is padded on the right. Examples: say insert('ab,'12345') == > ab12345

say insert ('123','++',3,5,'-') ==>++-123--

# **1.147 lastpos()**

Usage:LASTPOS(pattern,string,[start]) Searches backwards for the first occurrence of the pattern argument in the string argument,beginning at the specified start position. The default starting position is the end of the string. The returned value is the index of the matched pattern,or 0 if the pattern was not found. Examples: say lastpos("123234","2") ==>4 say lastpos("123234","5") ==>0 say lastpos("123234","2",3) ==>2

# **1.148 left()**

```
Usage:LEFT(string,length,[pad])
Returns the leftmost substring in the given string argument with the
specified length. If the substring is shorter than the requested length, it
is padded on the left with the supplied pad character or blanks.
Examples:
 say left('123456',3) ==>123
 say left('123456',8,'+') ==>123456++
```
# **1.149 length()**

```
Usage:LENGTH(string)
Returns the length of the string.
Example:
  say length('three') ==>5
```
# **1.150 max()**

```
Usage:MAX(number,number[,number,...])
Returns the maximum of the supplied arguments,all of which must be numeric.
At least two parameters must be supplied.
Example:
  say max(2.1, 3, -1) ==>3
```
# **1.151 min()**

```
Usage:MIN(number,number[,number,...])
Returns the minimum of the supplied arguments,all of which must be numeric.
At least two parameters must be supplied.
Example:
  say min(2.1, 3, -1) ==>-1
```
# **1.152 open()**

```
Usage: OPEN(file, filename, ['Append' | 'Read' | 'Write'])
Opens an external file for the specified operation. The file argument
defines the logical name by which the file will be referenced. The filename
is the external name of the file,and may include device and directory
specifications. The function returns a boolean value that indicates whether
the operation was successful. There is no limit to the number of files that
can be open simultaneusly,and all open files are closed automatically when
the program exits.
See Also:CLOSE(), READCH(), READLN(), WRITECH(), WRITELN()
```
Examples:

```
say open('MyCon','CON:160/50/320/100/MyCon/cds') ==>1
say open('outfile','ram:temp','W') ==>1
```
# **1.153 overlay()**

Usage:OVERLAY(new,old,[start],[length],[pad])

Overlays the new string onto the old string beginning at the specified start position,which must be positive. The default starting position is 1. The new string is truncated or padded to the specified length as required, using the supplied pad character or blanks. If the start position is beyond the end of the old string,the old string is padded on the right.

```
Examples:
 say overlay('bb,'abcd') ==>bbcd
 say overlay('4','123',5,5,'-') ==>123--4----
```
# **1.154 pos()**

Usage: POS (pattern, string, [start]) Searches for the first occurrence of the pattern argument in the string argument,beginning at the position specified by the start argument. The default starting position is 1. The returned value is the index of the matched string,or 0 if the pattern wasn't found. Examples: say pos('23','123234') ==>2

```
say pos('77','123234') ==>0
say pos('23','123234',3) ==>4
```
## **1.155 pragma()**

Usage:PRAGMA(option,[value])

This function allows a program to change various attributes relating to the system environment within which the program executes. The option argument is a keyword that specifies an environmental attribute;the currently implemented options are Directory and Priority. The value argument supplies the new attribute value to be installed. The value returned by the function depends on the attribute selected. Some attributes return the previous value installed,while others may simply set a boolean success flag. The currently defined option keywords are listed below.

DIRECTORY. Specifies a new "current" directory. The current directory is used as the "root" for filenames that do not explicitly include a device specification. The return value is a boolean success flag.

PRIORITY. Specifies a new task priority. The priority value must be an integer in the range -128 to 127,but the practical range is much more limited. ARexx programs should never be run at a priority higher than that of the resident process,which currently runs at priority 4. The returned value is the previous priority level.

```
Examples:
  say pragma ('priority', -5) ==>0
  call pragma 'Directory','df0:system'
```
## **1.156 random()**

Usage:RANDOM([min],[max],[seed])

Returns a pseudorandom integer in the interval specified by the min and max arguments. The default minimum value is 0 and the default maximum value is 999. The interval max-min must be less than or equal to 1000. If a greater range of random integers is required, the values from the RANDU() function can be suitable scaled and translated.

The seed argument can be supplied to initialize the internal state of the random number generator. See Also:RANDU() Example: thisroll = random(1,6) /\* might be  $1*/$  $nextroll = random(1, 6)$  /\* snake eyes? \*/

# **1.157 randu()**

```
Usage:RANDU([seed])
Returns a uniformly-distributed pseudorandom number between 0 and 1. The
number of digits of precision in the result is always equal to the current
Numeric Digits setting. With the choice of suitable scaling and translation
values, RANDU() can be used to generate pseudorandom numbers on an arbitrary
interval.
```

```
The optional seed argument is used to initialize the internal state of the
random number generator.
See Also:RANDOM()
Example:
 firsttry = randu() /* 0.371902021? */numeric digits 3
 tryagain = randu() /* 0.873? */
```
## **1.158 readch()**

```
Usage:READCH(file,length)
Reads the specified number of characters from the given logical file into a
string. The length of the returned string is the actual number of characters
read, and may be less than the requested length if, for example, the end-of-file
was reached.
See Also:READLN()
Example:
  instring = readch('input',10)
```
# **1.159 readln()**

```
Usage:READLN(file)
Reads characters from the given logical file into a string until a "newline"
character is found. The returned string does not include the "newline".
See Also:READCH()
Examples:
  instring = readln('MyFile')
```
#### **1.160 remlib()**

```
Usage:REMLIB(name)
Removes an entry with the given name from the Library List maintained by the
resident process. The boolean return is 1 if the entry was found and
successfully removed. Note that this function does not make a distinction
between function libraries and function hosts,but simply removes a named
entry.
See Also:ADDLIB()
Example:
 say remlib('MyLibrary.library')==>1
```
#### **1.161 reverse()**

```
Usage:REVERSE(string)
Reverses the sequence of characters in the string.
Example:
  say reverse('?ton yhw') ==>why not?
```
# **1.162 right()**

Usage:RIGHT(string,length,[pad]) Returns the rightmost substring in the given string argument with the specified length. If the substring is shorter than the requested length, it is padded on the left with the supplied pad character or blanks. Examples: say right ('123456', 4) == > 3456 say right('123456', 8,'+') ==>++123456

## **1.163 seek()**

Usage:SEEK(file,offset,['Begin' | 'Current' | 'End']) Moves to a new position in the given logical file, specified as an offset from an anchor position. The default anchor is Current. The returned value is the new position relative to the start of the file. Examples: say seek('input', $10, 'B'$ ) ==>10 say seek('input',  $0, 'E'$ ) ==>356 /\* file length \*/

#### **1.164 setclip()**

```
Usage:SETCLIP(name,[value])
Adds a name-value pair to the Clip List maintained by the resident process.
If an entry of the same name already exists,its value is updated to the
supplied value string. Entries may be removed by specifying a null value.
The function returns a boolean value that indicates whether the operation was
successful.
Examples:
 say setclip('path','df0:s') ==>1
 say setclip('path') ==>1
```
## **1.165 show()**

Usage: SHOW (option, [name], [pad]) Returns the names in the resource list specified by the option argument, or tests to see whether an entry with the specified name is available. The currently implemented options keywords are Clip,Files,Libraries,and Ports, which are described below.

Clip. Examines the names in the Clip List. Files. Examines the names of the currently open logical file names. Libraries. Examines the names in the Library List,which are either function libraries or function hosts. Ports. Examine the names in the system Ports List.

If the name argument is omitted,the function returns a string with the resource names separated by a blank space or the pad character, if one was supplied. If the name argument is given, the returned boolean value indicates whether the name was found in the resource list. The name entries are case-sensitive.

## **1.166 sign()**

Usage:SIGN(number) Returns 1 if the number argument is positive or zero,and -1 if number is negative. The argument must be numeric. Examples:  $say$  sign(12)  $==>1$ say  $sign(-33) = =>-1$ 

# **1.167 space()**

Usage:SPACE(string,n,[pad]) Reformats the string argument so that there are n spaces(blank characters) between each pair of words. If the pad character is specified,it is used instead of blanks as the separator character. Specifying n as 0 will remove all blanks from the string. Examples: say space('Now is the time', 3) = = >'Now is the time' say space('Now is the time', 0) = = > 'Nowisthetime' say space('1 2 3', 1,'+') ==>'1+2+3'

## **1.168 storage()**

Usage:STORAGE([address],[string],[length],[pad]) Calling STORAGE()with no arguments returns the available system memory. If the address argument is given,it must be a 4-byte string,and the function copies data from the(optional)string into the indicated memory area. The length parameter specifies the maximum number of bytes to be copied,and defaults to the length of the string. If the specified length is longer than

the string,the remaining area is filled with the pad character or nulls $('00'x.)$ 

The returned value is the previous contents of the memory area. This can be used in a subsequent call to restore the original contents.

Caution is advised in using this function. Any area of memory can be overwritten,possibly causing a system crash. Task switching is forbidden while the copy is being done, so system performance may be degraded if long strings are copied. See Also:EXPORT() Examples: say storage()  $==>248400$ oldval = storage('0004 000'x,'The answer') call storage '0004 0000'x,,32,'+'

# **1.169 strip()**

Usage: STRIP(string,  $[{'}B' | 'L' | 'T'}]$ , [pad]) If neither of the optional parameters is supplied,the function removes both leading and trailing blanks from the string argument. The second argument specifies whether Leading, Trailing, or Both (leading and trailing) characters are to be removed. The optional pad(or unpad, perhaps) argument selects the character to be removed. Examples:

```
say strip(' say what?') ==' say what?'
say strip(' say what? ','L') ==>'say what? '
say strip('++123+++','B','+') ==>'123'
```
## **1.170 substr()**

Usage:SUBSTR(string,start,[length],[pad]) Returns the substring of the string argument beginning at the specified start position for the specified length. The starting position must be positive,and the default length is the remaining length of the string. If the substring is shorter than the requested length,it is padded on the left with the blanks or the specified pad character. Examples:

say substr('23456', 4, 2) ==>45 say substr('myname',  $3, 6, '='$ ) ==>name==

## **1.171 subword()**

Usage:SUBWORD(string,n,[length])

Returns the substring of the string argument beginning with the nth word for the specified length in words. The default length is the remaining length of the string. The returned string will never have leading or trailing blanks. Example:

say subword('Now is the time ', 2, 2) ==>is the

## **1.172 symbol()**

```
Usage:SYMBOL(name)
Tests whether the name argument is a valid REXX symbol. If the name is not a
valid symbol,the function returns the string BAD. Otherwise,the returned
string is LIT if the symbol is uninitialized and VAR if it has been assigned
a value.
Examples:
 say symbol('J') ==>VAR
 say symbol('x') ==>LIT
 say symbol('++)' -->BAD
```
# **1.173 time()**

Usage:TIME(option) Returns the current system time or controls the internal elapsed time counter. The valid option keywords are listed below.

Table 6.2 TIME()Options OPTION KEYWORD DESCRIPTION Elapsed Elapsed time in seconds. Hours Current time in hours since midnight Minutes Current time in minutes since midnight Reset Reset the elapsed time clock Seconds Current time in seconds since midnight

If no option is specified,the function returns the current system time in the form HH:MM:SS.

```
Examples:
```

```
/* Suppose that the time is 1:02 AM ... */say time('Hours') ==>1
say time ('m') ==>62
say time ('S') = = >3720call time 'R' /* reset timer */
say time (E') ==>.020
```
# **1.174 trace()**

```
Usage:TRACE(option)
Sets the tracing mode to that specified by the option keyword, which must be
one of the valid alphabetic or prefix options. The tracing options are
described in Chapter 7. The TRACE() function will alter the tracing mode even
during interactive tracing,when TRACE instructions in the source program are
ignored. The returned value is the mode in effect before the function
call;this allows the previous trace mode to be restored later.
Example:
```

```
/* Assume tracing mode is ?AL */say trace('Results') ==>?A
```
## **1.175 translate()**

Usage:TRANSLATE(string,[output],[input],[pad]) This function constructs a translation table and uses it to replace selected characters in the argument string. If only the string argument is given, it is translated to uppercase. If an input table is supplied,it modifies the translation table so that characters in the argument string that occur in the input table are replaced with the corresponding character in the output table. Characters beyond the end of the output table are replaced with the specified pad character or a blank.

Note that the result string is always of the same length as the original string. The input and output tables may be of any length. Examples: say translate("abcde","123","cbade","+") ==>321++ say translate("low") ==>LOW say translate("0110","10","01") ==>1001

## **1.176 trim()**

```
Usage:TRIM(string)
Removes trailing blanks from the string argument.
Example:
  say length(trim(' abc ')) ==>4
```
# **1.177 upper()**

```
Usage:UPPER(string)
Translates the strip to uppercase. The action of this function is equivalent
to that of TRANSLATE(string),but it is slightly faster for short strings.
Example:
  say upper('One Fine Day') ==>ONE FINE DAY
```
#### **1.178 value()**

```
Usage:VALUE(name)
Returns the value of the symbol represented by the name argument.
Example:
  /* Assume that J has the value of 12 */
 say value('j') ==>12
```
## **1.179 verify()**

Usage:VERIFY(string,list,['Match']) If the Match argument is omitted,the function returns the index of the first character in the string argument which is not contained in the list argument,or 0 if all of the characters are in the list. If the Match keyword

```
is supplied, the function returns the index of the first character which is
in the list,or 0 if none of the characters are.
Examples:
  say verify('123456','0123456789') ==>0
  say verify('123a56','0123456789') ==>4
  say verify('123a45','abcdefghij','m') ==>4
```
# **1.180 word()**

Usage:WORD(string,n) Returns the nth word in the string argument,or the null string if there are fewer than n words. Example: say word('Now is the time ', 2) = = > is

## **1.181 wordindex()**

```
Usage:WORINDEX(string,n)
Returns the starting position of the nth word in the argument string,or 0 if
there are fewer than n words.
Example:
 say wordindex('Now is the time ', 3) = = > 8
```
## **1.182 wordlength()**

```
Usage:WORDLENGTH(string,n)
Returns the length of the nth word in the string argument.
Example:
  say wordlength('one two three', 3) ==>5
```
# **1.183 words()**

Usage:WORDS(string) Returns the number of words in the string argument. Example: say words("You don't say!") ==>3

# **1.184 writech()**

```
Usage:WRITECH(file,string)
Writes the string argument to the given logical file. The returned value is
the actual number of characters written.
Example:
 say writech('output','Testing') ==>7
```
## **1.185 writeln()**

```
Usage:WRITELN(file,string)
Writes the string argument to the given logical file with a "newline"
appended. The returned value is the actual number of characters written.
Example:
 say writeln('output','Testing') ==>8
```
## **1.186 x2c()**

Usage:X2C(string) Converts a string of hex digits into the (packed) character representation. Blank characters are permitted in the argument string at byte boundaries.

Examples: say x2c('12ab') ==>'12ab'x say  $x2c('12 ab') = =&>'12ab'x$ 

## **1.187 xrange()**

```
Usage:XRANGE([start],[end])
Generates a string consisting of all characters numerically between the
specified start and end values. The default start character is '00'x,and the
default end character is 'FF'x. Only the first character of the start and
end arguments is significant.
Examples:
 say xrange() ==>'00010203 ... FDFEFF'x
 say xrange('a','f') ==>'abcdef'
 say xrange(,'10'x) ==>'00010203040506070809010'x
```
## **1.188 tracing options**

Trace options are sometimes called an alphabetic options,since the keywords that select an option can be shortened to one letter for convenience. The alphabetic options are:

```
ALL. All clauses are traced.
```
COMMANDS. All command clauses are traced before being sent to the external host. Non-zero return codes are displayed on the console. ERRORS. Commands that generate a non-zero return code are traced after the clause is executed. INTERMEDIATES. All clauses are traced,and intermediate results are displayed during expression evaluation. These include the values retrieved for variables, expanded compound names, and the results of function calls. LABELS. All label clauses are traced as they are executed. A label will be displayed each time a transfer of control takes place. NORMAL. Command clauses will return codes that exceed the current error failure level are traced after execution,and an error message is displayed. This is the default trace option.

RESULTS. All clauses are traced before execution,and the final result of each expression is displayed. Values assigned to variables by ARG, PARSE, or PULL instructions are also displayed.

SCAN. This is a special option that traces all clauses and checks for errors, but suppresses the actual execution of the statements. It is helpful as a preliminary screening steop for a newly-created program.

The tracing mode can be set using either the TRACE instruction or the TRACE() Built-In function. The RESULTS trace option is recommended for general-purpose testing. Tracing can be selectively disabled from within a program so that previously-tested parts of a program can be skipped.

## **1.189 display formatting**

Each trace line displayed on the console is indented to show the effective control(nesting)level at that clause,and is identified by a special threecharacter code,as shown in Table 7.1 below. The source for each clause is preceded by its line number in the program. Expression results or intermediates are enclosed in double quotes so that leading and trailing blanks will be apparent.

TABLE 7.1 TRACING PREFIX CODES

CODE DISPLAYED VALUES

+++ Command or syntax error

- >C> Expanded compound name
- >F> Result of a function call
- >L> Label clause
- >O> Result of a dyadic operation
- >P> Result of a prefix operation
- >U> Uninitialized variable
- >V> Value of a variable
- >>> Expression or template result
- >.> "Placeholder" token value

### **1.190 tracing output**

The tracing output from a program is always directed to one of two logical streams. The interpreter first checks for a stream named STDERR, and directs the output there if the steam exists. Otherwise the trace output goes to the standard output stream STDOUT and will be interleaved with the normal console output of the program. The STDERR and STDOUT streams can be opened and closed under program control,so the programmer has complete control over the destination of tracing output.

In some cases a program may not have a predefined output stream. For example,a program invoked from a host application that did not provide input and output streams would not have an output console. To provide a tracing facility for such programs,the resident process can open a special global tracing console for use by any active program. When this console opens,the interpreter automatically opens a stream named STDERR for each ARexx program in which STDERR is not currently defined,and the program then diverts its

tracing output to the new stream.

The global console can be opened and closed using the command utilities too and tcc, respectively. The console may not close immediately upon request,however. The resident process waits until all active programs have diverted their tracing streams back to the default state before actually closing the console. Applications programs may provide direct control over the tracing console by sending request packets to the resident process, which is discussed in Chapter 10.

The trace stream(STDERR or STDOUT) is also used for trace input, so a program in interactive tracing mode will wait for user input from this console. The global tracing console is always shared among all currently active programs. Since it may be confusing to have several programs simultaneously writing to the same console,it is recommended that only one program at a time be traced using the global console.

# **1.191 command inhibition2**

ARexx provides a tracing mode called command inhibition that suppresses host commands. In this mode command clauses are evaluated in the normal manner,but the command is not actually sent to the external host,and the return code is set to zero. This provides a way to test programs that issue potentially destructive commands,such as erasing files or formatting disks. Command inhibition does not apply to command clauses that are entered interactively. These commands are always performed,but the value of the special variable RC is left unchanged.

Command inhibition may be used in conjunction with any trace option. It is controlled by the "!" character,which may appear by itself or may precede any of the alphabetic options in a TRACE instruction. Each occurrence of the "!" character "toggles" the inhibition mode currently in effect. Command inhibition is cleared when tracing is set to OFF.

## **1.192 interactive tracing**

Interactive tracing is a debugging facility that allows the user to enter source statements while a program is executing. These statements may be used to examine or modify variable values,issue commands,or otherwise interact with the program. Any valid language statements can be entered interactively,with the same rules and restrictions that apply to the INTERPRET instruction. In particular,compound statements such as DO and SELECT must be complete within the entered line.

Interactive tracing can be used with any of the trace options. While in interactive tracing mode,the interpreter pauses after each traced clause and prompts for input with the code "+++." At each pause,three types of user responses are possible.

If a null line is entered,the program continues to the next pause point. If an "=" character is entered,the preceding clause is executed again. Any other input is treated as a debugging statement, and is scanned and executed.

The pause points during interactive tracing are determined by the tracing option currently in effect,as the interpreter pauses only after a traced clause. However,certain instructions cannot be safely(or sensibly) re-executed, so the interpreter will not pause after executing one of these. The "no-pause" instructions are CALL, DO, ELSE, IF, THEN, and OTHERWISE. The interpreter will also not pause after any clause that generate and execution error.

Interactive tracing mode is controlled by the "?" character,either by itself or in combination with an alphabetic trace option. Any number of "?" characters may precede an option,and each occurrence toggles the mode currently in effect. For example, if the current trace option was NORMAL, then "TRACE ?R" would set the option to RESULTS and select interactive tracing mode. A subsequent "TRACE ?" would turn off interactive tracing.

#### **1.193 error processing**

The ARexx interpreter provides special error processing while it executes debugging statements. Errors that occur during interactive debugging are reported,but do not cause the program to terminate. This special processing applies only to the statements that were entered interactively. Errors occuring in the program source statements are treated in the usual way whether or not the interpreter is in interactive tracing mode.

In addition to the special error processing,the interpreter also disables the internal interrupt flags during interactive debugging. This is necessary to prevent an accidental transfer of control due to an error or uninitialized variable. However, if a "SIGNAL label" instruction is entered, the transfer will take place,and any remaining interactive input will be abandoned. The SIGNAL instruction can still be used to alter the interrupt flags,and the new settings will take effect when the interpreter returns to normal processing.

#### **1.194 the external tracing flag**

The ARexx resident process maintains an external tracing flag that can be used to force programs into interactive tracing mode. The tracing flag can be set using the ts command utility. When the flag is set,any program not already in interactive tracing mode will enter it immediately. The internal trace option is set to RESULTS unless it is currently set to INTERMEDIATES or SCAN,in which case it remains unchanged. Programs invoked while the external tracing flag is set will begin executing in interactive tracing mode.

The external tracing flag provides a way to regain control over programs that are caught in loops or are otherwise unresponsive. Once a program enters interactive tracing mode, the user can step through the program statements and diagnose the problem. There is one caveat,though:external tracing is global flag,so all currently-active programs are affected by it. The tracing flag remains set until it is cleared using the "te" command utility. Each program maintains an internal copy of the last state of the tracing flag,and sets its

tracing option to OFF when it observes that the tracing flag has been cleared.

# **1.195 interrupts**

ARexx maintains an internal interrupt system that can be used to detect and trap certain error conditions. When an interrupt is enabled and its corresponding condition arises,a transfer of control to the label specific to that interrupt occurs. This allows a program to retain control in circumstances that might otherwise cause the program to terminate. The interrupt conditions can caused by either synchronous events like a syntax error,or asynchronous events like a "control-C" break request. Note that these internal interrupts are completely separate from the hardware interrupt system managed by the EXEC operating system.

The interrupts supported by ARexx are described below. The name assigned to each is actually the label to which control will be tranferred. Thus, a SYNTAX interrupt will transfer control to the label "SYNTAX:." Interrupts can be enabled or disabled using the SIGNAL instruction. For example,the instruction "SIGNAL ON SYNTAX" would enable the SYNTAX interrupt.

BREAK\_C. This interrupt will trap a control-C break request generated by DOS. If the interrupt is not enabled,the program terminates immediately with the error message "Execution halted" and returns with the error code set to 2

BREAK\_D. The interrupt will detect and trap a control-D break request issued by DOS. The break request is ignored if the interrupt is not enabled.

BREAK\_E. The interrupt will detect and trap a control-E break request issued by DOS. The break request is ignored if the interrupt is not enabled.

BREAK\_F. The interrupt will detect and trap a control-F break request issued by DOS. The break request is ignored if the interrupt is not enabled.

ERROR. This interrupt is generated by any host command that returns a non-zero code.

HALT. An external halt request will be trapped if this interrupt is enabled. Otherwise,the program terminates immediately with the error message "Execution halted" and returns with the error code set to 2.

IOERR. Errors detected by the I/O system will be trapped if this interrupt is enabled.

NOVALUE. An interrupt will occur if an uninitialized variable is used while this condition is enabled. The usage could be within an expression,in the UPPER instruction,or with the VALUE()built-in function.

SYNTAX. A syntax or execution error will generate this interrupt. Not all errors such errors can be trapped, however. In particular, certain errors occurring before a program is actually executing,and those detected by the ARexx external interface,cannot be trapped by the SYNTAX interrupt.

When an interrupt forces a transfer of control,all of the currently active control ranges are dismantled,and the interrupt that caused the transfer is

disabled. This latter action is necessary to prevent a possible recursive interrupt loop. Only the control structures in the current environment are affected,so an interrupt generated within a function will not affect the caller's environment.

SPECIAL VARIABLES. Two special variables are affected when an interrupt occurs. The variable SIGL is always set to the current line number before the transfer of control takes place,so that the program can determine which source line was being executed. When an ERROR or SYNTAX interrupt occurs,the variable RC is set to the error code that caused the condition. For ERROR interrupts this value will be a command return code,and can usually be interpreted as an error severity level. The value for SYNTAX interrupts is always an ARexx error code.

Interrupts are useful primarily to allow a program to take special error-recovery actions. Such actions might involve informing external programs that an error ocurred,or simply reporting further diagnostics to help in isolating the problem. In the following example,the program issues a "message" command to an external host called "MyEdit" whenever a syntax error is detected:

```
/* A macro program for 'MyEdit' */
signal on syntax /* enable interrupt */.
  . (normal processing)
  .
exit
syntax: /* syntax error detected*/
  address 'MyEdit'
  'message' 'error' rc errortext (rc)
  exit 10
```
## **1.196 template structure**

The tokens that are valid in a template are symbols, strings, operators, parentheses,and commas. Any blanks that may be present as separators are removed before the template is processed. The tokens in a template ultimately serve to specify one of the two basic template objects:

Markers determine a scan position within the parse string,and Targets are symbols to be assigned a value.

With these objects in mind,the parsing process can be described as one of associating with each target a starting and ending position in the parse string. The substring between these positions then becomes the value for the target.

MARKETS. There are three types of marker objects:

ABSOLUTE markers specify an actual index position in the parse string, RELATIVE markers specify a positive or negative offset from the current position,and PATTERN markers specify a position implicitly, by matching the pattern against the parse string beginning at the current scan position.

TARGETS. Targets,like markers,can affect the scan position if value strings are being extracted by tokenization. Parsing by tokenization extracts words(tokens) from the parse string, and is used whenever a target is followed immediately by another target. During tokenization the current scan position is advanced past any blanks to the start of the next word. The ending index is the position just past the end of the word, so that the value string has neither leading nor trailing blanks.

#### **1.197 template objects**

Each template object is specified by one or more tokens,which have the following interpretations.

SYMBOLS. A symbol token may specify either a target or a marker object. If it follows an operator token( $+,-$ , or=), it represents a marker, and the symbol value is used as an absolute or relative position. Symbols enclosed in parentheses specify pattern markers,and the symbol value is used as the pattern string.

If neither of the preceding cases applies and the symbol is a variable,then it specifies a target. Fixed symbols always specify absolute markers and must be whole numbers,except for the period(.)symbol which defines a placeholder target.

STRINGS. A string token always represents a pattern marker.

PARENTHESES. A symbol enclosed in parentheses is a pattern marker, and the value of the symbol is used as the pattern string. While the symbol may be either fixed or variable, it will usually be a variable, since a fixed pattern could be given more simply as a string.

OPERATORS. The three operators "+,"-,"and "=" are valid within a template,and must be followed by a fixed or variable symbol. The value of the symbol is used as a marker and must therefore represent a whole number. The "+" and "-" operators signify a relative marker,whose value is negated by the "-" operator. The "=" operator indicates an absolute marker, and is optional if the marker is defined by a fixed symbol.

COMMAS. The comma(,)marks the end of a template,and is used as a separator when multiple templates are provided with an instruction. The interpreter obtains a new parse string before processing each succeeding template. For some source options,the new string will be identical to the previous one. The ARG,EXTERNAL, and PULL options will generally supply a different string,as will the VAR option if the variable has been modified.

#### **1.198 the scanning process**

Scan positions are expressed as an index in the parse string, and can range from 1(the start of the string)to the length of the string plus 1(the end). An attempt to set the scan position before the start or after the end of the string instead sets it to the beginning or end, respectively.

The substring specified by two scan indices includes the characters from the starting position up to,but not including,the ending position. For example,the indices 1 and 10 specify characters 1-9 in the parse string. One additional rule is applied if the second scan index is less than or equal to the first: in this case the remainder of the parse string is used as the substring. This means that a template specificaiton like

parse arg 1 all 1 first second

will assign the entire parse string to the variable ALL. Of course,if the current scan index is already at the end of the parse string,then the remainder is just the null string.

When a pattern marker is matched against the parse string, the marker position is the index of the first character of the matched pattern,or the end of the string if no match was found. The pattern is removed from the string whenever a match is found. This is the only operation that modifies the parse string during the parsing process.

Templates are scanned from left to right with the initial scan index set to 1, the start of the parse string. The scan position is updated each time a marker object is encountered,according to the type and value of the marker. Whenever a target object is found,the value to be assigned is determined by examining the next template object. If the next object is another target, the value string is determined by tokenizing the parse string. Otherwise,the current scan position is used as the start of the value string,and the position specified by the following marker is used as the end point.

The scan continous until all of the objects in the template have been used. Note that every target will be assigned a value; once the parse string has been exhausted,the null string is assigned to any remaining targets.

#### **1.199 templates in action**

The preceding section is rather abstract,so let's look now at some examples of parsing with templates.

## **1.200 parsing by tokenization**

Computer programs frequently require splitting a string into its component words or tokens. This is easily accomplished with a template consisting entirely of variables(targets).

/\* Assume "hammer 1 each \$600.00" was entered \*/ pull item qty untils cost .

In this example the input line from the PULL instruction is split into words and assigned to the variables in the template. The variable item receives the value "hammer," qty is set to "1," units is set to "each," and cost gets the value "\$600.00." The final placeholder(.) is given a null value, since there are only four words in the input. However,it forces the preceding variable cost to be given a tokenized value. If the placeholder were

omitted,the remainder of the parse string would be assigned to cost,which would then have a leading blank.

In the next example,the first word of a string is removed and the remainder is placed back in the string. The process continues until no more words are extracted.

```
/* Assume "result" contains a string of words */do forever
  /* Get first word of string */parse var result first result
  if first == '' then leave
   /* \dots process words \dots */
  end
```
### **1.201 pattern parsing**

The next example uses pattern markers to extract the desired fields. The "pattern" in this case is very simple -- just a single character -- but in general can be an arbitrary string of any length. This form of parsing is useful whenever delimiter characters are present in the parse string.

```
/* Assume an argument string "12,34.5,1 */arg hours ',' rate ',' withhold
```
Keep in mind that the pattern is actually removed from the parse string when a match is found. If the parse string is scanned again from the beginning,the length and structure of the string may be different than at the start of the parsing process. However,the original source of the string is never modified.

## **1.202 positional markers**

Parsing with positional markers is used whenever the fields of interest are known to be in certain positions in a string. In the next example,the records being processed contain a variable length field. The starting position and length of the field are given in the first part of the record,and a variable positional marker is used to extact the desired field.

```
/* records look like: *//* start: 1-5 */
/* length: 6-10 *//* name: @ (start, length) */parse value record with 1 start +5 length +5 =start name +length
```
The "=start" sequence in the above example is an absolute marker whose value is the position paced in the variable start earlier in the scan. The "+length" sequence supplies the effective length of the field.

#### **1.203 multiple templates**

It is sometimes useful to specify more than one template with an instruction, which can be done by separating the templates with a comma. In this next example,the ARG instruction(or PARSE UPPER ARG)is used to access the argument strings provided when the program was called. Each template accesses the succeeding argument string.

/\* Assume arguments were ('one two', 12, sort)  $*/$ arg first second, amount, action, option

The first template consists of the variables first and second,which are set to the values "one" and "two,"respectively. In the next two templates amount gets the value "12" and action is set to "SORT". The last template consists of the variable "option,"which is set to the null string,since only three arguments were available.

When multiple templates are used with the EXTERNAL or PULL source options,each additional template requests an additional line of input from the user. In the next example two lines of input are read:

 $/*$  read last, first, and middle names and ssn  $*/$ pull last ',' first middle, ssn

The first input line is expected to have three words,the first of which is followed by a comma,which are assigned to the variables last,first,and middle. The entire second input line is assigned to the variable ssn.

Multiple templates can be useful even with a source option that returns the identical parse string. If the first template included pattern markers that altered the parse string,the subsequent templates could still access the original string. Note that subsequent parse strings obtained from the VALUE source do not cause the expression to be reevaluated,but only retrieve the prior result.

#### **1.204 ch9 concept**

This chapter describes some of the capabilities of the ARexx resident process, a global communications and resources manager. The material presented here is directed to the general user;Chapter 10 covers these topics in greater depth for software developers who wish to integrate ARexx with other applications programs.

The resident process must be active before any ARexx programs can be run. It announces its presence to the system by opening a public message port named "REXX,"so applications programs that use ARexx should check for the presence of this port. If the port is not open,the user can either be informed that the macro processor is not available,or else the applications program can start up the resident process. The latter option can be done using the rexxmast command.

The primary function of the resident process is to launch ARexx programs. When an applications program sends a "command" or "function" message to the "REXX" port,the resident process creates a new DOS process to execute the program, and forwards the invocation message to newly created process. It also creates a new instance of the ARexx global data structure,which links

together all of the structures manipulated by the program.

In addition to launching programs, the resident process managers various resources used by ARexx. These resources include a list of available function libraries called the Library List,a list of(name, value) pairs called the Clip List,and a list of the currently active ARexx programs. Built-In functions are available to manipulate the Library List and Clip List from within an ARexx program. Applications programs can modify a resource list either by sending a request packet to the resident process or by direct manipulation of the list.

#### **1.205 command utilities**

ARexx is supplied with a number of command utilities to provide various control functions. These are executable modules that can be run from the CLI,and should reside in the system command(C:)directory for convenience. These commands are relevant only when the ARexx resident process is active.

The functions performed by these utilities may also be available from within an applications program. All of the utilities are implemented by sending message packets to the resident process,so an application designed to work closely with ARexx could easily provide these functions as part of its control menu.

## **1.206 hi**

Usage:HI

Sets the global halt flag,which causes all active programs to receive an external halt request. Each program will exit immediately unless its HALT interrupt has been enabled. The halt flag does not remain set,but is cleared automatically after all current programs have received the request.

## **1.207 rx**

Usage:RX name[arguments] This command launches an ARexx program. If the specified name includes an explicit path,only that directory is searched for the program;otherwise,the current directory and the system REXX: device are checked for a program with the given name. The optional argument string is passed to the program.

#### **1.208 rxset**

Usage:RXSET name value

Adds a(name,value)pair to the Clip List. Name strings are assumed to be in mixed case. If a pair with the same name already exists,its value is replaced with the current string. If a name without a value string is given,the entry is removed from the Clip List.

#### **1.209 rxc**

Usage:RXC

Closes the resident process. The "REXX" public port is withdrawn immediately, and the resident process exits as soon as the last ARexx program finishes. No new programs can be launched after a "close" request.

#### **1.210 tcc**

Usage:TCC Closes the global tracing console as soon as all active programs are no longer using it. All read read requests queued to the console must be satisfied before it can be closed.

#### **1.211 tco**

Usage:TCO Open the global tracing console. The tracing output from all active programs is diverted automatically to the new console. The console window can be moved and resized by the user,and can be closed with the "TCC" command.

## **1.212 te**

Usage:TE Clears the global tracing flag,which forces the tracing mode to OFF for all active ARexx programs.

#### **1.213 ts**

Usage:TS

Starts interactive tracing by setting the external trace flag, which forces all active ARexx programs into interactive tracing mode. Programs will start producing trace output and will pause after the next statement. This command is useful for regaining control over programs caught in infinite loops or otherwise misbehaving. The trace flag remains set until cleared by the TE command, so subsequent program invocations will begin executing in interactive tracing mode.

#### **1.214 resource management**

Individual ARexx programs manage their internal memory allocation and I/O file resources,but some resources need to be available to all programs. The management of these global resources is one of the major functions of the resident process. Global resources are maintained as doubly-linked lists,in keeping with the general design principles of the EXEC operating system. Linked lists provide a flexible and open mechanism for resource management,and help avoid the built-in limits common with other approaches.

## **1.215 the global tracing console**

The tracing output from an ARexx program usually goes to the standard output stream STDOUT,and is therefore interleaved with the normal output of the program. Since this may be confusing at times,a global trace console can be opened to display only tracing output. The console can be opened using the tco command utility or be sending an RXTCOPN request packet to the resident process. ARexx programs will automatically divert their tracing output to the new window,which is opened as a standard AmigaDOS console. The user can move it and resize it as required.

The tracing console also serves as the input stream for programs during interactive tracing. When a program pauses for tracing input, the input line must be entered at the trace console. Any number of programs may use the tracing console simultaneously,although it is generally recommended that only one program at a time be traced.

The tracing console can be closed using the tcc command or by sending an RXTCCLS request packet to the resident process. The closing is delayed until all read requests to the console have been satisfied. Only when all of the active programs indicate that they are no longer using the console will it actually be closed.

#### **1.216 the library list**

The resident process maintains a Library List of the function libraries and function hosts currently available to ARexx programs. This list is used to resolve all references to external functions. Each entry has an associated search priority in the range 100 to -100, with the higher-valued entries being searched first until the requested function is found. The list is searched by calling each entry,using the appropriate protocol,until the return code indicates that the function was found.

The two types of entities maintained by the list are quite different in some respects,but the ultimate way in which a function call is resolved is transparent to the calling program. A function library is a collection of functions organized as an Amiga shared library,while a function host is a separate task that manages a message port. Function libraries are called as part of the ARexx interpreter's task context, but calls to function hosts are mediated by passing a message packet. The ARexx resident process is itself a function host,and is installed in the Library List at a priority of -60.

The resident process provides addition and deletion operations for maintaining the Library List;these operations are performed by sending an appropriate message packet. The Library List is always maintained in priority order. Within a given priority level any new entries are added to the end of the chain, so that entries added first will be searched fist. The priority levels are significant if any of the libraries have duplicate

function name definitions, since the function located further down the search chain could never be called.

FUNCTION LIBRARIES. Each function library entry in the Library List contains a library name,a search priority,an entry point offset,and a version number. The library name must refer to a standard Amiga shared library residing in the system LIBS: directory so that it can be loaded when needed. Function libraries can be created and maintained by users or applications developers;Chapter 10 has information on their design and implementation.

The "query" function is the library entry point that is actually called by the interpreter. It must be specified as an integer offset (e.g.  $"$ -30") from the library base. The return code from the query call then indicates whether the desired function was found;it it was,the function is called with the parameters passed by the interpreter and the function result is returned to the caller. Otherwise,the search continues with the next entry in the list. In either event the library is closed to await the next call.

A note of caution: not every Amiga shared library can be used as a function library. Function libraries must have a special entry point to perform the dynamic linking required to access the functions from within ARexx. Each library should include documentation providing its version number and the integer offset to its "query" entry point.

FUNCITON HOSTS. The name associated with a function host is the name of its public message port. Function calls are passed to the host as a message packet; it is then up to the individual host to determine whether the specified function name is one that it recognizes. The name resolution is completely internal to the host,so function hosts provide a natural gateway mechanism for implementing remote procedure calls to other machines in a network.

## **1.217 the clip list**

The Clip List maintains a set of(name,value)pairs that may be used for a variety of purposes. Each entry in the list consists of a name and a value string,and may be located by name. Since the Clip List is publicly accessible, it may be used as a general clipboard-like mechanism for intertask communication. In general,the names used should be chosen to be unique to an application to prevent collisions with other programs. Any number of entries may be posted to the list.

One potential application for the Clip List is as a mechanism for loading predefined constants into an ARexx program. The language definition does not include a facility comparable to the "header file" preprocessor in the "C" language. However,consider a string in the Clip List of the form

pi=3.14159; e=2.718; sqrt2=1.414 ...

i.e.,a series of assignments separated by semicolons. In use,such a string could be retrieved by name using the Built-In function GETCLIP()and then INTERPRETed within the program. The assignment statements within the string would then create the required constant definitions. The following program fragment illustrates the process::

```
/* assume a string called "numbers" is available*/
numbers=getclip('numbers') /* case-sensitive */
interpret numbers /* ... assignments*/
...
```
More generally,the strings would not be restricted to contain only assignment statements,but could include any valid ARexx statements. The Clip List could thus provide a series of programs for initializations or other processing tasks.

The resident process supports addition and deletion operations for maintaining the Clip List. The names in the (name, value) pairs are assumed to be in mixed cases,and are maintained to be unique in the list. An attempt to add a string with an existing name will simply update the value string. The name and value strings are copied when an entry is posted to the list,so the program that adds an entry is not required to maintain the strings.

Entries posted to the Clip List remain available until explicitly removed. The Clip List is automatically released when the resident process exits.

## **1.218 basic structures**

Most developers will need to work with only two of the data structures used by ARexx. The RexxArg structure is used for all of the strings manipulated by the interpreter. It is usually passed as an argstring,a pointer offset from the structure base that may be treated like an ordinary string pointer. The RexxMsg structure is an extension of an EXEC Message,and is the message packet used for all communications with external programs.

ARGSTRINGS. All ARexx strings are maintained as RexxArg structures,which are diagrammed in Table 10.1 below. Note that his actually a variable-length structure allocated for each specific string length. String parameters are sent in the form of argstrings,a pointer to the string buffer area of the RexxArg structure. The string in the stucture is always given a trailing null byte,so that external programs can treat argstrings like a pointer to a null-terminated string. Additional data about the string(its length,hash code,and attributes) are available at negative offsets from the argstring pointer.

Table 10.1 The RexxArg Structure

STRUCTURE RexxArg,0 LONG ra\_Size ; allocated length UWORD ra\_Length ; length of string UBYTE ra\_Flags ; attribute flags UBYTE ra\_Hash ; hash code STRUCT ra\_Buff,8 ; buffer (argstring points here)

Library functions are available to create and delete argstrings,and for converting integers into argstring format. The function CreateArgstring() allocates a structure and copies a string into it,and returns an argstring pointer to the structure. The function DeleteArgstring() can be used to release an argstring when it is no longer needed.

MESSAGE PACKETS. All communications between ARexx and external programs are

mediated with with message packets,whose structure is diagrammed in Table 10.2 below. Functions are provided in the ARexx Systems Library to create, initialize,and delete these message packets. Each packet sent from ARexx to an external program is marked with a special pointer in its name field. This can be used to distinguish the message packets from those belonging to other programs,in case a message port is being shared.

Message packets are created using the CreateRexxMsg() function, and can be released using the DeleteRexxMsg(). Note that the message packets passed by ARexx to a host application(as a command, for instance) are identical to the packets the host would use to invoke an ARexx program. This commonality of design means that only one set of functions is needed to create and delete message packets,and that external programs can use the same routines that the interpreter uses to handle the packets.

RESOURCE NODES. A somewhat higher-level data structure called a "resource node" (a RexxRsrc structure)is used extensively within ARexx to maintain resource lists. These nodes are variable-length structures that include the total allocated length as a field within the node,and that also provide for an "auto-delete" function. This latter capability allows the address of a clean-up function to be associated with the node so that an entire(possibly inhomogeneous)list of resource nodes can be deallocated with a single function call.

Table 10.2 The RexxMsg Structures

STRUCTURE RexxMsg,MN\_SIZE APTR rm\_TaskBlock ; global pointer APTR rm\_LibBase ; library pointer LONG rm Action ; command code LONG rm Result1 ; primary result LONG rm Result2 ; secondary result STRUCT rm Args,16\*4 ; arguments (ARGO-ARG15) ; the extension area APTR rm\_PassPort ; forwarding port APTR rm\_CommAddr ; host address APTR rm\_FileExt ; file extention LONG rm\_Stdin ; input stream LONG rm\_Stdout ; output steam LONG rm avail ; reserved LABEL rm SIZEOF ; 128 bytes

## **1.219 designing a command interface**

The minimal command interface between ARexx and an applications program requires only a public message port and a routine to process the commands received. For most host applications this will require little extra machinery, as the program will probably already have several message ports for key and menu events, timer messages, and so on. Processing the command strings should be relatively straightforward for command-oriented applications. Hosts that are entirely menu-driven will require somewhat more additional programming,unless commands are supported only as simulated menu events. The specific choice of which commands to support is always left up to the applications designer,as ARexx imposes no restrictions on the structure of the commands that can be issued.

The basic sequence of events in the command interface begins when the host sends a command invocation message to the ARexx resident process. This is usually in response primitives supported by the host. When the resident process receives the message packet,it spawns a new DOS process the run the macro program. The command line is parsed to extract the command token(the first word),and the interpreter searches for a file that matches the command name.

Once a macro program file has been found,it is executed by the interpreter and (usually)results in one or more commands being issued back to the host application's public port. The macro program waits while each command is processed by the host,and takes appropriate actions if the return code indicates that an error occurred. Eventually the macro program finishes and returns the invocation message packet back to the host.

Error handling is an important consideration in the interface design. Macro programs must receive return codes so that processing actions can be altered when errors occur.

Normally,the host application should not return a message packet until the command has been processed and its error status in known. Hosts that support two streams of commands(from the user and from the command interface)will need a flag to indicate the source of each command. Errors in user commands might normally be reported on the screen,but errors in ARexx commands must be reported by setting the result field in the message packet.

Return codes should generally be chosen to follow the model of an error severity level,with small integers representing relatively harmless conditions and larger values indicating progressively more severe errors. This will allow a characteristic failure level to be established within a macro program,so that insignificant errors can be ignored. The choice of the specific return code values is left to the applications designer.

#### **1.220 receiving command messages**

Each host application must open a public message port to support the command interface. When a macro program issues a command to the host,a message packet containing the command is sent to this public port. The structure of these message packets is shown in Table 10.2. The rm\_Action field will be set to RXCOMM, and the ARGO parameter slot will contain the command as an argstring pointer. Parameter slots ARG1-ARG15 are not used for command messages. Two other fields are potentially of interest: the rm\_RexxTask field contains a pointer to the global data structure for the program that issued the command, and the rm\_LibBase field has the ARexx library base address. The fields in the extension area may also be of interest to the host program;these are described later on. Except for setting the result fields rm\_Result1 and rm\_Result2,the host application should not alter the message packet.

#### **1.221 result fields**

When the host program finishes processing the command, it must set the primary result field rm\_Result1 to an error severity level or zero if no errors occurred. This is the field which will be assigned to the special variable RC in the macro program. The secondary result field rm\_Result2 should be set to zero unless a result string(as described below)is being returned. The packet can then be returned to the sender using the EXEC function ReplyMsg().

In some cases a macro program may request a result string by setting the RXFB\_RESULT modifier bit in the command code. If possible,the host application should then return the result as an argstring pointer in the secondary result field rm-Result2. A result string should only be returned if explicitly requested and if no errors occurred during the call(rm\_Result1 set to zero). Failure to observe these rules will result either in memory loss or in corruption of the system free-memory list.

# **1.222 multiple host processes**

Many applications programs support concurrent activities on several sets of data. For example,most text editors allow several files to be edited at once. A command issued from a particular instance of the editor might invoke an ARexx macro program,so clearly any commands issued from that macro would have to be directed to the correct instance of the editor. ARexx provides for this by allowing the applications program to declare an initial host address when a program is invoked. A separate message port would be opened for each instance of the host application,and this port would be named as the initial host address for all invocations from that instance. In the example above,if the editor opened two ports named "MyEdit1" and "MyEdit2,"then programs invoked by the "MyEdit1" instance would send commands back to the "MyEdit1" port.

MULTIPLE MESSAGE PORTS. Host applications are not limited to having a single message port for commands. If several different kinds of commands are to be received,it might be appropriate to set up more than one port. Macro programs would then use the ADDRESS instruction to direct commands to the appropriate port. The different ports could be used simultaneously, since ARexx programs execute as separate tasks.

#### **1.223 invoking arexx programs**

ARexx programs are invoked by sending a message packet to the resident process. Programs may be invoked as either a command or as a function. The command mode of invocation is generally simpler,as it requires setting only a few fields in the message packet.

#### **1.224 message packets**

The structure of the message packet supported by ARexx is shown in Table 10.2. This structure provides fields for passing arguments and for specifying overrides to various internal defaults. The packets are

cleared(set to 0)when allocated,and the client-supplied fields are never altered by ARexx. Message packets can be reused after being returned,and generally only one is required.

COMMAND(ACTION)CODE. The rm\_Action field of the message packet determines the mode of invocation. It can be set to either RXCOMM or RXFUNC for command or function mode, respectively. Several modifier flags can be used with the command code;these are described later in this chapter.

ARGUMENT STRINGS. Command strings, function names, and argument strings must be supplied as argstrings. Strings can be conveniently packaged into argstrings using the CreateArgstring()library function,which takes a string pointer and a length as its arguments. Argstrings point to a null-terminated string and may be treated like an ordinary string pointer in most cases. In principle,a host application could build the argstrings directly,but since the strings must remain unchanged for the duration of a ARexx program,the host might need to maintain many such structures.

The argstrng pointer returned by CreateArgstring()is installed in the appropriate parameter slot of the message package:ARGO for the command string or function name,and ARG1-ARG15 for argument strings. Argstrings can be recycled after a packet has returned by calling the DeleteArgstring() function.

SENDING THE PACKET. Once the required fields have been filled in, the host application can send the packet to the "REXX" public port using the EXEC function PutMsg(). The address of the "REXX" port can be obtained by a call to the FindPort()function,but this address should not be cached internally,since the port could close at any time. To be absolutely safe,the calls to FindPort() and PutMsg()should be bracketed by calls to the EXEC routines Forbid()and Permit(). This will exclude the slight possibility that the message port could close in the few microseconds before the message packet is actually sent to the port address.

After sending the packet the host can return to its normal processing, since the macro program will execute as a separate task. In most cases it will be advisable to "lock-out" further user commands while the ARexx program is running,to preserve te integrity of any shared data structures that may be accessed externally.

## **1.225 command invocations**

In the command mode of invocation the host supplies a command string consisting of a name token followed by an argument string. ARexx parses the string to extract the command name,which is usually the name of a program file. The default action is to use the remainder of the command string as the(single) argument string for the program. This may be overridden by requesting command tokenization,which is done by setting the RXFB\_TOKEN modifier flag in the action code of the message packet. In this case the entire command string will be parsed,and the program may have many argument strings.(There is no limit to the number of arguments that may be derived from the command string, since they don't have to fit into the parameter slots of the message packet.)

The parsing process uses "white space" (blanks,tabs,etc.)as the token

separators,and has a several special features.

QUOTING CONVENTION. Either single(')or double(")quotes may be used to surround items that include "white space" and would otherwise be separated during parsing. Single quotes may appear within a double-quote-delimited token,and vice versa;however,double-delimiter sequences are not accepted. The quotes are removed from the parsed token. An "implicit" quote at the end of the string is also recognized. If the command string ends before the closing delimiter has been found,the null byte is accepted as the final delimiter. For example,

look.rexx "Now is the time" "can't ou see

is a command with the two arguments strings "Now is the time" and "can't you see"(but without the quotes.)

STRING FILES. If the command name(the first token of the string)is quoted,it is assumed to be a "string file" --an ARexx program in a string, rather than the name of a disk file. This is a convenient way to run very brief programs, although programs of any length may be stored this way. If command tokenization has not been specified,the remainder of the string is not scanned and no quote characters are removed. In this case the quoting convention isuseful only for indicating "string file" programs. The entire command string can be declared as a "string file" by setting the RXFB\_STRING modifier flag of the action code. When this flag is set,no parsing at all is applied to the command.

RESULT STRING. Command invocations do not usually request a result string,but can do so by setting the RXFB\_RESULT modifier flag. The host application must be prepared to recycle the returned result string once it is no longer needed.

#### **1.226 function invocations**

In a function invocation the host application supplies a function name string and from 0 to 15 argument strings. The name string is used to locate an external program file and may include directory specifiers and a file extension. The actual argument count (not including the name string) must be placed in the low-order byte of the command code.

This mode of invocation is normally used when a result string is expected and the argument strings are conveniently available. Note that a result does not have to be requested, however.

RESULT STRINGS. Function invocations request a result string by setting the RXFB\_RESULT modifier flag bit. If no errors occurred and a result string was requested,the secondary result field in the returned packet will be a pointer to the result string. However,if the program exited without supplying a result, the secondary field will be zero.

STRING FILES. The function name argument may specify a "string file" rather than the name of a filing system object. This is indicated by setting the RXFB\_STRING modifier flag.

#### **1.227 search order**

The search for a program file matching a command or function name is normaly a two-step process. For each directory to be checked,a search is made first with the current file extension appended to the name string. If this search fails, the second search uses the unmodified name string. The first step is skipped if the command or function name includes an explicit file extension.

The default file extension is ".rexx,"but this can be changed by supplying a file extension string in an extended message packet. Host applications will usually specify a file extension,since it provides a convenient way to distinguish the macro programs that are specific to that application. Refer to the section on Extension Fields for further details.

The search path for a program depends on the way the program name was specified. If an explicit device or directory specification precedes the program name,only that directory will be searched. For example,the commandlevel invocation of "rx df0:s/test" will search only the df0:s directory for a file named test.rexx or test. If the program name does not include a path,the search path begins with the current directory and proceeds to the system REXX: directory. To further the above example,invoking the program as "rx test 1 2 3" would search for the files test.rexx, test, REXX: test.rexx, and REXX: test, in that order.

If an ARexx program cannot be found,one alternative action may be taken. If the rm\_PassPort field of an extended packet was supplied,the message packet is passed along to that port,which might be the next process in a search chain. Otherwise the message is returned with a "Program not found"error indication (error code 1.) @endnode

#### **1.228 extension fields**

The RexxMsg structure includes several "extension fields" that can be used to override various defaults when a program is invoked. These extension fields can be filled in selectively,and only the non-zero values will override the corresponding default. ARexx never modifies the extension area.

Host applications should supply values for the file extension and host address fields of the message packet. The file extension affects which program files will match a given command name,and allows macro programs specific to the host to be given distinctive names. The host address must refer to a public message port,and will usually indicate the host's own port. Any appropriate(but usually short)strings can be chosen for these values. Oftern,the name of the applications program itself can be used as its host address and file extension.

PASSPORT. The rm\_PassPort field allows the search for a program to be "passed along" to another messsage port after checking for an ARexx program. If the command or function name doesn't resolve to an ARexx program, the message packet is forwarded to the message port specified as the PassPort. This allows applications to maintain control over the search order for external program files.

Note that the rm\_PassPort field must be the actual address of a message port,

rather than a name string. The PassPort therefore does not have a public port, but the port should be a secured resource, since the message is sent directly to this address without checking to see whether it is a valid message port.

HOST ADDRESS. The rm\_ComAddr field overrides the default initial host address, which is "REXX." The host address is the name of the messsage port to which commands will be directed,and is supplied as a pointer to a null-terminated string. Applications that support multiple instances of user data will usually create a separate message port for each instance. The name of this port would then be supplied as the host address for any commands issued from that instance.

FILE EXTENSION. The rm\_FileExt field is used to override the default file extension for ARexx programs,which is "REXX". Host applications can use the file extension to distinguish the names of the macro programs specific to that application. It is supplied as a pointer to a null-terminated string.

INPUT AND OUTPUT STREAMS. The default input and output steams for an ARexx program are inherited from the host application's process structure,if the host is a process rather than just a task. One or both of these streams may be overridden by supplying an appropriate value in the rm-Stdin or rm\_stdout fields. The values supplied must be valid DOS filehandles,and must not be closed while the program is executing. The steams are installed directly into the program's process structure, replacing the prior values.

The output stream is also used as the default tracing stream for the program. If interactive tracing is to be used in a program, the output stream should refer to a console device, since it will be used for input as well.

In the event than an ARexx program is invoked by an EXEC task, rather than by an DOS process,the extension field streams are the only way that the launched program can be given default I/O streams.

#### **1.229 interpreting the result fields**

The message packet that invoked an ARexx program is returned to the client when the program finishes. The two result fields will contain error codes or possibly a result string. The interpretation of the result fields depends partly on the mode of invocation. If the primary result field rm\_Result1 is zero,the program executed normally and the secondary field rm\_Result2 will contain a pointer to a result string,assuming that one was requested(and available.)

If the primary result is non-zero,it represents either an error severity level or else the return code from a command invocation. The two cases can be distinguished by examining the secondary result. If the secondary field is also non-zero,an error occurred and the secondary field is an ARexx error code. If the secondary result is zero,then the primary result is the return code passed by an "EXIT rc" or "RETURN rc" instruction in the program. The application program can use this return code either as an error indication or to initiate some particular processing action.

Result strings are always returned as an argstring and become the property(that is, responsibility) of the host. When the string is no longer needed,it can be released using the DelArgstring() function.

Errors occurring in macro programs should usually be reported to the user. Explanatory messages are available for all ARexx error codes,and can be obtained by calling the ARexx Systems Library function ErrorMsg().

### **1.230 communicating with the resident process**

All communications with the resident process are handled by passing message packets,which were previously diagrammed in Table 10.2. The packet has a command field that describes the action to be performed and parameter fields that are specific to the command. Message packets are processed as they are received,and are then either returned to the sender or passed along to another process(in the case of a program invocation.) The packet includes two result fields that are used to return error codes or result strings. The parameter fields of the message packet may contain either(long)integer values or pointers to argument strings. String arguments are assumed to be argstring pointers unless otherwise specified.

#### **1.231 command(action)codes**

The command codes that are currently implemented in the resident process are described below. Commands are listed by their mnemonic codes,followed by the valid modifier flags. The final code value is always the logical OR of the code value and all of the modifier flags selected. The command code is installed in the rm\_Action field of the message packet.

#### USAGE: RXADDCON [RXFB\_NONRET]

This code specifies an entry to be added to the Clip List. Parameter slot ARGO points to the name string,slot ARG1 points to the value string,and slot ARG2 contains the length of the value string.

The name and value arguments do not need to be argstrings,but can be just pointers to storage areas. The name should be a null-terminated string,but the value can contain arbitrary data including nulls.

#### USAGE: RXADDFH [RSFB\_NONRET]

This action code specifies a function host to be added to the Library List. Parameter slot ARGO points to the(null-terminated)host name string, and slot ARG1 holds the search priority for the node. The search priority should be an integer between 100 and -100 inclusive; the remaining priority ranges are reserved for future extensions. If a none already exists with the same name,the packet is returned with a warning level error code. Note that no test is made at this time as to whether the host port exists.

#### USAGE:RXADDLIB [RXFB\_NONRET]

This code specifies an entry to be added to the Library List. Parameter slot ARGO points to a null-terminated name string referring either to a function library or a function host. Slot ARG1 is the priority for the node and should be an integer between 100 and -100 inclusive; the remaining priority ranges are reserved for future extensions. Slot ARG2 contains the entry oint offset and slot ARG3 is the library version number. If a node already exists

with the same name, the packet is returned with a warning level error code. Otherwise,a new entry is added and the library or host becomes available to ARexx programs. Note that no test is made at this time as to whether the library exists and can be opened.

USAGE:RXCOMM [RXFB\_TOKEN] [RXFB\_STRING] [RXFB\_RESULT] [RXFB\_NOIO] Specifies a command-mode invocation of an ARexx program. Parameter slot ARGO must contain an argstring ointer to the command string. The RXFB TOKEN flag specifies that the command line is to be tokenized before being passed to the invoked program. The RXFB\_STRING flag bit indicates that the command string is a "string file." Command invocations do not normally return result strings,but the RXFB\_RESULT flag can be set if the caller is prepared to handle the cleanup associated with a returned string. The RXFB NOIO modifier suppresses the inheritance of the host's input and output streams.

#### USAGE:RXFUNC [RXFB\_RESULT] [RXFB\_STRING] [RXFB\_NOIO] argcount

This command code specifies a function invoction. Parameter slot ARGO contains a pointer to the function name string,and slots ARG1 through ARG15 point to the argument strings,all of which must be passed as argstrings. The lower byte of the command code is the argument count; this count excludes the function name string itself. Function calls normally set the RXFB\_RESULT flag,but this is not mandatory. The RXFB\_STRING modifier indicates that the function name string is actually a "string file". The RXFB\_NOIO modifier suppresses the inheritance of the host's input and output streams.

#### USAGE:RXREMCON [RXFB\_NONRET]

This code requests that an entry be removed from the Clip List. Parameter slot ARGO points to the null-terminated name to be removed. The Clip List is searched for a node matching the supplied name,and if a match is found the list node is removed and recycled. If no match is found the packet is returned with a warning error code.

#### USAGE:RXREMLIB [RXFB\_NONRET]

This command removes a Library List entry. Parameter slot ARGO points to the null terminated string specifying the library to be removed. The Library List is searched for a node matching the library name,and if a match is found the node is removed and released. If no match is found the packet is returned with a warning error code. The libary node will not be removed if the library is currently being used by an ARexx program.

#### USAGE:RXTCCLS [RXFB\_NONRET]

This code requests that the global tracing console be closed. The console window will be closed immediately unless one or more ARexx programs are waiting for input from the console. In this event, the window will be closed as soon as the active programs are no longer using it.

#### USAGE:RXTCOPN [RXFB\_NONRET]

This command requests that the global tracing console be opened. Once the console is open,all active ARexx programs will divert their tracing output to the console. Tracing input(for interactive debugging)will also be diverted to the new console. Only one console can be opened; subsequent RXTCOPN requests will be returned with a warning error message.

## **1.232 modifier flags**

Command codes may include modifier flags to select various processing options. Modifier flags are specific to certain commands,and are ignored otherwise.

RXFB\_NOIO. This modifier is used with the RXCOMM and RXFUNC command codes to suppress the automatic inheritance of the host's input and output streams.

RXFB\_NONRET. Specifies that the message packet is to be recycled by the resident process rather than being returned to the sender. This implies that the sender doesn't care about whether the requested action succeeded, since the returned packet provides the only means of acknowledgement. Messge packets are released using the library function DeleteRexxMsg().

RXFB RESULT. This modifer is valid with the RXCOMM and RXFUNC commands, and requests that the called program return a result string. If the program EXITs(or RETURNs)with an expression,the expression result is returned to the caller as an argstring. It is then the caller's responsibility to release the argstring when it is no longer needed;this can be done using the library function DeleteArgstring().

RXFB\_STRING. This modifer is valid with the RXCOMM and RXFUNC command codes. It indicates that the command or function argument(in slot ARGO)is a "string file" rahter than a file name.

RXFB\_TOKEN. This flag is used with the RXCOMM code to request that the command string be completely tokenized before being passed to the invoked program. Programs invoked as commands normally have only a single argument string. The tokenization process uses "white space" to separate the tokens,except within quoted strings. Quoted strings can use either single or double quotes,and the end of the command string(a null character)is considered as an implicit closing quote.

# **1.233 unnamed.3**

The resident process uses the standard command-level conventions for the primary return code installed in rm\_Result1. Minor or warning errors are indicated by a value of 5,and more serious errors are returned as values of 10 or 20. The secondary result field rm-Result2 will either be zero or an ARexx error code if applicable.

Note that RXCOMM and RXFUNC messages are returned directly by the invoked macro program, rathe than by the residen process.

#### **1.234 unnamed.4**

ARexx supports external function libraries as a mechanism for user-defined extensions to the language. Function libraries may be written and maintained by users or applications developers.
### **1.235 design considerations**

There are several different purposes for which a function library might be designed. In the simplest case,a library could be used to extend the string manipulation or mathematical capabilities of the language by defining new functions. Such a library could be entirely self-contained or might call other system libraries to perform specific operations.

Another alternative would be to build a library that interacts closely with an external applications program. This could allow specific operations in the host application to be performed as function calls rather than as commands. There are several advantages to this approach,as it avoids the need to parse command strings and does not require the multiple task context changes associated with message-passing. The library might include entry points for specific operaions as well as functions to support processing required by the applications program.

Function libraries can also serve as bridges to other system or applications libraries. For example,if a program needed to call the functions in a graphics library,a bridge library could be built to match the function names in the program with the appropriate entry point in the graphics library. A related possibility would be to use ARexx as a test driver for a program under development. Once the query table and parameter passing mechanisms for the function library have been built,new routines under development could be tested by just adding a table entry. Since building test programs is ofter very time- consuming,the flexibility and interactive debugging capabilities of ARexx make it an attractive alternative to compiled languages like "C."

Regardless of the intended application,all function libraries share a common structure. The initial design follows that of the standard EXEC shared library, with the three required entry points Open, Close, and Expunge, plus a reserved slot. The library must also have a "query" entry point,which serves to match the name supplied by ARexx with the intended function. Typically,this will consist of a table of function names and a routine to search for the specified one.

REENTRANCY. Functions libraries should be designed to be fully reentrant, since any number of ARexx programs may be running at any time. If this is not feasible due to other design constraints,the query function should include a lockout mechanism to prevent multiple calls to the library routines.

### **1.236 calling convention**

The library's query function will be called from the interpreter's context with the address of a message packet in register A0 and the library base in A6. The structure of the message packet is the same as that in Table 10.2,but note that although a message packet is used to carry the arguments,it is not queued at a message port and does not need to be unlinked. The name of the function to be called is carried in the ARGO parameter slot. The query function must search for this function name and,if the name cannot be found,must return an error code of 1("Program not found")in register D0. The library will then be closed and the search continued in the next function library. The query function should not modify any fields within the message packet,as it must be passed along to the next library until the function is located.

#### **1.237 parameter conversion**

Once the requested function has been found,the query funcion may need to transform the parameters passed by ARexx into the form expected by the function. Whether the parameter strings need to be converted depends on how they are to be used. In some cases it may be sufficient just to foward a pointer to the message packet to the called function,while in other cases the query function may need to load parameters into registers or to perform conversion operations. The parameters in ARG1-ARG15 are always passed as argstrings,and may be treated like a pointer to a null-terminated string. Further attributes are stored at negative offsets from the argstring pointer, and may be helpful in working with the string.

Numeric quantities are passed as strings of ASCII characters and will need to be converted to integer or floating-point format if arithmetic calculations are to be performed. The ARexx System Library includes a limited set of functions to do parameter conversions.

The actual parameter count can be obtained from the low-order byte of the rm\_Action field in the message packet. The count never includes the function name itself(in ARGO),but does include arguments specified as "defaults." Such arguments will have a zero value in the corresponding parameter slot.

Note that the parameter block of the message packet, containing the fields ARG0-ARG15,is structured like the argument array expected by the main(argc, argv)function of a "C" program. This suggests a simple way that a function library could provide a bridge to a series of "C" programs. The query function would need only to determine the address of the called function,and then push the parameter block address and argument count onto the program stack.

#### **1.238 returned values**

Each library function must return an error code and a value string. The error code is returned in register D0,and should be 0 if no errors occurred. The value string must be returned as an argstring pointer in register A1,unless D0 indicates that an error occurred during the call. The mechanisms for creating the proper return values can be made part of the query function,so that all functions in the library share a common return path.

#### **1.239 direct manipulation of data structures**

All of the data structures maintained by the resident process are built into the ARexx Systems Library base and are therefore accessible to external programs. The Task List in the RexxBase structure links the global data structures for all currently active ARexx programs. This linkage uses the

node contained in the message port of the RexxTask structure, rather than at the head of the structure. The RexxTask structure is the global data structure and initial storage environment for the ARexx program,and all descendant storage environments are linked into the Environment List. The linkage of internal data structures is such that the complete internal state of all ARexx programs can be reached starting from the library base pointer.

Two library functions,LockRexxBase() and UnlockRexxBase(),are provided to mediate access to the global structures. The structure base should be locked before reading any of the data items or traversing any of the lists. The present version of these functions provides only a global lock,but future extensions will allow individual resources to be locked.

In general it should not be necessary to manipulate directly any of these data structures. Functions have been provided in the ARexx Systems Library to perform all of the operations required to interface external program to the ARexx system. It is therefore recommended that applictions developers avoid using any of the internal structures except as provided through the library functions.

### **1.240 error1**

ERROR: 1 SEVERITY: 5 MESSAGE: PROGRAM NOT FOUND The named program could not be found,or was not an ARexx program. ARexx programs are expected to start with a "/\*" sequence. This error is detected by the external interface and cannot be trapped by the SYNTAX interrupt.

### **1.241 error2**

ERROR: 2 SEVERITY: 10 MESSAGE: EXECUTION HALTED A control-C break or an external half request was received and the program terminated. This error will be trapped if the HALT interrupt has been enabled.

### **1.242 error3**

ERROR: 3 SEVERITY: 20 MESSAGE: INSUFFICIENT MEMORY The interpreter was unable to allocate enough memory for an operation. Since memory space is required for all parsing and execution operations,this error cannot usually be trapped by the SYNTAX interrupt.

#### **1.243 error4**

interrupt.

ERROR: 4 SEVERITY: 10 MESSAGE: INVALID CHARACTER A non-ASCII character was found in the program. Control codes and other non-ASCII characters may be used in a program by defining them as hex or binary strings. This is a scan phase error and cannot be trapped by the SYNTAX

#### **1.244 error5**

ERROR: 5 SEVERITY: 10 MESSAGE: UNMATCHED QUOTE A closing single or double quote was missing. Check that each string is properly delimited. This is a scan phase error and cannot be trapped by the SYNTAX interrupt.

#### **1.245 error6**

ERROR: 6 SEVERITY: 10 MESSAGE: UNTERMINATED COMMENT The closing "\*/" for a comment field was not found. Remember that comments may be nested, so each "/\*" must be matched by a "\*/." This is a scan phase error and cannot be trapped by the SYNTAX interrupt.

### **1.246 error7**

ERROR: 7 SEVERITY: 10 MESSAGE: CLAUSE TOO LONG A clause was too long for the internal buffer used as temporary storage. The source line in question should be broken into smaller parts. This is a scan phase error and cannot be trapped by the SYNTAX interrupt.

### **1.247 error8**

ERROR: 8 SEVERITY: 10 MESSAGE: INVALID TOKEN An unrecognized lexical token was found,or a clause could not be properly classified. This is a scan phase error and cannot be trapped by the SYNTAX interrupt.

### **1.248 error9**

ERROR: 9 SEVERITY: 10 MESSAGE: SYMBOL OR STRING TOO LONG An attempt was made to create a string longer than the maximum supported by the interpreter. The implementation limits for internal structure are given in Appendix B.

### **1.249 error10**

ERROR: 10 SEVERITY: 10 MESSAGE: INVALID MESSAGE PACKET An invalid action code was found in a message packet sent to the ARexx resident process. The packet was returned without being processed. This error is detected by the external interface and cannot be trapped by the SYNTAX interrupt.

#### **1.250 error11**

ERROR: 11 SEVERITY: 10 MESSAGE: COMMAND STRING ERROR A command string could not be processed. This error is detected by the external interface and cannot be trapped by the SYNTAX interrupt.

# **1.251 error12**

ERROR: 12 SEVERITY: 10 MESSAGE: ERROR RETURN FROM FUNCTION An external function returned a non-zero error code. Check that the correct parameters were supplied to the function.

### **1.252 error13**

ERROR: 13 SEVERITY: 10 MESSAGE: HOST ENVIRONMENT NOT FOUND The message port corresponding to a host address string could not be found. Check that the required external host is active.

# **1.253 error14**

ERROR: 14 SEVERITY: 10 MESSAGE: REQUESTED LIBRARY NOT FOUND An attempt was made to open a function library included in the Library List,but the library could not be opened. Check that the correct name and version of the library were specified when the library was added to the resource list.

#### **1.254 error15**

ERROR: 15 SEVERITY: 10 MESSGE: FUNCTION NOT FOUND A function was called that could not be found in any of the currently accessible libraries,and could not be located as an external program. Check that the appropriate function libraries have been added to the Libraries List.

### **1.255 error16**

ERROR: 16 SEVERITY: 10 MESSAGE: FUNCTION DID NOT RETURN VALUE A function was called which failed to return a result string,but did not otherwise report an error. Check that the function was programmed correctly,or invoke it using the CALL instruction.

#### **1.256 error17**

ERROR: 17 SEVERITY: 10 MESSAGE: WRONG NUMBER OF ARGUMENTS A call was made to a function which expected more(or fewer)arguments. This error will be generated if a Built-In or external function is called with more arguments than can be accomodated in the message packet used for external communications.

### **1.257 error18**

ERROR: 18 SEVERITY: 10 MESSAGE: INVALID ARGUMENT TO FUNCTION An inappropriate argument was supplied to a function,or a required argument was missing. Check the parameter requirements specified for the function.

#### **1.258 error19**

ERROR: 19 SEVERITY: 10 MESSAGE: INVALID PROCEDURE A PROCEDURE instruction was issued in an invalid context. Either no internal functions were active,or a PROCEDURE had already been issued in the current storage environment.

### **1.259 error20**

ERROR: 20 SEVERITY: 10 MESSAGE: UNEXPECTED THEN OR WHEN A WHEN or THEN instruction was executed outside of a valid context. The WHEN instruction is valid only within a SELECT range,and THEN must be the next instruciton following an IF or WHEN.

#### **1.260 error21**

ERROR: 21 SEVERITY: 10 MESSAGE: UNEXPECTED ELSE OR OTHERWISE An ELSE or OTHERWISE was found outside of a valid context. The OTHERWISE instruction is valid only within a SELECT range. ELSE is valid only following the THEN branch of an IF range.

# **1.261 error22**

ERROR: 22 SEVERITY: 10 MESSAGE: UNEXPECTED BREAK,LEAVE,or ITERATE The BREAK instruction is valid only within a DO range or inside an INTERPRETed string. The LEAVE and ITERATE instuctions are valid only within an iterative DO range.

### **1.262 error23**

ERROR: 23 SEVERITY: 10 MESSAGE: INVALID STATEMENT IN SELECT A invalid statement was encountered within a SELECT range. Only WHEN, THEN, and OTHERWISE statements are valid within a SELECT range, except for the conditional statements following THEN or OTHERWISE clauses.

#### **1.263 error24**

ERROR: 24 SEVERITY: 10 MESSAGE: MISSING OR MULTIPLE THEN An expected THEN clause was not found,or another THEN was found after one had already been executed.

### **1.264 error25**

ERROR: 25 SEVERITY: 10 MESSAGE: MISSING OTHERWISE None of the WHEN clauses in a SELECT succeeded,but no OTHERWISE clause was supplied.

#### **1.265 error26**

ERROR: 26 SEVERITY: 10 MESSAGE: MISSING OR UNEXPECTED END The program source ended before an END was found for a DO or SELECT instruction or an END was encountered outside of a DO or SELECT range.

# **1.266 error27**

ERROR: 27 SEVERITY: 10 MESSAGE: SYMBOL MISMATCH The symbol specified on an END,ITERATE,or LEAVE instruction did not match the index variable for the associated DO range. Check that the active loops have been nested properly.

# **1.267 error28**

ERROR: 28 SEVERITY: 10 MESSAGE: INVALID DO SYNTAX An invalid DO instruction was executed. An initializer expression must be given if a TO or BY expression is specified,and a FOR expression must yield a non- negative integer result.

#### **1.268 error29**

ERROR: 29 SEVERITY: 10 MESSAGE: INCOMPLETE IF OR SELECT An IF or SELECT range ended before all of the required statement were found. Check whether the conditional statement following a THEN, ELSE, or OTHERWISE clause was omitted.

#### **1.269 error30**

ERROR: 30 SEVERITY: 10 MESSAGE: LABEL NOT FOUND A label specified by a SIGNAL instruction,or implicitly referenced by an enabled interrupt,could not be found in the program source. Labels defined dynamically by an INTERPRET instruction or by interactive input are not included in the search.

### **1.270 error31**

ERROR: 31 SEVERITY: 10 MESSAGE: SYMBOL EXPECTED A non-symbol token was found where only a symbol token is valid. The DROP, END, LEAVE, ITERATE, and UPPER instructions may only be followed by a symbol token,and will generate this error if anything else is supplied. This message will also be issued if a required symbol is missing.

#### **1.271 error32**

ERROR: 32 SEVERITY: 10 MESSAGE: SYMBOL OR STRING EXPECTED An invalid token was found in a context where only a symbol or string is valid.

#### **1.272 error33**

ERROR: 33 SEVERITY: 10 MESSAGE: INVALID KEYWORD A symbol token in an instruction clause was identified as a keyword,but was invalid in the specific context.

# **1.273 error34**

ERROR: 34 SEVERITY: 10 MESSAGE: REQUIRED KEYWORD MISSING An instuction clause required a specific keyword token to be present,but it was not supplied. For example,this messge will be issued if a SIGNAL ON instruction is not followed by one of the interrupt keywords(e.g.SYNTAX.)

# **1.274 error35**

ERROR: 35 SEVERITY: 10 MESSAGE: EXTRANEOUS CHARACTERS A seemingly valid statement was executed,but extra characters were found at the end of the clause.

### **1.275 error36**

ERROR: 36 SEVERITY: 10 MESSAGE: KEYWORD CONFLICT Two mutually exclusive keywords were included in an instruction clause,or a keyword was included twice in the same instruction.

### **1.276 error37**

ERROR: 37 SEVERITY: 10 MESSAGE INVALID TEMPLATE The template provided with an ARG,PARSE,or PULL instruction was not properly constructed. Refer to Chapter 8 for a description of template structure and processing.

# **1.277 error38**

ERROR: 38 SEVERITY: 10 MESSAGE: INVALID TRACE REQUEST The alphabetic keyword supplied with a TRACE instruction or as the argument to the TRACE()Built-In function was not valid. Refer to Chapter 7 for the valid TRACE options.

#### **1.278 error39**

ERROR: 39 SEVERITY: 10 MESSAGE: UNINITIALIZED VARIABLE An attempt was made to use an uninitialized variable while the NOVALUE interrupt was enabled.

# **1.279 error40**

ERROR: 40 SEVERITY: 10 MESSAGE: INVALID VARIABLE NAME An attempt was made to assign a value to a fixed symbol.

**1.280 error41**

ERROR: 41 SEVERITY: 10 MESSAGE: INVALID EXPRESSION An error was detected during the evaluation an expression. Check that each operator has the correct number of operands,and that no extraneous tokens appear in the expression. This error will be detected only in expressions that are actually evaluated. No checking is performed on expressions in clauses that are being skipped.

# **1.281 error42**

ERROR: 42 SEVERITY: 10 MESSAGE: UNBALANCED PARENTHESE An expression was found with an unequal number of opening and closing parentheses.

### **1.282 error43**

ERROR: 43 SEVERITY: 43 MESSAGE: NESTING LIMIT EXCEEDED The number of subexpressions in an expression was greater than the maximum allowed. The expression should be simplified by breaking it into two or more intermediate expressions.

### **1.283 error44**

ERROR: 44 SEVERITY: 10 MESSAGE: INVALID EXPRESSION RESULT The result of an expression was not valid within its context. For example,this messge will be issued if an increment or limit expression in a DO instruction yields a non-numeric result.

## **1.284 error45**

ERROR: 45 SEVERITY: 10 MESSAGE: EXPRESSION REQUIRED An expression was omitted in a context where one is required. For example, the SIGNAL instruction, if not followed by the keywords ON or OFF, must be followed by an expression.

### **1.285 error46**

ERROR: 46 SEVERITY: 10 MESSAGE: BOOLEAN VALUE NOT 0 OR 1 An expression result was expected to yield a boolean result,but evaluated to something other than 0 or 1.

#### **1.286 error47**

ERROR: 47 SEVERITY: 10 MESSAGE: ARITHMETIC CONVERSION ERROR A non-numeric operand was used in a operation requiring numeric operands. This message will also be generated by an invalid hex or binary string.

### **1.287 error48**

ERROR: 48 SEVERITY: 10 MESSAGE: INVALID OPERAND An operand was not valid for the intended operation. This message will be generated if an attempt is made to divide by 0,or if a fractional exponent is used in an exponentiation operation.

### **1.288 limits**

Language definitions seldom include predefined limits to the program structures that can be created. Only a few such restrictions were imposed in implementing ARexx,and most of the internal structure are limited only by the total amount of memory available. The current implementation limits are listed below.

LENGTH OF STRINGS. Strings,symbol names,and value strings are limited to a maximum length of 65,535 bytes.

LENGTH OF CLAUSES. Clauses are limited to a maximum of 800 characters after removing comments and multiple blanks.

NODES IN COMPOUND NAMES. Compound symbol names may include a maximum of 50 nodes,including the stem.

ARGUMENTS TO FUNCTIONS. Built-In and external functions are limited to a maximum of 15 arguments. There is no limit to the number of arguments that may be passed to an internal function.

SUBEXPRESSION NESTING. The maximum nesting level for subexpressions is 32.

#### **1.289 compatibility**

ARexx departs in a few ways from the language definition. The differences can be classified as omissions or extensions,and are described below.

OMISSIONS. The only significant specification of the language standard omitted from this implementation is the arbitrary-precision arithmetic facility. Arithmetic operations are limited to about 14 digits of precision,and the FUZZ option is not implemented at all. Only the SCIENTIFIC format is used for exponential notation. The full numeric capabilities will be provided in a later release.

EXTENSIONS. The following extensions to the language standard have been

included in this implementation:

BREAK INSTRUCTION. A new instruction called BREAK has been implemented. It is used to exit from the scope of any DO or INTERPRET instruction.

ECHO INSTRUCTION. The ECHO instruction has been included as a synonym for SAY.

SHELL INSTRUCTION. The SHELL instructiion has been included as a synonym for ADDRESS.

SIGNAL OPTIONS. Several additional SIGNAL keywords have been implemented. BREAK\_C,BREAK\_D,BREAK\_E,and BREAK\_F will detect and trap the control-C through control-F signals passed by AmigaDOS. The IOERR keyword traps errors detected by the I/O system.

STEM SYMBOLS. A stem symbol is valid anywhere that a simple symbol could be employed.

TEMPLATE PROCESSING. Templates have been generalized in several ways. Variable symbols may be used as positional tokens if preceded by an operator;the "=" operator is used to denote an absolute position. Multiple templates can be used with all source forms of the PARSE instruction.

#### **1.290 functional groups**

The library functions can be frouped into Conversion, Input/Output, Resource Management,and String Manipulation functions.

DATA CONVERSION. These functions provide many of the common data-conversion requirements.

INPUT/OUTPUT. Two levels of I/O support are provided. The low level functions use DOS filehandles directly,while the higher-level functions use linked lists of IoBuff structures and support logical file names.

RESOURCE. These functions allocate, release, or otherwise manage the data structures used with ARexx.

STRING FUNCTIONS. All data in ARexx are managed as strings. These functions provide some of the more common string-manipulation operations.

TABLE C.1 AREXX SYSTEMS LIBRARY FUNCTIONS

NAME FUNCTIONAL GROUP DESCRIPTION AddClipNode Resource Allocate a Clip node ClearMem Resource Clear a block of memory ClearRexxMsg Resource Release argstrings from message CloseF Input/Output Close a file buffer ClosePublicPort Resource Close a port resource node CmpString String Compare string structures for equality CreateArgstring Resource Create an argstring structure CreateDOSPkt Input/Output Creata a DOS Standard Packet CreateRexxMsg Resource Create a message packet CurrentEnv Resource Get current storage environment

CVa2i Conversion ASCII to integer CVc2x Conversion Character to Hex or Binary digits CVi2a Conversion Integer to ASCII CVi2arg Conversion Integer to ASCII argstring CVi2az Conversion Integer to ASCII,leading zeroes CVs2i Conversion String structure to integer CVx2c Conversion Hex or binary digits to binary DeleteArgstring Resource Release an argstring structure DeleteDOSPkt Input/Output Release a DOS Standard Packet DeleteRexxMsg Resource Release a message packet DOSRead Input/Output Read from a DOS filehandle DOSWrite Input/Output Write to a DOS filehandle ErrorMsg Conversion Get error message from error code ExistF Input/Output Check whether a DOS file exists FillRexxMsg Resource Convert and install argstrings FindDevice Input/Output Locate a DOS device node FindRsrcNode Resource Locate a resource node FreePort Resource Close a message port FreeSpace Resource Release internal memory GetSpace Resource Allocate internal memory InitList Resource Initialize a list header InitPort Resource Initialize a message port IsRexxMsg Resource Test a message packet LengthArgstring Resource Get length of argstring ListNames Resource Copy node names to an argstring OpenF Input/Output Open a file buffer OpenPublicPort Resource Allocate and open a port resource node QueueF Input/Output Queue a line in a file buffer ReadF Input/Output Read from a file buffer ReadStr Input/Output Read a string from a file buffer RemClipNode Resource Release a Clip node RemRsrcList Resource Release a resource list RemRsrcNode Resource Release a resource node SeekF Input/Output Reposition a file buffer StackF Input/Output Stack a line in a file buffer StcToken String Break out a token StrcmpN String Compare strings StrcpyA String Copy a string,converting to ASCII StrcpyN String Copy a string StrCpyU String Copy a string,converting to uppercase StrflipN String Reverse characters in a string Strlen String Find length of a string ToUpper Conversion ASCII to uppercase WriteF Input/Output Write to a file buffer

### **1.291 library functions**

The following descriptions of the ARexx Systems Library functions are listed alphabetically. The required arguments and register assignments are shown in parentheses after the function name. Multiple returns are shown in parentheses on the left-hand side of the call.

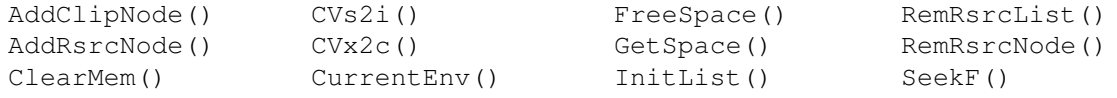

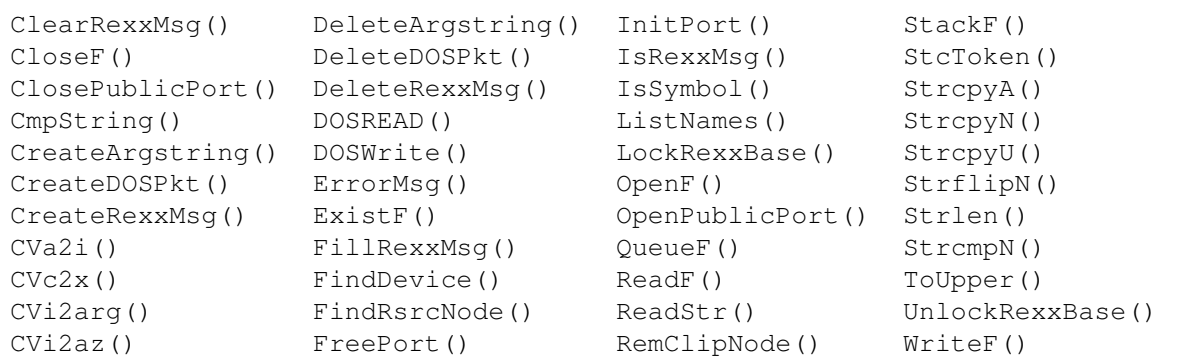

#### **1.292 addclipnode**

```
AddClipNode()-allocate and link a Clip node
Usage:node=AddClipNode(list,name,length,value)
  D0 A0 A1 D0 D1
  A<sub>0</sub>(CCR)
```
Allocates and links a Clip node into the specified list. Clip nodes are resource nodes containing a name and value string,and include an "auto-delete" function for simple maintenance. The list argument must point to a properly- initialized EXEC list header. The name argument points to a null-terminated name string,the value argument is a pointer to a storage area,and the length argument is its length in bytes. The returned value is a pointer to the allocated node,or 0 if the allocation failed.

The RemClipNode()function is installed as the "auto-delete" function for each node. Clip nodes can be intermixed with other resource nodes in a list and then released with a single call to RemRsrcList().

See Also:RemClipNode(),RemRsrcList(),RemRsrcNode()

### **1.293 addrsrcnode**

AddRsrcNode()-allocate and link a resource node Usage:node=AddRsrcNode(list,name,length) D0 A0 A1 D0  $\Delta$ <sup>0</sup> (CCR)

Allocates and links a resource node(a RexxRsrc structure)to the specified list. The name argument is a pointer to a null-terminated string,a copy of which is installed in the node structure. The length argument is the total length for the node;this length is saved within the node so that it may be released later. The returned value is a pointer to the allocated node, or 0 if the allocation failed.

See Also:RemRsrcList(),RemRsrcNode()

#### **1.294 clearmem**

```
ClearMem()-clear a block of memory
Usage:ClearMem(address,length)
   A0 D0
```
Clears a block of memory beginning at the given address for the specified length in bytes. The address must be word-aligned and the length must be a multiple of 4 bytes;all structures allocated by ARexx meet these restrictions. Register A0 is preserved.

### **1.295 clearrexxmsg**

```
ClearRexxMsg()-release argument strings
Usage:ClearRexxMsg(msgptr,count)
       A0 D0
```
Releases one or more argstrings from a message packet and clears the corresponding slots. The count argument specifies the number of argument slots to clear,and can be set to less than 16 to reserve some to the slots for private use. No action is taken if the slot already contains a zero value. See Also:FillRexxMsg()

#### **1.296 closef**

CloseF()-close a file buffer Usage:boolean=CloseF(IoBuff) D0 A0

Release the IoBuff structure and closes the associated DOS file. CloseF()is the "auto-delete" function for the IoBuff structure,so an entire list of file buffers can be closed with a single call to RemRsrcList().

### **1.297 closepublicport**

ClosePublicPort()-close a port resource node Usage:ClosePublicPort(node)  $A<sub>0</sub>$ 

Unlinks and closes the message port and releases the resource node structure. The node must have been allocated by the OpenPublicPort () function.

See Also:OpenPublicPort()

# **1.298 cmpstring**

```
CmpString()-compare string structures for equality
Usage:test=CmpString(ss1,ss2)
      D0 A0 A1
     (CCR)
```
The arguments ss1 and ss2 must be pointers to ARexx string structures and are compared for equality. String structures include the length and hash code of the string,so the actual strings are not compared unless the lengths and hash codes match. The return value sets the CCR and will be -1(True)if the strings match and 0(False)otherwise.

### **1.299 createargstring**

CreateArgstring()-create an argument string structure Usage:argstring=CreateArgstring(string,length) D0 A0 D0  $AD$ (CCR)

Allocates a RexxArg structure and copies the supplied string into it. The argstring return is a pointer to the string buffer of the structure,and can be treated like an ordinary string pointer. The RexxArg structure stores the structure size and string length at negative offsets to the string pointer. The string pointer can be set to NULL if only an uninitialized structure is required.

```
See Also:DeleteArgstring()
```
#### **1.300 createdospkt**

```
CreateDOSPkt()-allocate and initialize a DOS standard Packet.
Usage:packet = CreateDOSPkt()
       D<sub>0</sub>AO(CCR)
```
Allocates a DOS StandardPacket structure and initializes it by interlinking the EXEC message and the DOS packet substructures. No replyport is installed in either the message or the packet,as these fields are generally filled in just before the message is sent.

See Also:DeleteDOSPkt()

### **1.301 createrexxmsg**

```
CreateRexxMsg()-allocate an ARexx message packet
Usage: msgptr=CreateRexxMsg(replyport,extension,host)
         D0 A0 A1 D0
        A<sub>0</sub>
```
#### (CCR)

This function allocates an ARexx message packet from the system free memory list. The message packet consists of a standard EXEC message structure extended to include space for function arguments, returned results, and internal defaults. The replyport argument points to a public or private message port and must be supplied,as it is required to return the message packet to the sender. The extension and host arguments are pointers to null-terminated strings that provide values for the default file extension and the initial host address, respectively. Additional override fields in the extended packet except for the primary and secondary result fields rm Result1 and rm Result2.

See Also: DeleteRexxMsg()

#### **1.302 cva2i**

CVa2i()-convert from ASCII to integer Usage: (digits, value) = CVa2i(buffer) D0 D1 A0

Converts the buffer of ASCII characters to a signed long integer value. The scan proceeds until a non-digit character is found or until an overflow is detected. The function returns both the number of digits scanned and the converted value.

#### **1.303 cvc2x**

CVc2x()-convert(unpack)from character string to hex or binary digits. Usage:  $error = CVc2x(output, string, length, mode)$ D0 A0 A1 D0 D1

Converts the signed integer value argument to ASCII characters using the supplied buffer pointer. The digits argument specifies the maximum number of characters that will be copied to the buffer. The returned length is the actual number of characters copied. The pointer return is the new buffer pointer.

```
See Also: CVi2az()
```
#### **1.304 cvi2arg**

```
CVi2arg()-convert from integer to argstring
Usage: argstring=CVi2arg(value,digits)
         D0 D0 D1
   A<sub>0</sub>(CCR)
```
Converts the signed long integer value argument to ASCII characters,and installs them in an argstring(a RexxArg structure). The returned value is an argstring pointer or 0 if the allocation failed. The allocated structure can be released using DeleteArgstring().

#### **1.305 cvi2az**

CVi2az()-convert from integer to ASCII with leading zeroes Usage: (length,pointer)=CVi2az(buffer,value,digits) D0 A0 A0 D0 D1

Converts the signed long integer value argument to ASCII characters in the supplied buffer,with leading zeroes to fill out the requested number of digits. This function is identical to CVi2a except that leading zeroes are supplied.

# **1.306 cvs2i**

CVs2i()-convert from string structure to integer Usage: (error,value)=CVs2i(ss) D0 D1 A0

The ss argument must be a pointer to a string structure. It is converted to a signed long integer value return. The error return code is 47("Arithmetic conversion error")if the string is not a valid number.

### **1.307 cvx2c**

CVx2c()-convert from hex or binary digits to (packed) string Usage:error=CVx2c(outbuff,string,length,mode) D0 A0 A1 D0 D1

Converts the string argument of hex( $0-9$ ,  $A-F$ ) or binary( $0$ , 1) digits to the packed binary representation. The mode argument specifies the(hex or binary) conversion mode, and must be set to -1 for hex strings or 0 for binary strings. Blank characters may be embedded in the string for readability,but only at byte boundaries. The error return code is 47 if the string is not a valid hex or binary string.

### **1.308 currentenv**

CurrentEnv()-return the current storage environment Usage:envptr=CurrentEnv(rxtptr) DO A0

Returns a pointer to the current storage environment associated with an executing ARexx program. The rxptr argument is a pointer to the RexxTask structure,and may be obtained from the message packet sent to an external application.

### **1.309 deleteargstring**

```
DeleteArgstring()-delete(release)an argstring structure
Usage:DeleteArgstring(argstring)
                          AD
```
Releases an argstring (RexxArg) structure. The RexxArg structure contains the total allocated length at a negative offset from the argstring pointer. See Also:CreateArgstring()

### **1.310 deletedospkt**

DeleteDOSPkt()-release a DOS Standard Packet structure. Usage:DeleteDOSPkt(message)

 $A<sub>0</sub>$ 

Releases a DOS StandardPacket structure,typically obtained by a prior call to CreateDOSPkt(). See Also:CreateDOSPkt()

### **1.311 deleterexxmsg**

DeleteRexxMsg()-delete(release)an ARexx message packet. Usage:DeleteRexxMsg(packet)  $A<sub>0</sub>$ 

Release an ARexx message packet to the system free-memory list. The internal MN-LENGTH field is used as the total size of the memory block to be released,so this function can be used to release any message packet that contains the total length in this field. Any embedded argument strings must be released before calling DeleteRexxMsg().

See Also:CreateRexxMsg()

### **1.312 dosread**

DOSREAD()-read from a DOS file Usage:count=DOSRead(filehandle,buffer,length) D0 A0 A1 D0 (CCR)

Reads one or more characters from a DOS filehandle into the supplied buffer. The length argument specifies the maximum number of characters that will be read. The returned count is the actual number of bytes transferred,or -1 if an error occurred.

### **1.313 doswrite**

DOSWrite()-write to a DOS file Usage:count=DOSWrite(filehandle,buffer,length) D0 A0 A1 D0 (CCR)

Writes a buffer of the specified length to a DOS filehandle. The retuned count is the actual number of bytes written, or -1 if an error occurred.

# **1.314 errormsg**

ErrorMsg()-find the message associated with an error code Usage:(boolean,ss)=ErrorMsg(code) D0 A0 D0

Returns the error message(as a pointer to a string structure)associated with the specified ARexx error code. The boolean return will be -1 if the supplied code was a valid ARexx error code,and 0 otherwise.

### **1.315 existf**

ExistF()-check whether an external file exists Usage:boolean=ExistF(filename) DO A0 (CCR)

Tests whether an external file currently exists by attempting to obtain a read lock on the file. The boolean return indicates whether the operation succeeded, and the lock is released.

# **1.316 fillrexxmsg**

FillRexxMsg()-convert and install arguments in message packet. Usage:boolean=FillRexxMsg(msgptr,count,mask) D0 A0 D0 D1

This function can be used to convert and install up to 16 argument strings in a RexxMsg structure. The message packet must be allocated and the argument fields of interest set to either a pointer to a null-terminated string or an integer value. The count argument specifies the number of fields, beginning with ARGO, to be converted into argstrings and installed into the argument slot. Bits 0-15 of the mask argument specify whether the corresponding argument is a string pointer(bit clear)or an integer value(bit set).

The count argument is normally set to the exact number of strings to be passed. By setting this count to less than 16,a number of the slots can be reserved for private uses.

The returned value is  $-1$ (True)if all of the arguments were successfully converted. In the event of an allocation failure,all of the partial results are released and a value of 0 is returned.

See Also:ClearRexxMsg()

# **1.317 finddevice**

FindDevice()-check whether a DOS device exists. Usage:device=FindDevice(devicename,type) D0 A0 D0 A0 (CCR)

Scans the DOS DeviceList for a device node of the specified type matching the null-terminated name string. The acceptable values for the type argument are the constants DLT\_DEVICE,DLT\_DIRECTORY,or DLT\_VOLUME define in the DOS INCLUDE files. Device names are conveted to uppercase before checking for a match. The returned value is a pointer to the matched device node, or 0 if the device was not found.

# **1.318 findrsrcnode**

FindRsrcNode()-locate a resource node with the given name. Usage:node=FindRsrcNode(list,name,type) D0 A0 A1 D0 A0 (CCR)

Searchs the specified list for the first node of the selected type with the given name. The list argument must be a pointer to a properly-initialized EXEC list header. The name argument is a pointer to a null-terminated string. If the type argument is 0, all nodes are selected; otherwise, the supplied type must match the LN\_TYPE field of the node. The returned value is a pointer to the node or 0 if no matching node was found.

# **1.319 freeport**

FreePort()-release resources associated with a message port Usage:FreePort(port) A0

This function deallocates the signal bit associated with a message port and marks the port as "closed." The task calling FreePort () must be the same one that initialized the port,since signal bit allocations are specific to a task. The memory space associated with the port is not released.

```
See Also:InitPort()
```
### **1.320 freespace**

```
FreeSpace()-releases space to the internal memory allocator.
Usage:FreeSpace(envptr,block,length)
                 A0 A1 D0
```
Returns a block of memory to the internal allocator, which must have been obtained from a call to GetSpace(). The envptr argument is a pointer to the base or current storage environment.

```
See Also:CurrentEnv(),GetSpace()
```
# **1.321 getspace**

GetSpace()-allocate memory using the internal allocator. Usage:block=GetSpace(envptr,length) D0 A0 D0 A0 (CCR)

Allocates a block of memory using the internal allocator. The memory is obtained from an internal pool managed by the interpreter and is returned to the operating system when the ARexx program terminates. The envptr argument is a pointer to the base or current storage environment for the program.

The internal allocator must be used to allocate strings for use as values for symbols,and is convenient for obtaining small blocks of memory whose lifetime will not exceed that of the ARexx program.

```
See Also:CurrentEnv(),FreeSpace()
```
#### **1.322 initlist**

```
InitList()-initialize a list header
Usage:InitList(list)
                   A<sub>0</sub>
```
Initializes an EXEC list header structure.

# **1.323 initport**

InitPort()-initialize a previously-allocated message port. Usage:(signal,port)=InitPort(port,name) D0 A1 A0 A1

Initializes a message port structure for which memory space has been previously allocated,typically as part of a larger structure or as static storage in a program. It installs the task ID(of the task calling the function)into the MP\_SIGTASK field and allocates a signal bit. The name

parameter must be a pointer to a null-terminated string. The signal return is the signal bit that was allocated for the port. In the event that a signal could not be assigned, a value of  $-1$  is returned.

Note that the port is not linked into the system Ports List. If the port is to be made public,this can be done after the function returns. The port address is returned in the correct register(A1)for a subsequent call to the EXEC function AddPort().

```
See Also:FreePort()
```
### **1.324 isrexxmsg**

IsRexxMsg()-check whether a message came from ARexx. Usage:boolean=IsRexxMsg(msgptr) DO A0

Tests whether the message packet specified by the msgptr argument came from an ARexx program. ARexx marks its messages with a pointer to a static string "REXX" in the LN\_NAME field. The returned value is either -1(True)if the message came from ARexx or 0(False)otherwise.

### **1.325 issymbol**

IsSymbol()-check whether a string is a valid symbol. Usage:(code,length)=IsSymbol(string) D0 D1 A0

Scans the supplied string pointer for ARexx symbol characters. The code return is the symbol type if a symbol was found,or 0 if the string did not start with a symbol character. The length return is the total length of the symbol.

#### **1.326 listnames**

ListNames()-build a string of names from a list. Usage: argstring=ListNames(list, separator) D0 A0 D0[0:7] A0 (CCR)

Scans the specified list and copies the name strings into an argstring. The list argument must be a pointer to an initialized EXEC list header. The separator argument is the character, possibly a null, to be placed as a delimiter between the node names.

The list is traversed inside a Forbid()exclusion and so may be used with shared or system lists. The returned argstring can be released using DeleteArgstring() after the names are no longer needed.

See Also:DeleteArgstring()

# **1.327 lockrexxbase**

LockRexxBase()-lock a shared resource. Usage:LockRexxBase(resource)

 $D<sub>0</sub>$ 

Secures the specified resource in the ARexx Systems Library base for read access. The resource argument is a manifest constant for the required resource, or zero to lock the entire structure.

Note that write access to shared resources is normally mediated by the ARexx resident process,which operates at an elevated priority to gain exclusive access. Locking a resource should not be attempted from a process operating at a priority higher than the resident process.

See Also:UnlockRexxBase()

#### **1.328 openf**

```
OpenF()-open a file buffer
Usage:IoBuff=OpenF(list,filename,mode,logical)
      D0 A0 A1 D0 D1
      A0
      (CCR)
```
Attempts to open an external file in the specified mode,which should be one of the constants RXIO\_READ,RXIO\_WRITE,or RXIO\_APPEND defined in the ARexx INCLUDE files.

```
If successful,an IoBuff structure is allocated and linked into the specified
list. The list argument must be a pointer to a properly-initialized EXEC
list header.
```
The optional logical argument is the logical name for the file, and must be either a pointer to a null-terminated string or zero (NULL) if a name is not required.

See Also:CloseF()

# **1.329 openpublicport**

OpenPublicPort()-open a public message port Usage:node=OpenPublicPort(list,name) D0 A0 A1  $AD$ (CCR)

Allocates a message port as an "auto-delete" resource node and links it into

the specified list. The list argument must point to a properly initialized EXEC list header. The message port is initialized with the given name and linked into the system Ports List.

See Also:ClosePublicPort()

### **1.330 queuef**

QueueF()-queue a line to a file buffer. Usage:count-=QueueF(IoBuff,buffer,length) D0 A0 A1 D0

Queues a buffer of characters in the stream associated with the IoBuff structure. The stream must be managed by a DOS handler that supports the ACTION\_QUEUE packet.

Queued lines are placed in "first-in,first-out" order and are immediately available to be read from the stream. The buffer argument is a pointer to a string of characters,and the length specifies the number of characters to be queued. The return value is the actual count of characters or -1 if an error occurred.

See Also:StackF()

### **1.331 readf**

ReadF()-read characters from a file buffer Usage:count=ReadF(IoBuff,buffer,length) D0 A0 A1 D0 (CCR)

Reads one or more characters from the file specified by the IoBuff pointer. The buffer argument is a pointer to a storage area, and the length argument specifies the maximum number of characters to be read. The return value is the actual number of characters read, or -1 if an error occurred.

### **1.332 readstr**

ReadStr()-read a string from a file Usage:(count,pointer)=ReadStr(IoBuff,buffer,length) D0 A1 A0 A1 D0

Reads characters from the file specified by the IoBuff pointer until a "newline" character is found. The "newline" is not included in the returned string. The return value is the actual number of characters read,or -1 if an error occurred.

See Also:ReadF()

#### **1.333 remclipnode**

RemClipNode()-unlink and deallocate a list Clip node. Usage:RemClipNode(node)  $A<sub>0</sub>$ 

Unlinks and releases the specified Clip node. The function is the "auto-delete" function for Clip nodes,and will be called automatically by RemRsrcNode() or RemRsrcList().

See Also:AddClipNode(),RemRsrcList(),RemRsrcNode()

# **1.334 remrsrclist**

RemRsrcList()-unlink and deallocate a list of resource nodes Usage:RemRsrcList(list)  $A<sup>0</sup>$ 

Scans the supplied list and releases any nodes found. The list must consist of resource nodes(RexxRsrc structures),which contain information to allow automatic cleanup and deletion.

See Also:RemRsrcNode()

### **1.335 remrsrcnode**

RemRsrcNode()-unlink and deallocate a resource node Usage:RemRsrcNode(node)  $A<sub>0</sub>$ 

Unlinks and releases the specified resource node,including the name string if one is present. If an "auto-delete" function has been specified in the node,it is called to perform any required resource deallocation before the node is released.

See Also:RemRsrcList()

#### **1.336 seekf**

```
SeekF()-seek to the specified position in a file.
Usage:position=SeekF(IoBuff,offset,anchor)
       D0 A0 D0 D1
```
Seeks to a new position in the file is specified by the IoBuff pointer. The position is given by the offset argument,a byte offset relative to the supplied anchor argument. The anchor may specify the beginning(-1), the current position  $(0)$ , or the end of the file(1). The return value is the new position relative to the beginning of the file.

#### **1.337 stackf**

```
StackF()-stack a line to a file buffer.
Usage:count=StackF(IoBuff,buffer,length)
       D0 A0 A1 D0
```
Stacks a buffer of characters in the stream associated with the IoBuff structure. The buffer argument is a pointer to a string of characters,and the length specifies the number of characters to be stacked. The return value is the actual count of characters to be stacked. The return value is the actual count of characters or -1 if an error occurred.

Stacked lines are placed in "last-in,first-out" order and are immediately available to be read from the stream. The stream must be managed by a DOS handler that supports the ACTION STACK packet.

See Also:QueueF()

#### **1.338 stctoken**

StcToken()-break out the next token from a string Usage:(quote,length,scan,token)=StcToken(string) D0 D1 A0 A1 A0

Scans a null-terminated string to select the next token delimited by "white space, "and returns a pointer to the start of the token. The quote return will be an ASCII single or double quote if the token was quoted and 0 otherwise; white space characters are ignored within quoted strings. The length return is the total length of the token,including any quote characters. The scan return is advanced beyond the current token to prepare for the next call.

#### **1.339 strcpya**

StrcpyA()-copy a string,converting to ASCII Usage:hash=StrcpyA(destination,source,length) D0 A0 A1 D0

Copies the source string to the destination area,converting the characters to ASCII by clearing the high-order bit of each byte. The length of the string (which may include embedded nulls)is considered as a 2-byte usingned integer. So the string is limited in length to 65,535 bytes. The hash return is the internal hash byte for the copied string.

See Also: StrcpyN(), StrcpyU

### **1.340 strcpyn**

```
StrcpyN()-copy a string
Usage:hash=StrcpyN(destination,source,length)
     D0 A0 A1 D0
```
Copies the source string to the destination area. The length of the string (which may include embedded nulls)is considered as a 2-byte unsigned integer. The hash return is the internal hash byte for the copied string.

See Also: StrcpyA(), StrcpyU

### **1.341 strcpyu**

StrcpyU()-copy a string,converting to uppercase Usage:hash=StrcpyU(destination,source,length) D0 A0 A1 D0

Copies the source string to the destination area,converting to uppercase alphabetics. The length of the string(which may include embedded nulls)is considered as a 2-byte unsigned integer. The has return is the internal hash byte for the copied string.

See Also: StrcpyA(), StrcpyN

### **1.342 strflipn**

StrflipN()-reverse the characters in a string Usage:StrflipN(string,length) A0 D0

Reverses the sequence of characters in a string. The conversion is performed in place.

### **1.343 strlen**

Strlen()-find the length of a null-terminated string Usage:length=Strlen(string) D0 A0 (CCR)

Returns the number of characters in a null-terminated string. Register A0 is preserved,and the CCR is set for the returned length.

### **1.344 strcmpn**

```
StrcmpN()-compare the values of strings
Usage:test=StrcmpN(string1,string2,length)
      D0 A0 A1 D0
     (CCR)
```
The string1 and string2 arguments are compared for the specified number of characters. The comparison proceeds character-by-character until a difference is found or the maximum number of characters have been examined. The returned value is -1 if the first string was less, 1 if the first string was greater,and 0 if the strings match exactly. The CCR register is set for the returned value.

# **1.345 toupper**

ToUpper()-translate an ASCII character to uppercase Usage:upper=ToUpper(character) D0 D0

Converts an ASCII character to uppercase. Only register D0 is affected.

### **1.346 unlockrexxbase**

UnlockRexxBase()-unlock a shared resource. Usage:UnlockRexxBase(resource)  $D<sub>0</sub>$ 

Releases the specified resource,or all resources if the argument is zero. Every call to LockRexxBase()should be followed eventually by a call to UnlockRexxBase ()for the same resource.

See Also:LockRexxBaseF()

#### **1.347 writef**

WriteF()-write characters to a file buffer Usage:count=WriteF(IoBuff,buffer,length) D0 A0 A1 D0 (CCR)

Writes a buffer of characters of the specified length to the file associated with the IoBuff pointer. The buffer argument is a pointer to a storage area, and the length argument specifies the number of characters to be written. The returned value is the actual number of characters written or -1 if an error occurred.

See Also: CloseF(), OpenF(), ReadF()

### **1.348 allocmem()**

Usage:ALLOCMEM(length,[attribute]) Allocates a block of memory of the specified length from the system freememory pool and returns its address as a 4-byte string. The optional attribute parameter must be a standard EXEC memory allocation flag,supplied as a 4-byte string. The default attribute is for "PUBLIC" memory(not cleared).

This function should be used whenever memory is allocated for use by external programs. It is the user's responsibility to release the memory space when it is no longer needed.

```
See Also:FREEMEM()
Example:
  say c2x(allocmem(1000)) ==>00050000
```
### **1.349 closeport()**

Usage:CLOSEPORT(name) Closes the message port specified by the name argument, which must have been allocated by a call to OPENPORT()within the current ARexx program. Any messages received but not yet REPLYed are automatically returned with the return code set to 10.

See Also:OPENPORT() Example: call closeport myport

#### **1.350 freemem()**

Usage:FREEMEM(address,length) Releases a block of memory of the given length to the system freelist. The address parameter is a four-byte string,typically obtained by a prior call to ALLOCMEM(). FREEMEM()cannot be used to release memory allocated using GETSPACE(),the ARexx internal memory allocator. The returned value is a boolean success flag.

```
See Also:ALLOCMEM()
Example:
  say freemem('00042000'x,32) ==>1
```
# **1.351 getarg()**

Usage:GETARG(packet,[n]) Extracts a command, function name, or argument string from a message packet. The packet argument must be a 4-byte address obtained from a prior call to GETPKT(). The optional n argument specifies the slot containing the string to be extracted,and must be less than or equal to the actual argument count

```
for the packet. Commands and functions names are always in slot 0; function
packets may have argument strings in slots 1-15.
 Examples:
 command = getarg(packet)
 function= qeta(packet, 0) /* name string */
 arg1 = getarg(packet, 1) /* 1st argumeent*/
```
# **1.352 getpkt()**

```
Usage:GETPKT(name)
Checks the message port specified by the name argument to see whether any
messages are available. The named message port must have been opened by a
prior call to OPENPORT() within the current ARexx program. The returned
value is the 4-byte address of the first message packet, or '0000 0000'x if no
packets were available.
```
The function returns immediately whether or not a packet is enqueued at the message port. Programs should never be designed to "busy-loop" on a message port. If there is no useful work to be done until the next message packet arrives,the program should call WAITPKT()and allow other tasks to proceed.

```
See Also:WAITPKT()
Example:
 packet = getpkt('MyPort')
```
# **1.353 openport()**

```
Usage:OPENPORT(name)
Creates a public message port with the given name. The returned value is the
4-byte address of the Port Resource strcture or '0000 000'xif the port could
not be opened or initialized. An initialization failure will occur if
another port of the same name already exists,or if a signal bit couldn't be
allocated.
```
The message port is allocated as a Port Resource node and is linked into the program's global data structure. Ports are automatically closed when the program exits,and any pending messages are returned to the sender.

```
See Also:CLOSEPORT()
Example:
 myport = openport("MyPort")
```
# **1.354 reply()**

```
Usage:REPLY(packet,rc)
Returns a message packet to the sender,with the primary result field set to
the value given by the rc argument. The secondary result is cleared. The
packet argument must be supplied as a 4-byte address,and the rc argument must
be a whole number.
Example:
```
call reply packet, 10 /\* error return\*/

### **1.355 showdir()**

Usage:SHOWDIR(directory,['All' | 'File' | 'Dir']) Returns the contents of the specified directory as a string of names separated by blanks. The second parameter is an option keyword that selects whether all entries,only files,or only subdirectories will be included. Example: say showdir("df1:c") ==>rx ts te hi tco tcc

### **1.356 showlist()**

Usage:SHOWLIST $[{'}D' | 'L' | 'P' | 'R' | 'W' ],$ [name]) The first argument is an option keyword to select a system list; the options currently supported are Devices, Libraries, Ports, Ready, and Waiting. If only the first parameter is supplied,the function scans the selected list and returns the node names in a string separated by blanks. If the name parameter is supplied,the boolean return indicates whether the specified list contains a node of that name. The name matching is case-sensitive.

The list is scanned with task switching forbidden so as to provide an accurate snapshot of the list at that time.

Example:

```
say showlist('P') ==>REXX MyCon
say showlist('P','REXX') ==>1
```
# **1.357 statef()**

```
Usage:STATEF(filename)
```
Returns a string containing information about an external file. The string is formatted as "{DIR | FILE} length blocks protection comment." The length token gives the file length in bytes,and the block token specifies the file length in blocks.

Example:

```
say statef("libs:rexxsupport.library")
/* would give "FILE 1880 4 RWED " */
```
# **1.358 waitpkt()**

```
Usage:WAITPKT(name)
```
Waits for a message to be received at the specified(named)port, which must have been opened by a call to OPENPORT() within the current ARexx program. The returned boolean value indicates whether a message packet is available at the port. Normally the returned value will be 1(True), since the function waits until an event occurs at the message port.

The packet must then be removed by a call to  $GETPKT()$ , and should be returned eventually using the REPLY() function. Any message packets received but not returned when an ARexx program exits are automatically REPLYed with the return code set to 10.

```
Example:
  call waitpkt 'MyPort' /* wait awhile */
```
# **1.359 directories**

The files are listed below as they would be using the system dir command. For example,"dir df1:c opt a" would list the contents of the :c directory on disk drive 1.

#### **1.360 thec directory**

This directory contains the command utilities used with ARexx. These files should be copied to your system C: directory when you install the program.

c(dir) hi loadlib rexxmast rx rxc rxset tcc tco te ts

#### **1.361 theinclude directory**

This directory has the INCLUDE and HEADER files used for assembly language and "C" programming, respectively. These files contain the structure definitions necessary to build an interface to ARexx.

include(dir) errors.h rexxio.h rxslib.h storage.h errors.i rexxio.i rxslib.i storage.i

# **1.362 thelibs directory**

These are the library files for the language interpreter and the Support Library functions. Both files should be copied to your system LIBS:directory when you install ARexx.

```
libs(dir)
rexxsupport.library rexxsyslib.library
```
### **1.363 therexx directory**

The :rexx directory contains example programs to illustrate various features of the language. New files will be added from time to time, and users are welcome to contribute files to be distributed in this way.

```
rexx(dir)
bigif.rexx break.rexx
builtin.rexx calc.rexx
cmdtest.rexx fact.rexx
factw.rexx haltme.rexx
hosttest.rexx iftest.rexx
marquis.rexx nesttest.rexx
paver.rexx potpourii.rexx
rslib.rexx select.rexx
sigtest.rexx support.rexx
test1.rexx timer.rexx
```
#### **1.364 thetools directory**

These files are intended for software developers,and include examples of interfacing to ARexx. The file rexxtest is of particular interest;it calls the ARexx interpreter directly,and can be run under a debugger to aid with developing new function libraries.

```
tools(dir)
hosttest hosttest.asm
loadlib.asm rexxtest
rexxtest.asm rxoffsets.o
```
# **1.365 miscellaneous files**

.info Install-ARexx README Start-Aexx

#### **1.366 listings of header files**

This section of the chapter consists of listings of the header files contained in the :include directory.

# **1.367 storage.h**

This is the main header file and contains definitions for all of the important data structures used by ARexx.

```
/*===rexx/storage.h=================================================
*
```

```
* Copyright (c) 1986,1987 by William S. Hawes (All Rights Reserved)
*
*==================================================================
* Header file to define ARexx data structures.
\star/#ifndef REXX_STORAGE_H
#define REXX_STORAGE_H
#ifndef EXEC_TYPES_H
#include "exec/types.h"
#endif
#ifndef EXEC_NODES_H
#include "exec/nodes.h"
#endif
#ifndef EXEC_LISTS_H
#include "exec/lists.h"
#endif
#ifndef EXEC_PORTS_H
#include "exec/ports.h"
#endif
#ifndef EXEC_LIBRARIES_H
#include "exec/libraries.h"
#endif
/* The NexxStr structue is used to maintain the internal strings in REXX.
 * It includes the buffer area for the string and associated attributes.
 * This is actually a variable-length structure;it is allocated for a
 * specific length string,and the length is never modified thereafter
 * (since it's used for recycling).
 */
struct NexxStr{
 LONG ns_Ivalue; /* integer value */UWORD ns_Length; /* length in bytes(excl null) */
  UBYTE ns_Flags; /* attribute flags */UBYTE ns_Hash; /* hash code */
 BYTE ns_Buff[8]; /* buffer area for strings */\}; /* size: 16 bytes (minimum) */
#define NXADDLEN 9 /* offset plus null byte */
#define IVALUE(nsPtr) (nsPtr->ns_Ivalue)
/* String attribute flag bit definitions */#define NSB_KEEP 0 /* permanent string? */
#define NSB_STRING 1 /* string form valid? */
#define NSB_NOTNUM 2 /* non-numeric? */
#define NSB NUMBER 3 / * a valid number? */#define NSB_BINARY 4 /* integer value saved? */
#define NSB_FLOAT 5 /* floating point format? */<br>#define NSB EXT 6 /* an external string? */
#define NSB EXT 6 /* an external string?
#define NSB_SOURCE 7 /* part of the program source? */
/* The flag form of the string attributes */#define NSF_KEEP (1<< NSB_KEEP ) */
#define NSF_STRING (1<< NSB_STRING)
#define NSF_NOTNUM (1<< NSB_NOTNUM)
```

```
#define NSF_NUMBER (1<< NSB_NUMBER)
#define NSF_BINARY (1<< NSB_BINARY)
#define NSF_FLOAT (1<< NSB_FLOAT )
#define NSF_EXT (1<< NSB_EXT )
#define NSF_SOURCE (1<< NSB_SOURCE)
* Combinations of flags
#define NSF_INTNUM (NSF_NUMBER | NSF_BINARY | NSF_STRING)
#define NSF_DPNUM (NSF_NUMBER | NSF_FLOAT)
#define NSF_ALPHA (NSF_NOTNUM | NSF_STRING)
#define NSF_OWNED (NSF_SOURCE | NSF_EXT | NSF_KEEP
#define KEEPSTR (NSF_STRING | NSF_SOURCE | NSF_NOTNUM)
#define KEEPNUM (NSF_STRING | NSF_SOURCE | NSF_NUMBER | NSF_BINARY)
/* The RexxArg structure is identical to the NexxStr structure,but
 * is allocated from system memory rather than from internal storage.
 * This structure is used for passing arguments to external programs.
 * It is usually passed as an "argstring",a pointer to the string buffer.
 */
struct RexxArg {
 LONG ra_Size; /* total allocated length */
 UWORD ra_Length; /* length of string */UBYTE ra_Flags; /* attribute flags */UBYTE ra_Hash; /* hash code */BYTE ra_Buff[8]; /* buffer area */}; /* size: 16 bytes (minimum) */
/* The RexxMsg structure is used for all communications with Rexx programs.
 * It is an EXEC message with a parameter block appended.
 \star /
struct RexxMsg{
 struct Message rm_Node; /* EXEC message structure */
 APTR rm_TaskBlock; /* pointer to global structure */APTR rm_LibBase; /* library base */LONG rm_Action; /* command (action) code */
 LONG rm_Result1; /* primary result (return code) */
 LONG rm_Result2; /* secondary result */STRPTR rm_Args[16]; /* argument block(ARGO-ARG15) */
 struct MsgPort *rm_PassPort; /* forwarding port */
 STRPTR rm_CommAddr; /* host address (port name) */
 STRPTR rm_FileExt; /* file extension */
 LONG rm_Stdin; /* input stream(filehandle) */
 LONG rm_Stdout; /* output steam(filehandle) */
 LONG rm_avail; /* future expension */\}; /* size: 128 bytes */
/* Field definitions
#define ARGO(rmp) (rmp->rm_Args[0] /* start of argblock */
#define ARG1(rmp) (rmp->rm_Args[1] /* first argument */
#define ARG2(rmp) (rmp->rm_Args[2] /* second argument */
#define MAXRMARG 15 /* maximum arguments */
/* Command (action) codes for message packets */#define RXCOMM $01000000 /* a command-level invocation */
#define RXFUNC $02000000 /* a function call */#define RXCLOSE $03000000 /* close the port */
```
```
#define RXQUERY $04000000 /* query for information */
#define RXADDFH $07000000 /* add a function host */
#define RXADDLIB $08000000 /* add a function library */
#define RXREMLIB $09000000 /* remove a function library */
#define RXADDCON $0A000000 /* add/update a ClipList string */
#define RXREMCON $0B000000 /* remove a ClipList string */
#define RXTCOPN $0C000000 /* open the trace console */
#define RXTCCLS $0D000000 /* close the trace console */
/* Command modifier flag bits */
#define RXFB_NOIO 16 /* suppress I/O inheritance? */
#define RXFB_RESULT 17 /* result string expected? */
#define RXFB_STRING 18 /* program is a "string file"? */
#define RXFB_TOKEN 19 /* tokenize the command line? */
#define RXFB_NONRET 20 /* a "no-return" message? */
/* Modifier flags */#define RXFF_RESULT (1<< RSFB_RESULT)
#define RXFF_STRING (1<< RXFB_STRING)
#define RXFF_TOKEN (1<< RXFB_TOKEN )
#define RXFF_NONRET (1<< RXFB_NONRET)
#define RXCODEMASK $FF000000
#define RXARGMASK $0000000F
/* The RexxRsrc structure is used to manage global resources.
* The name string for each node is created as a RexxArg structure,
 * and the total size of the node is saved in the "rr_Size" field.
* Functions are provided to allocate and release resource nodes.
* If special deletion operations are required, an offset and base can
 * be provided in "rr_Func" and "rr_Base",respectively. This function
 * will be called with the base in register A6 and the node in A0.
*/
struct RexxRsrc {
 struct Node rr_Node;
 WORD rr_Func; /* a "auto-delete" offset */
 APTR rr_Base; /* "auto-delete" base */
 LONG rr\_Size; /* total size of node */
 LONG rr_Arg1; /* available ... */
 LONG rr\_Arg2; /* available ... */
 \}; /* size: 32 bytes */
/* Resource node types */
#define RRT_ANY 0 /* any node type ... */
#define RRT_LIB 1 /* a function library */
#define RRT_PORT 2 /* a public port */
#define RRT_FILE 3 /* a file IoBuff */
#define RRT_HOST 4 \times a function host \star/#define RRT_CLIP 5 /* a Clip List node */
/* The RexxTask structure holds the fields used by REXX to communicate with
* external processes,including the client task. It includes the global
* data structure(and the base environment). The structure is passed to
* the newly-created task in its "wake-up" message.
*/
#define GLOBALSZ 200 /* total size of GlobalData */
struct RexxTask {
BYTE rt_Global[GLOBALSZ]; /* global data structure */
```

```
struct MsgPort rt_MsgPort; /* global message port */
UBYTE rt_Flags; /* task flag bits */
BYTE rt_SigBit; /* signal bit */APTR rt_ClientID; /* the client's task ID
APTR rt_MsgPkt;     /* the packet being processed
APTR rt_TaskID; /* our task ID
APTR rt_RexxPort; /* the REXX public port
APTR rt_ErrTrap; /* Error trap address
APTR rt_StackPtr; /* stack pointer for traps
struct List rt_Header1; /* Environment list */
struct List rt_Header2; /* Memory freelist */
struct List rt_Header3; /* Memory allocation list */
struct List rt_Header4; /* Files list */struct List rt_Header5; /* Message Ports List */
};
/* Definitions for RexxTask flag bits
#define RTFB_TRACE 0 /* external trace flag */
#define RTFB_HALT 1 /* external halt flag */
#define RTFB_SUSP 2 /* suspend task? */
#define RTFB_TCUSE 3 /* trace console in use? */
#define RTFB_WAIT 6 /* waiting for reply? */
#define RTFB_CLOSE 7 /* task completed? */
/* Definitions for memory allocation constants */#define MEMQUANT 16 /* quantum of memory space */<br>#define MEMMASK $FFFFFFFF0 /* mask for rounding the s
                  $FFFFFFFF0 /* mask for rounding the size */#define MEMQUICK (1 << 0 ) /* EXEC flags: MEMF_PUBLIC */
#define MEMCLEAR (1 << 16) /* EXEC flags: MEMF_CLEAR */
/* The SrcNode is a temporary structure used to hold values destined for a
* segment array. It is also used to maintain the memory freelist.
\star/struct SrcNode {
struct SrcNode *sn_Succ; /* next node */
struct SrcNode *sn Pred;
APTR sn_Ptr; /* pointer value */
LONG sn_Size; /* size of object */
\}; /* size: 16 bytes */
#endif
```
## **1.368 rxslib.h**

This file defines the library base for the ARexx Systems Library. /\* === rexx/rxslib.h======================================================== \* \* Copyright (c) 1986,1987 by William S. Hawes (All Rights Reserved) \* \*=========================================================================== \* The header file for the REXX Systems Library

 $\star/$ #ifndef REXX\_RXSLIB\_H #define REXX\_RXSLIB\_H #ifndef REXX\_STORAGE\_H #include "rexx/storage.h" #endif  $/*$  Some macro definitions  $*/$ #define RXSNAME "rexxsyslib.library" #define RXSID "rexxsyslib 1.0 (23 AUG 87)" #define RXSDIR "REXX" #define RXSTNAME "ARexx"  $/*$  The REXX systems library structure. This should be considered  $*/$  $/*$  semi-private and read-only, except for documented exceptions  $*/$ struct RxsLib { struct Library rl\_Node; /\* EXEC library node \*/ UBYTE rl\_Flags;  $/*$  global flags  $*/$ UBYTE rl\_pad; APTR rl SysBase; /\* EXEC library base \*/ APTR rl\_DOSBase; /\* DOS library base \*/ APTR rl\_IeeeDPBase; /\* IEEE DP match library base \*/ LONG rl\_SegList;  $/*$  library seglist  $*/$ LONG rl\_MaxAlloc; /\* maximum expression allocation\*/ LONG rl\_Chunk; /\* allocation quantum \*/ LONG rl MaxNest;  $/*$  maximum expression nesting  $*/$ struct NexxStr \*rl NULL; /\* static string: NULL \*/ struct NexxStr \*rl\_FALSE; /\* static string: FALSE \*/<br>struct NexxStr \*rl TRUE; /\* static string: TRUE \*/ struct NexxStr \*rl\_TRUE; /\* static string: TRUE struct NexxStr \*rl\_REXX; /\* static string: REXX \*/ struct NexxStr \*rl\_COMMAND; /\* static string: COMMAND struct NexxStr \*rl\_STDIN; /\* static string: STDIN struct NexxStr \*rl\_STDOUT; /\* static string: STDOUT struct NexxStr \*rl\_STDERR; /\* static string: STDERR STRPTR rl Version; /\* version/configuration string \*/ STRPTR rl\_TaskName; /\* name string for tasks \*/ LONG rl\_TaskPri; /\* starting prioity \*/ LONG rl\_TaskSeg; /\* startup seglist \*/ LONG rl\_StackSize; /\* stack size \*/ STRPTR rl\_RexxDir; /\* REXX directory \*/ STRPTR rl\_CTABLE; /\* character attribute table \*/ struct NexxStr \*rl\_Notice; /\* copyright notice \*/ struct MsgPort rl\_RexxPort; /\* REXX public port \*/ UWORD rl\_ReadLock; /\* lock count \*/ LONG rl TraceFH; /\* global trace console  $*/$ struct List rl TaskList; /\* REXX task list \*/ WORD rl\_NumTask;  $/*$  task count  $*/$ struct List rl\_TaskList; /\* Library List header \*/ WORD rl\_NumLib;  $/*$  library count  $*/$ struct List rl\_ClipList; /\* ClipList header \*/ WORD rl\_NumClip;  $/*$  clip node count  $*/$ 

```
struct List rl_MsgList; /* pending messages */
WORD rl_NumMsq; /* pending count */};
/* Global flag bit definitions for RexxMaster */#define RLFB_TRACE RTFB_TRACE /* interactive tracing? */
#define RLFB_HALT RTFB_HALT /* halt execution? */
#define RLFB_SUSP RTFB_SUSP /* suspend execution? */
#define RLFB TCUSE RTFB TCUSE /* trace console in use? */
#define RLFB_TCOPN 4 /* trace console open? */
#define RLFB_STOP 6 /* deny further invocations */
#define RLFB_CLOSE 7 /* close the master */
#define RLFMASK 0x07 /* passed flags */
 ; Initialization constants
#define RXSVERS 2 /* main version */<br>#define RXSREV 1 /* revision */
                1 / * revision */#define RXSALLOC 0x800000 /* maximum allocation */
#define RXSCHUNK 1024 /* allocation quantum */
#define RXSNEST 32 /* expression nesting limit */
#define RXSTPRI 0 /* task priority */
#define RXSSTACK 4096 /* stack size */
#define RXSLISTH 4 /* number of list headers */
/* Character attribute flag bits used in REXX. Defined only for *//* ASCII characters (range 0-127) */
#define CTB SPACE 0 /* white space characters */
#define CTB DIGIT 1 /* decimal digits 0-9 */
#define CTB_ALPHA 2 /* alphabetic characters */
#define CTB_REXXSYM 3 /* REXX symbol characters */
#define CTB_REXXOPR 4 /* REXX operator characters */
#define CTB_REXXSPC 5 /* REXX special symbols */
#define CTB_UPPER 6 /* UPPERCASE alphabetic */
#define CTB_LOWER 7 /* lowercase alphabetic */
/* Attribute flags */#define CTF_SPACE (1 << CTB_SPACE)
#define CTF_DIGIT (1 << CTB_DIGIT)
#define CTF_ALPHA (1 << CTB_ALPHA)
#define CTF_REXXASYM (1 << CTB_REXXSYM)
#define CTF_REXXOPR (1 << CTB_REXXOPR)
#define CTF_REXXSPC (1 << CTB_REXXSPC)
#define CTF_UPPER (1 << CTB_UPPER)
#define CTF_LOWER (1 << CTB_LOWER)
#endif
```
This file defines the data structures used for buffered I/O. ARexx uses linked lists of IoBuff structures to keep track of the files it opens. Each IoBuff node is allocated as an "auto-delete" structure and can be closed and released by a call to either CloseF() or RemRsrcNode(). An entire list of files can be closed with a call to RemRsrcList().

## **1.369 rexxio.h**

```
/* ===rexx/rexxio.h========================================================
 *
 * Copyright (c) 1986,1987 by William S. Hawes (All Rights Reserved)
 *
 *=========================================================================
 * Header file for ARexx Input/Output related structures
*/
#ifndef REXX_REXXIO_H
#define REXX_REXXIO_H
#ifndef REXX_STORAGE_H
#include "rexx/storage.h"
#endif
#define RXBUFFSZ 204 /* buffeg length */
/* The IoBuff is a resource node used to maintain the File List. Nodes are
* allocated and linked into the list whenever a file is opened.
*/
struct IoBuff{
struct RexxRsrc iobNode; /* structure for files/strings */
APTR iobRpt; /* read/write pointer */LONG iobRct; /* character count */LONG iobDFH; /* DOS filehandle */
APTR iobLock; \rightarrow DOS lock \rightarrow/<br>LONG iobBct; \rightarrow buffer length
                  /\star buffer length \star/BYTE iobArea[RXBUFFSZ]; /* buffer area */
}; /* size: 256 bytes */
/* Access mode definitions */#define RXIO_EXIST -1 /* an external filehandle */
#define RXIO_STRF 0 /* a "string file" */
#define RXIO_READ 1 /* read-only access */<br>#define RXIO WRITE 2 /* write mode */
#define RXIO_WRITE 2 /* write mode */
                        /* append mode (existing file) *//* Offset anchors for SeekF() */#define RXIO_BEGIN -1 /* relative to start */
#define RXIO_CURR 0 /* relative to current position */
#define RXIO_END 1 /* relative to end */
/* The Library List contains just plain resource nodes */#define LLOFFSET(rrp) (rrp>rr_Arg1) /* "Query" offset */
#define LLVERS(rrp) (rrp->Arg2) /* library version */
/* The RexxClipNode structure is used to maintain the Clip List. The
* The ReplyList holds packets that have been received but haven't been
* replied.
*/
struct RexxMsgPort{
```

```
struct RexxRsrc rmp_Node; /* linkage node */
struct MsqPort rmp_Port; /* the message port */struct List rmp_ReplyList; /* messages awaiting reply */
};
% DOS Device types */<br>#define DT_DEV 0 /* a device
#define DT_DEV 0 /* a device */
#define DT_DIR 1 /* an ASSIGNed directory */<br>#define DT_VOL 2 /* a volume */
#define DT_VOL 2 /* a volume */
/* Private DOS packet types */#define ACTION_STACK 2002  /* stack a line  */<br>#define ACTION_QUEUE 2003  /* queue a line  */#define ACTION_QUEUE 2003 /* queue a line */
#endif
```
## **1.370 errors.h**

This file contains the definitions for all of the error messages issued by the ARexx interpreter.

```
/* == errors.h================================================================
 *
 * Copyright (c) 1987 by Williams S. Hawes (All Rights Reserved)
 *
* ===========================================================================
 * Definitions for ARexx error codes
\star/#define EERC_MSG 0 /* error code offset */
#define ERR10_001 (ERRC_MSG+1) /* program not found */
#define ERR10_002 (ERRC_MSG+2) /* execution halted */
#define ERR10_003 (ERRC_MSG+3) /* no memory available */
#define ERR10_004 (ERRC_MSG+4) /* invalid character in program */
#define ERR10_005 (ERRC_MSG+5) /* unmatched quote */
#define ERR10_006 (ERRC_MSG+6) /* unterminated comment */
#define ERR10_007 (ERRC_MSG+7) /* clause too long */
#define ERR10_008 (ERRC_MSG+8) /* unrecognized token */
#define ERR10_009 (ERRC_MSG+9) /* symbol or string too long */
#define ERR10_010 (ERRC_MSG+10) /* invalid message packet */
#define ERR10_011 (ERRC_MSG+11) /* command string error */
#define ERR10_012 (ERRC_MSG+12) /* error return from function */
#define ERR10_013 (ERRC_MSG+13) /* host environment not found */
#define ERR10_014 (ERRC_MSG+14) /* required library not found */
#define ERR10_015 (ERRC_MSG+15) /* function not found */
#define ERR10_016 (ERRC_MSG+16) /* no return value */<br>#define ERR10_017 (ERRC_MSG+17) /* wrong number of argume
#define ERR10_017 (ERRC_MSG+17) /* wrong number of arguments */<br>#define ERR10_018 (ERRC_MSG+18) /* invalid argument to function
                                     \frac{1}{*} invalid argument to function */<br>\frac{1}{*} invalid PROCEDURE */
#define ERR10_019 (ERRC_MSG+19) /* invalid PROCEDURE */<br>#define ERR10 020 (ERRC MSG+20) /* unexpected THEN/ELSE */
#define ERR10_020 (ERRC_MSG+20) /* unexpected THEN/ELSE */<br>#define ERR10 021 (ERRC MSG+21) /* unexpected WHEN/OTHERWISE */
#define ERR10_021 (ERRC_MSG+21)
#define ERR10_022 (ERRC_MSG+22) /* unexpected LEAVE or ITERATE */
#define ERR10 023 (ERRC MSG+23) /* invalid statement in SELECT */
#define ERR10_024 (ERRC_MSG+24) /* missing THEN clauses */<br>#define ERR10_025 (ERRC_MSG+25) /* missing OTHERWISE */
\# \text{define} \text{ERR10_025} (\text{ERRC_MSG+25})
#define ERR10_026 (ERRC_MSG+26) /* missing or unexpected END */
```
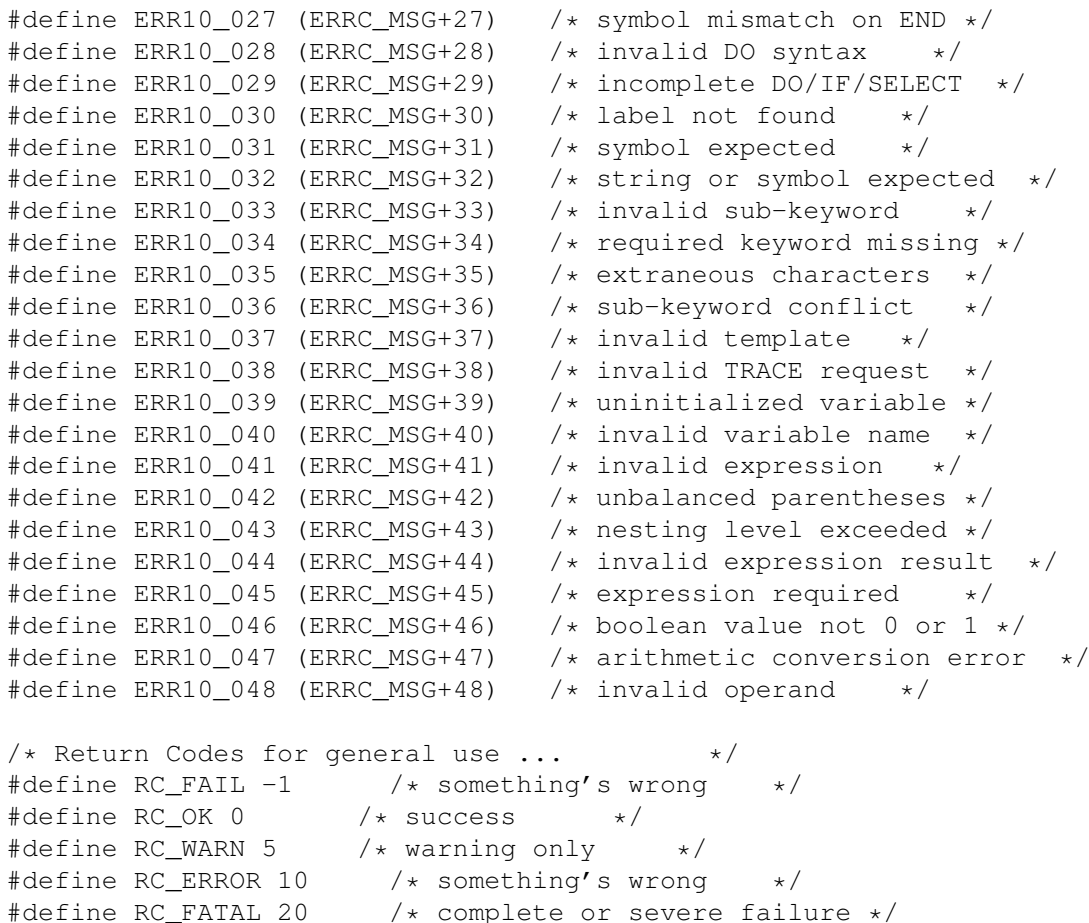

## **1.371 glossary**

GLOSSARY AmigaGuide Rexx Documentation By Kenny G 28.3.93

/\* complete or severe failure \*/

ALLOCATION. A grant of a system resource, such as memory space. Programs designed to run in a multitasking environment generally use dynamic allocation to avoid tying up system resources.

AMIGADOS. The higher-level part of the Amiga operating system that supports the filing system and input/output operations.

ARGSTRING. An "argument string" structure used to pass data to an ARexx program. The structure is passed as a pointer to the buffer area containing the string data,and can be treated as a pointer to a null-terminated string.

ARGUMENT. A data item passed to a function,sometimes called a parameter.

CLAUSE. A group of one or more tokens forming a "sentence" in a language. The clause is the smallest executable language fragment.

COMMAND LINE INTERFACE (CLI). A program that accepts input from the user and runs programs based on the entered command. The CLI generally refers to the command interpreter supplied with the Amiga,but other command "shells" may be used instead.

CONCATENATION. An operation in which two strings are joined or "chained together." ARexx provides two concatenation operators,one of which joins strings directly and the other of which embeds a blank between the operands.

EXEC. The multitasking kernel of the Amiga's operating system. EXEC provides the task scheduling, interrupt handlin, and message-passing primitives used to support ARexx.

FUNCTION HOST. A program that manages a public message port for receiving function invocation messages. The message port may be the same one used for command messages.

FUNCTION LIBRARY. A collection of functions callable from ARexx and managed as an Amiga shared library. Each function library includes an entry point to associate a function name with the code to be called.

HOST ADDRESS. The name of the public message port associated with a host application. The host address is used as the unique identifier for the host,and should be unique within the system message ports list. Within an ARexx program the host address identifies the external host to which commands will be sent.

HOST APPLICATION. An executable program that program that provides a suitable command interface to receive ARexx commands. Most host applications will also provide a means to invoke macro programs from within the application.

INTERRUPT. An event that alters the normal flow of control in a program. Interrupts in ARexx refer to events within the program execution and are distinct from the hardware-level interrupts managed by the Amiga EXEC system.

MACRO PROGRAM. A program that implements a complex "macro" operation from a series of "micro" commands.

MESSAGE PACKET. A data structure used to pass information between tasks. A message packet is allocated and initialized by one task and then sent to another task's message port. After the recipient has processed the message,it "replies" the message to the replyport associated with the message.

MESSAGE PORT. A data structure used as the rendezvous point for message passing. A message port provides the anchor for a list of message packets and identifies the task to be signalled when a message arrives.

MULTITASKING. The ability to run more than one program at a time. More precisely, multitasking permits the resources of the computer to be shared among many tasks without forcing any task to be aware of the others.

PROCESS. An extension to an EXEC task structure that provides the data fields required to use AmigaDOS functions. All ARexx programs run as AmigaDOS processes.

REPLYPORT. A message port designated to receive a returning message packet. Each message packet includes a field that specifies its reply port.

RESIDENT PROCESS. The program responsible for launching ARexx programs and

for managing various resources used by ARexx. It is structured as a host application and opens a public message port named "REXX."

SHARED LIBRARY. A collection of executable code and data managed as a resource by the EXEC operating system. As the name "shared" implies, the code and data in a library can be used by more than one task.

STORAGE ENVIRONMENT. The collection of data values forming the current state of an ARexx program. Storage environments are strictly nested and only one environment is current at any time.

TASK. An entity consisting of executable code and a data structure managed by the EXEC operating system. The task is the smallest program unit that can be scheduled and run separately.

TOKEN. The elementary words or atoms of a language. A token can be considered as a string of one or more characters forming the smallest unit of the language.

TYPELESS. Data items having no assumed structure or usage. ARexx treats all data as typeless character strings and checks for specific characteristics only when required by an operation.